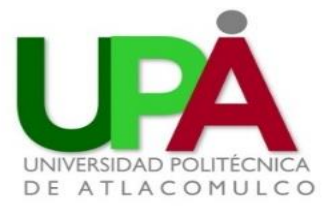

# **UNIVERSIDAD POLITÉCNICA DE ATLACOMULCO**

Ingeniería en Robótica

# **PROYECTO DE ESTADÍA**

# **"DISEÑO Y CONSTRUCCÓN DE UN SATÉLITE ENLATADO PARA COMPETENCIA"**

## **Presenta:**

Edwin Fabian Cruz Martínez

**Asesores**: Dr. Alejandro Farah Simón (Instituto de Astronomía UNAM)

Ing. Juan Carlos Legorreta Lovera (Universidad Politécnica de Atlacomulco)

Atlacomulco, México a 18 de Enero de 2019.

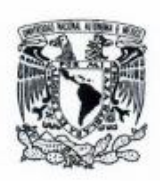

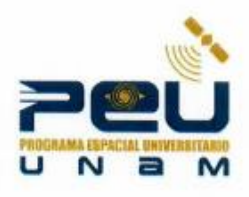

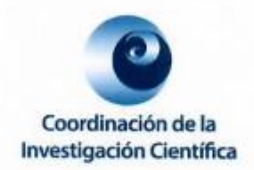

OFICIO/COIC/PEU/137/2018 Asunto: Carta de Terminación de Estadia 15 de Diciembre de 2018

MTRA. EDITH SÁNCHEZ VALDÉS JEFE DE DEPARTAMENTO DE VINCULACIÓN Y PLANEACIÓN UNIVERSIDAD POLITÉCNICA DE ATLACOMULCO PRESENTE.

Por medio de la presente me permito informarle que el C. Edwin Fabian Cruz Martinez con número de matrícula 1503IRT052, alumno de la carrera de Ingeniería Robótica de la Universidad Politécnica de Atlacomulco, ha concluido su Estadia Profesional en la Universidad Nacional Autónoma de México, a través del Programa Espacial Universitario, desarrollando el proyecto "Diseño y Construcción de un Satélite Enlatado para Competencia", cubriendo un total de 600 horas, durante el periodo comprendido entre Septiembre - Diciembre de 2018.

Cabe mencionar que la participación del alumno durante su Estadia es considerada como: Satisfactoria de acuerdo con los parámetros establecidos en la evaluación anexa con una calificación de: 10

Se extiende la presente para los fines que al interesado convenga. Sin otro particular por el momento quedo a sus órdenes para cualquier duda o aclaración al respecto.

> "POR MI RAZA HABLARÁ MI ESPÍRITU" Ciudad Universitaria a 14 de diciembre de 2018

**ATENTAMENTE** 

DR. ALEJANDRO FARAH SIMÓN **TECNICO ACADÉMICO TITULAR B INSTITUTO DE ASTRONOMÍA** PROGRAMA ESPACIAL UNIVERSITARIO

AFS/gsj

CIUDAD UNIVERSITARIA DELEGACION COYOACAN, CODIGO 04510 CIUDAD DE MEXICO

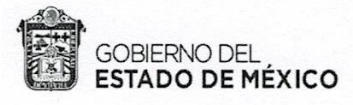

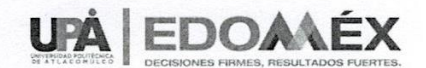

"2018. Año del Bicentenario del Natalicio de Ignacio Ramírez Calzada, El Nigromante".

Atlacomulco Estado de México 14 de Enero de 2019

ASUNTO: carta de termino

M.I.S.C. JOSÉ CUAUHTÉMOC MARQUÉS MARTÍNEZ SUBDIRECTOR ACADÉMICO UNIVERSIDAD POLITÉCNICA DE ATLACOMULCO PRESENTE

Por medio del presente se hace constar que el trabajo de Estadía "DISEÑO Y CONSTRUCCION DE UN SATELITE ENLATADO PARA COMPETENCIA", del (a) alumno (a) Cruz Martínez Edwin Fabián, con matrícula 1503IRT052 de la Licenciatura en Ingeniería en Robótica, desarrollado durante el periodo Septiembre - Diciembre de 2018, se ha concluido, con un total de 600 horas.

Así mismo, le informo que dicho proyecto fue supervisado y asesorado por un servidor y por el asesor empresarial. El informe escrito cumple con los requisitos mínimos establecidos en el reglamento de estancias y estadías de la Universidad Politécnica de Atlacomulco, por lo que dicho alumno (a) puede continuar con su proceso de terminación de estadía.

Para los trámites a que haya lugar y sin otro particular por el momento, aprovecho la ocasión para enviarle un cordial saludo.

ATENTAMENTE.

ING. JUAN CARLOS LEGORRETA LOVERA **PROFESOR ASESOR** 

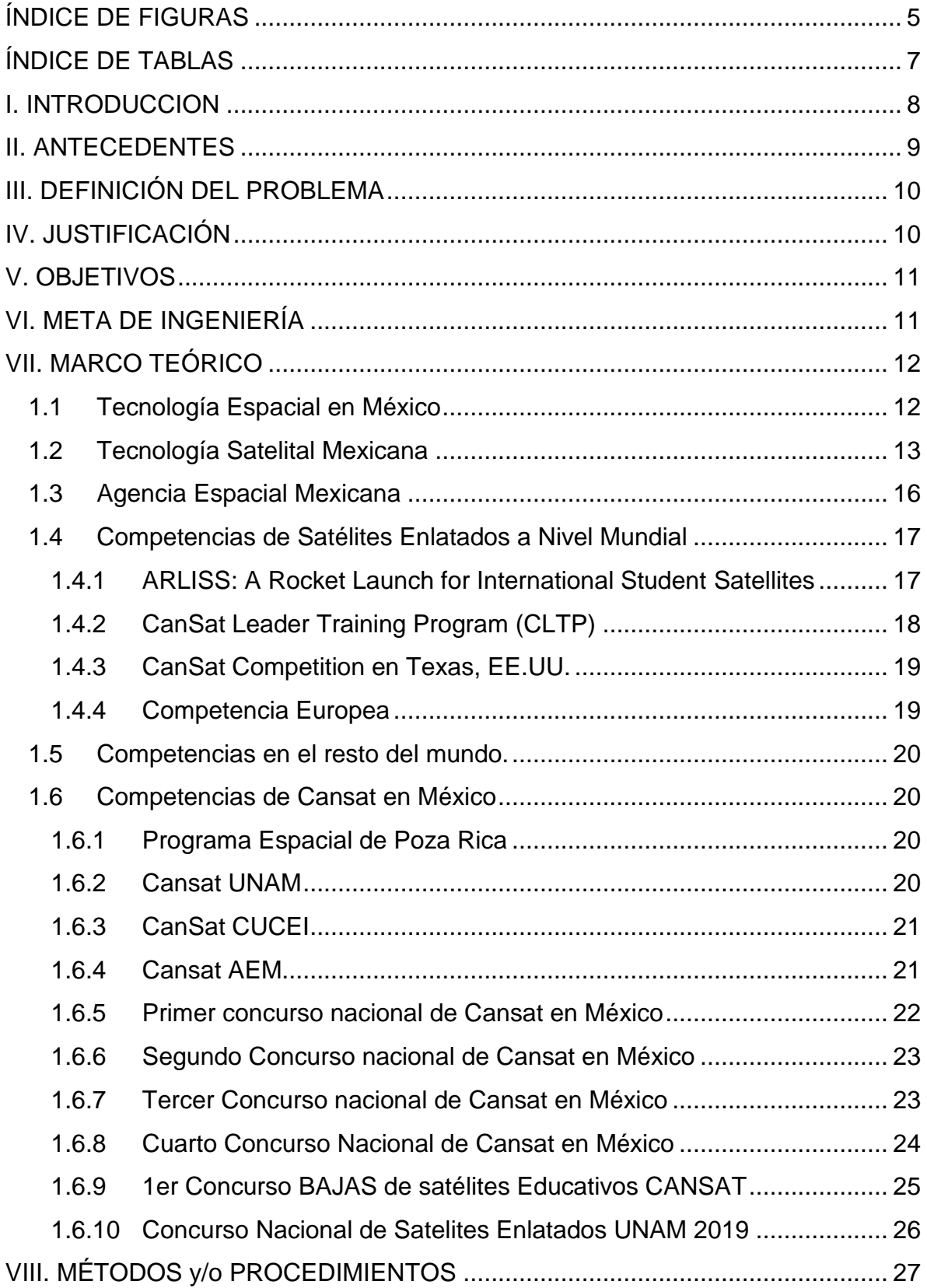

# **ÍNDICE DE CONTENIDO**

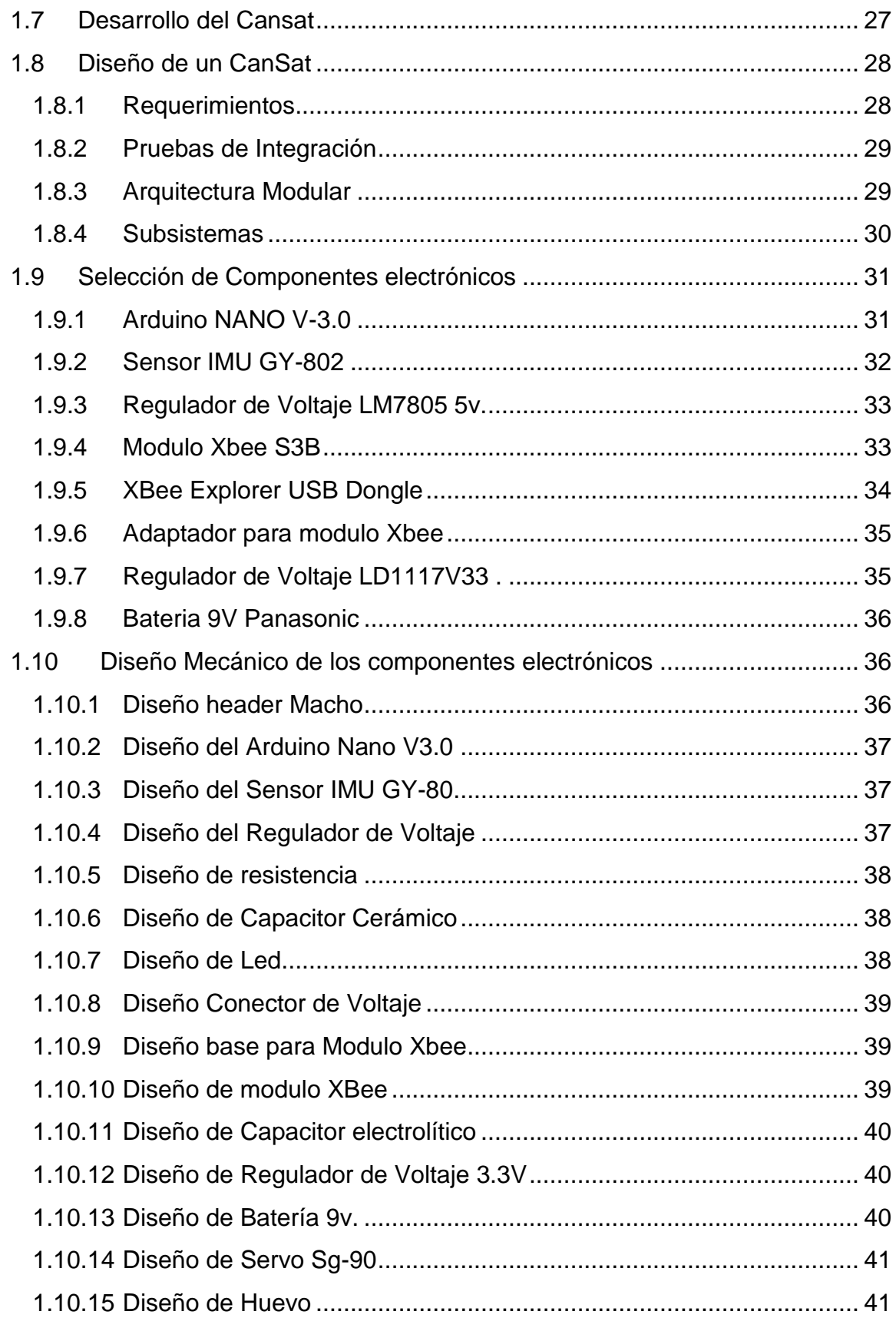

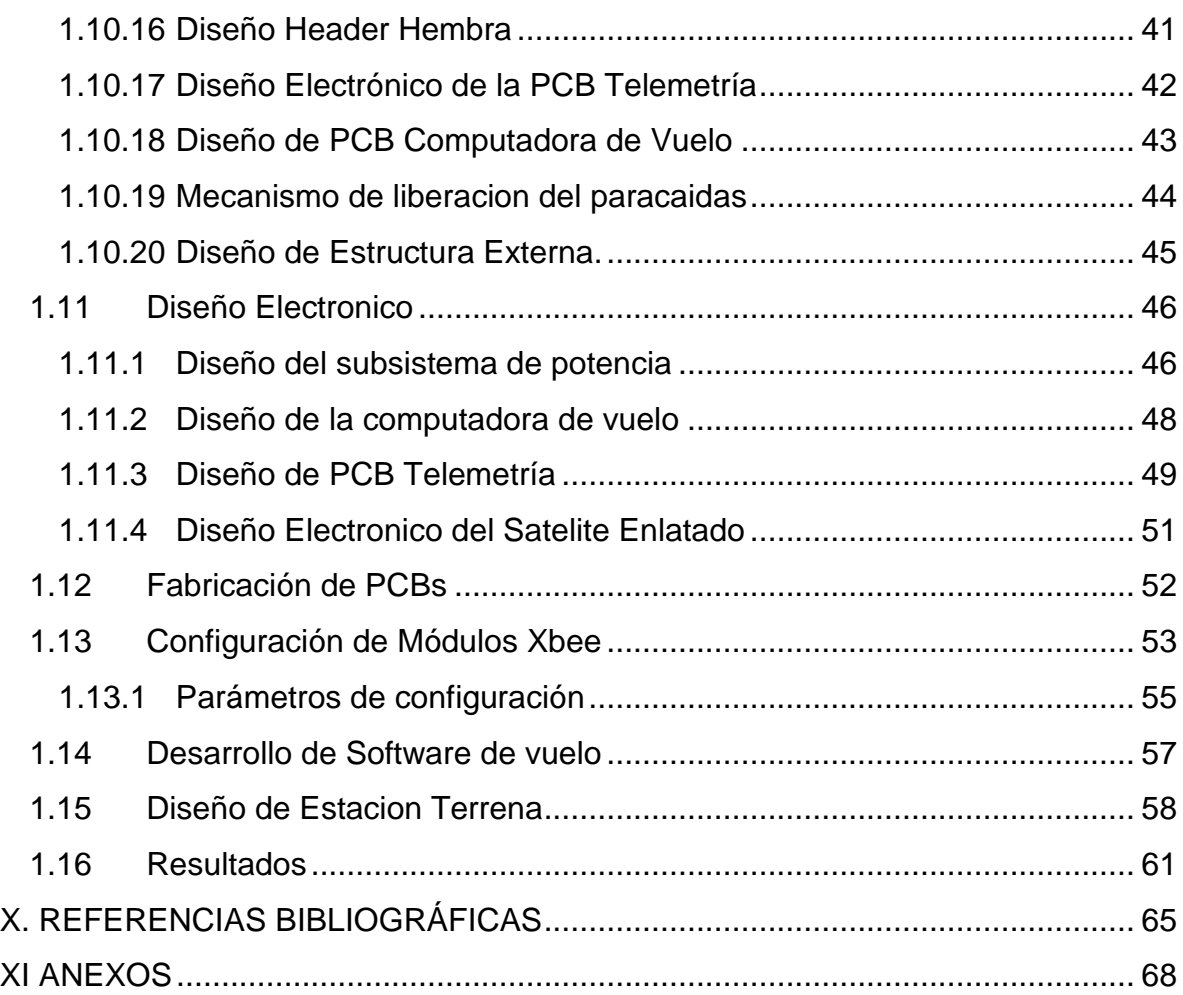

# <span id="page-6-0"></span>**ÍNDICE DE FIGURAS**

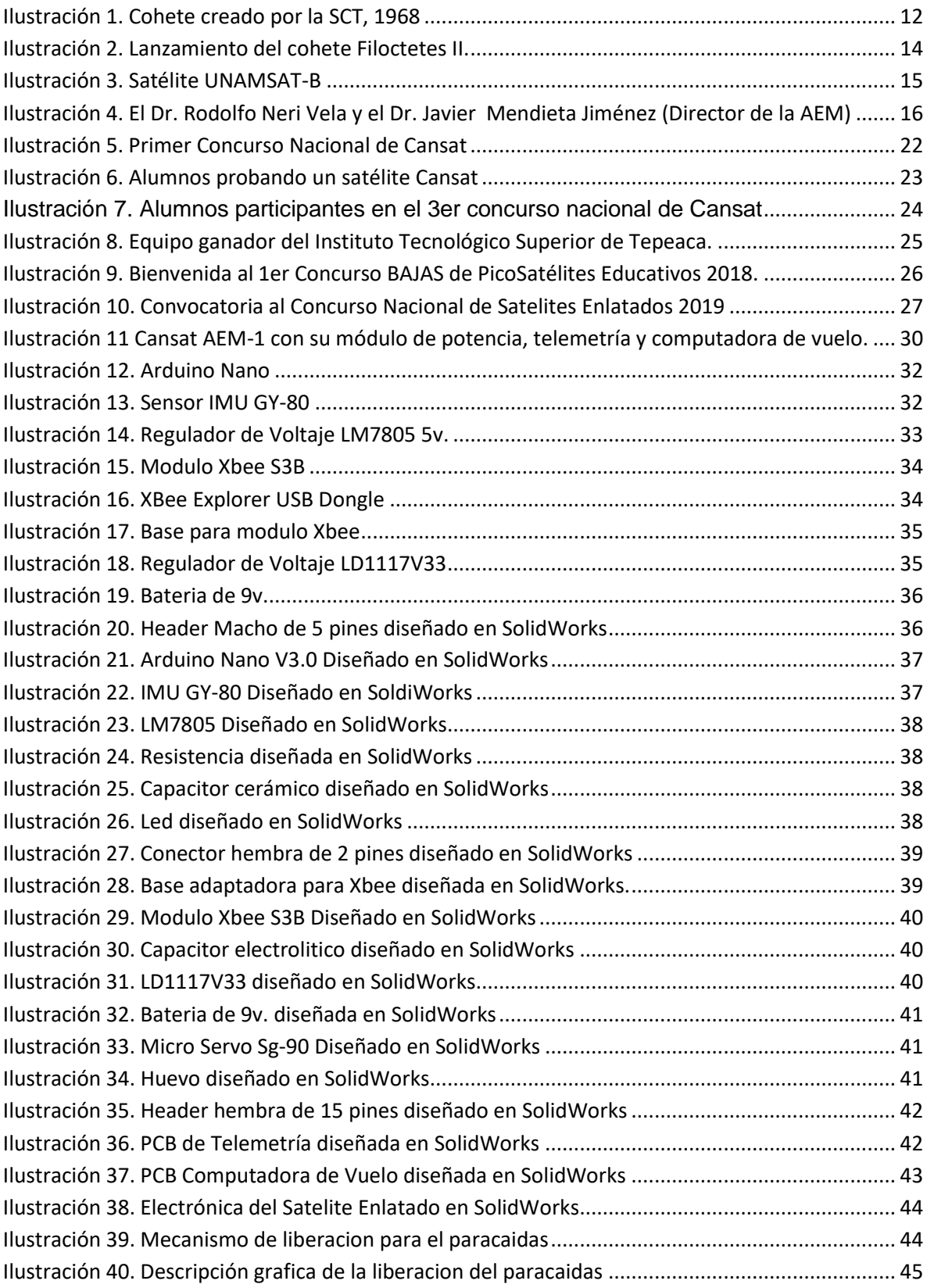

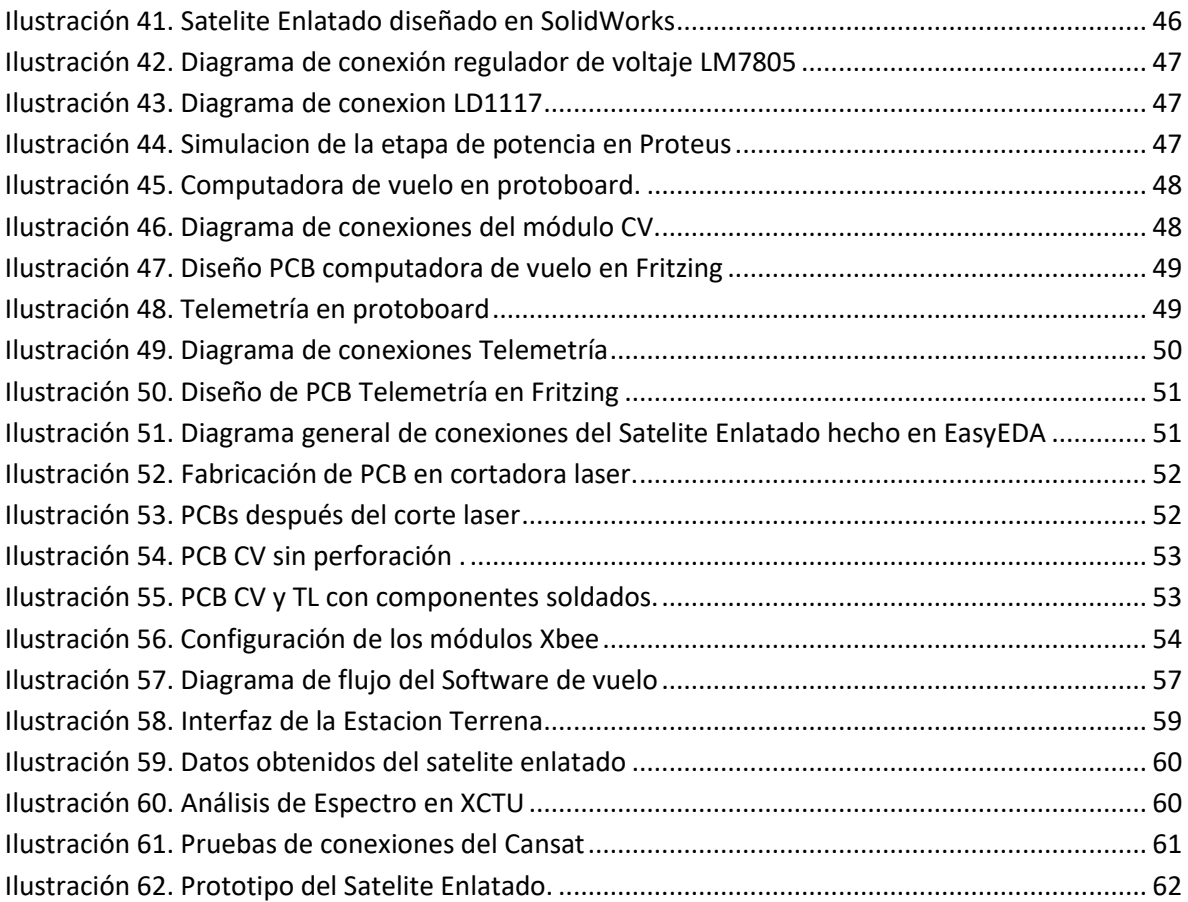

# <span id="page-8-0"></span>**ÍNDICE DE TABLAS**

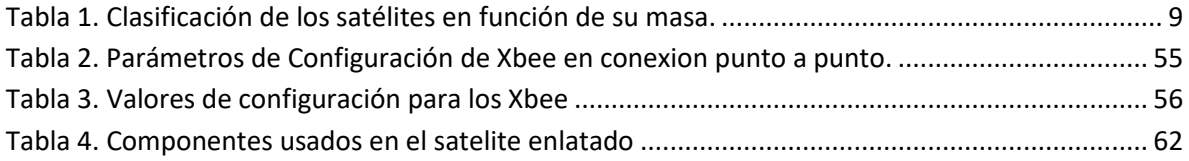

#### <span id="page-9-0"></span>**I. INTRODUCCION**

En años recientes se ha observado un incremento en la generación de satélites estudiantiles desarrollados por diversas universidades alrededor del mundo. Como información relevante, se reporta que una gran cantidad de satélites universitarios requieren años para su desarrollo, además de una gran cantidad de recursos financieros, haciendo muy difícil el acceso al desarrollo de estas tecnologías en programas de desarrollo de satélites pequeños. El desarrollo de nuevas tecnologías hacen más factible el desarrollo de satélites pequeños y a un bajo costo.

Mediante proyectos educativos económicos como los Cansat se puede incursionar en la tecnología espacial pues son una buena alternativa para la formación de recursos humanos en el área espacial ya que proporcionan los conocimientos básicos y principios de operación esenciales de una misión espacial.

En competencias CanSat es habitual utilizar cohetes miniatura cuyo apogeo llega a los 4000 metros. Después de ser liberado, el paracaídas o planeador se despliega y 15 o 20 minutos después el CanSat aterriza suavemente. Como analogía, el tiempo de vuelo durante el cual se transmite telemetría es comparable con el tiempo de vista de un satélite real en órbita baja. Para recuperar los datos durante el descenso o mandar comandos al CanSat es necesario diseñar y construir una estación terrena, muy parecidas a las utilizadas en misiones espaciales.

El proyecto de Estadía se basa en dicho proyecto debido a que estos dispositivos pueden ser diseñados y construidos utilizando componentes electrónicos comerciales ya que tienen ventaja de que los diseños. Códigos, diagramas y programación de los subsistemas de pueden hacer mediante una computadora personal lo cual lo hace un proyecto accesible y como medio de introducción a los sistemas espaciales.

El presente trabajo describe el proceso de diseño CAD, diseño electrónico y programación de un Cansat. También se explica el desarrollo de la guía de misión espacial para el Concurso Nacional de Satélites Enlatados, derivado de ello el diseño y desarrollo de un prototipo de Satélite Enlatado, una recopilación en el estado del arte sobre competencias a nivel nacional e internacional y desarrollo de tecnología espacial en México, así como apoyo al Programa Espacial Universitario UNAM donde fue desarrollado este proyecto.

#### <span id="page-10-0"></span>**II. ANTECEDENTES**

A partir de 1957 se han lanzado satélites para diversos propósitos, telecomunicación, observaciones, entre otros, (Janson, 2008). El concepto Cansat (Can-Satellite, por sus siglas en inglés) fue propuesto en 1999 por el profesor Robert Twiggs, del Laboratorio de Desarrollo Espacial de la Universidad de Stanford (Twiggs, 1998). Su principal objetivo era transmitir a los estudiantes los conceptos básicos para el diseño y construcción de satélites. Posteriormente, en Hawái se oficializa, en 1999, el nombre "Cansat" y se autoriza como pico-satélite.

El concepto de Cansat se concibió cuando se tuvo la necesidad de enseñar a los estudiantes cómo llevar a cabo una misión espacial de bajo costo sin salir al espacio, pero conservando todas las normas y exigencias de diseño, manufactura, pruebas, integración y lanzamiento de una misión espacial.

Los satélites articules pueden ser clasificados de diferentes maneras: tamaño, costo, función, tipo de órbita, etcétera, pero su clasificación por masa casi siempre suele estar relacionada directamente con los costos de lanzamiento para la puesta en órbita. En la tabla I se muestra una clasificación general adoptada en los últimos años.

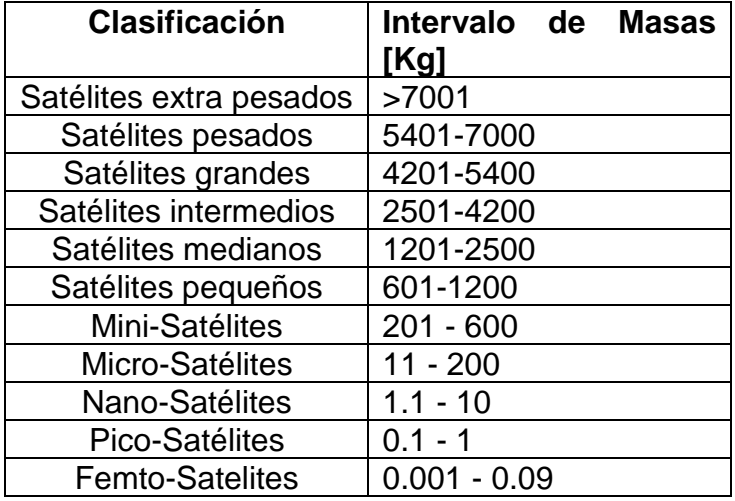

#### <span id="page-10-1"></span>*Tabla 1. Clasificación de los satélites en función de su masa.*

Fuente: Norma Oficial Mexicana PROY-NMX-AE-001-SCFI-2017

Cabe señalar que los términos nano y pico no son similares a las escalas de submicrométricas que se conocen convencionalmente, sino para enfocar pequeños artefactos a misiones científicas y tecnológicas en aplicaciones espaciales, así como en misiones espaciales, educativas y demostrativas.

## <span id="page-11-0"></span>**III. DEFINICIÓN DEL PROBLEMA**

A nivel mundial el desarrollo de tecnología espacial está tomando importancia en los últimos años por los beneficios que este otorga a su industria, economía, comunicaciones etc. Con el paso de los años México ha dependido de empresas extranjeras para cada una de la etapas en la construcción de un satélite, como el diseño, la manufactura, ensamble, lanzamiento y el posicionamiento en órbita, gastado millones de pesos el gobierno mexicano para que nuestra nación cuente con los beneficios que otorga la tecnología espacial, por ello desde la creación de la Agencia Espacial Mexica y de otras Instituciones se ha tratado de que los estudiantes se interesen en el campo espacial teniendo como medio de introducción los Cansat, ya que estos son de bajo costo y se suelen emplear en competencias a nivel internacional para formar a los próximos científicos e ingenieros expertos en el desarrollo espacial.

Un CanSat es una simulación de un satélite real, integrado en el volumen y la forma de una lata de refresco. El desafío para los estudiantes es ajustar todos los subsistemas principales que se encuentran en un satélite, como la potencia, los sensores y un sistema de comunicación, en este volumen mínimo. El CanSat se lanza entonces a una altitud de unos pocos cientos de metros por un cohete o un dron y su misión comienza a llevar a cabo un experimento científico y lograr un aterrizaje seguro.

Por lo cual en este proyecto de Estadía se propuso y desarrollo una guía de misión espacial de Satélites enlatados para la competencia nacional de nivel superior 2019, así como la verificación de la misma, posterior a ello se pretende diseñar y construir un Cansat por medio de Diseño Asistido por computadora con todos los requerimientos de diseño y especificaciones.

## <span id="page-11-1"></span>**IV. JUSTIFICACIÓN**

En este trabajo de Estadía se utilizan los satélites enlatados tipo Cansat como medio de introducción la tecnología espacial. La razón de la elección de estos, sobre otros proyectos, es que la mayoría de los proyectos relacionados con el espacio pueden resultar excesivamente caros, llevar demasiado tiempo en su construcción, sobre todo cuando se trata de satélites. El CanSat, en cambio, permite involucrar a estudiantes en un proyecto de ingeniería multidisciplinario complejo en todas sus etapas, incluyendo el diseño, construcción, pruebas, y lanzamiento, así como también los documentos de revisión, como el diseño preliminar, el diseño crítico, y la revisión postlanzamiento. Todo esto se puede lograr en menos de un año y con un presupuesto menor a los \$500 USD.

## <span id="page-12-0"></span>**V. OBJETIVOS**

Este trabajo de Estadía tiene por objetivo principal diseñar y construir un prototipo de Satélite Enlatado de tipo telemetría en base la guía de misión propuesta para el concurso nacional de Cansat.

Los objetivos específicos son:

- ➢ Desarrollar una guía de Misión Espacial para competencia nacional
- ➢ Organizar el concurso nacional de satélites enlatados
- ➢ Apoyo a la divulgación y difusión del Programa Espacial Universitario.
- ➢ Diseñar un Satélite Enlatado por medio de Diseño Asistido por Computadora
- ➢ Diseñar las PCBs de los módulos del Cansat
- ➢ Desarrollar el software de vuelo del satélite enlatado
- ➢ Desarrollar la interfaz de la estación terrena para visualizar los datos en tiempo real.
- ➢ Desarrollar un prototipo funcional de un Satélite Enlatado

## <span id="page-12-1"></span>**VI. META DE INGENIERÍA**

Para este proyecto de Estadía se pretende llevar a cabo todos los objetivos descritos anteriormente en tiempo y forma para tener desarrollado un prototipo de un satélite enlatado funcionando a una altura máxima de 500 metros sobre el nivel de ciudad universitaria UNAM.

Se deja abierta la posibilidad de lanzar el Satélite Enlatado con ayuda de un Dron, siempre y cuando los tiempo, el clima y autorización se tenga a tiempo antes de finalizar el tiempo de Estadía.

## <span id="page-13-0"></span>**VII. MARCO TEÓRICO**

#### <span id="page-13-1"></span>**1.1 Tecnología Espacial en México**

En México el desarrollo de tecnología espacial es poco sobresaliente a pesar del esfuerzo de instituciones y organizaciones por integrar a estudiantes y académicos a incursionar en este tipo de proyectos. La ciencia espacial, en contraste con la tecnología espacial, tiene mayor tradición en México. En 1945 el Dr. Manual Sandoval Vallarta del Instituto de Física (IF) integra un grupo de científicos de la Universidad Nacional Autónoma de México (UNAM), provenientes del IF y del Instituto de Geofísica (IG), compuesto por Ruth Gall y Jaime Lifshitz, posteriormente se incorporan Lucía Camacho, Graciela Oyarzabal y Jaime Jiménez. En 1962 crean el Departamento del Espacio Exterior en el IG. Luego, éste cambia su nombre al de Departamento de Estudios Espaciales en 1976. En 1985, se forma el Grupo Interdisciplinario de Actividades Espaciales (GIAE), siendo éste el antecedente directo del Programa Universitario de Investigación y Desarrollo Espacial (PUIDE), creado en 1990 y cancelado a finales de 1997 (Pedroza, 2008).

En diciembre de 1957, en México, solo dos meses después del lanzamiento del Sputnik I, profesores de la Escuela de Física de la Universidad de San Luis Potosí, lanzaron el primer cohete sonda mexicano para conocer las propiedades de la atmósfera: el Física I, con 8 kilogramos de peso, 1.70 metros de diámetro y dos mil 500 metros de alcance, con el objetivo de aprovechar los cohetes como vehículos para realizar investigación científica en las altas capas de la atmósfera (Agencia Informativa Conacyt , 2015).

Después, entre 1959 y 1960 la Secretaría de Comunicaciones y Transportes (SCT), bajo la dirección del Ing. Walter Cross Buchanan, inicia un programa de cohetes con combustible líquido, tomando como ejemplo la tecnología de propulsión de los cohetes alemanes de la Segunda Guerra Mundial. Se diseñaron, construyeron y lanzaron los cohetes de propelente líquido SCT-1 y SCT-2 que alcanzaron alturas de 4 y 25 km, respectivamente. (Agencia Informativa Conacyt , 2015)

<span id="page-13-2"></span>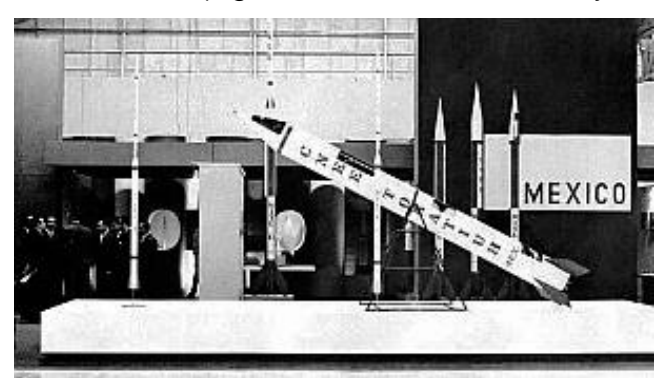

*Ilustración 1. Cohete creado por la SCT, 1968* Fuente: Agencia Informativa Conacyt

En esos años, el programa Mercury de los Estados Unidos estaba en su apogeo, y pidieron a nuestro país instalar una estación rastreadora en Guaymas, Sonora, para poder captar la señal de sus naves, la cual sirvió también para los programas Gemini y Apolo de la NASA (Agencia Informativa Conacyt , 2015).

El 31 de agosto de 1962, después de estos éxitos, el presidente Adolfo López Mateos pensaba que era necesario que nuestro país tuviera un pie en el espacio y crea por decreto la Comisión Nacional del Espacio Exterior (CONEE), como un organismo de la SCT, con el objetivo de fomentar la investigación, explotación y utilización con fines pacíficos del espacio exterior. (Olvera Lopez, 2014)

Entre las actividades realizadas por este organismo, se mencionan las siguientes:

- $\triangleright$  Se construyeron los cohetes Mitl I y Mitl II que alcanzaron altitudes de 50 km y 100 km, respectivamente. Este último capaz de transportar instrumentos para experimentos científicos. También se desarrolló el cohete Hutl I, consistente de dos etapas.
- ➢ Se realizó un convenio CONEE NASA en 1968 para la preparación de personal mexicano en técnicas de recepción y procesamiento de señales de satélites meteorológicos.
- ➢ También se adquirieron globos sonda, capaces de transportar hasta 36 kg a una altitud de 40 km con el propósito de realizar mediciones de la atmósfera a esa altura.
- ➢ Mediante técnicas de percepción remota, se apoyó la caracterización cualitativa y cuantitativa de los recursos naturales, así como problemas ambientales, esto mediante el uso de instrumentos perceptores remotos transportados por aviones o satélites.

La CONEE fue disuelta por el gobierno federal en enero de 1977.

#### <span id="page-14-0"></span>**1.2 Tecnología Satelital Mexicana**

Para 1972, la Universidad de San Luis Potosí realiza su último lanzamiento desde Cabo Tuna, con el cohete Filoctetes II, de dos etapas, con un mayor alcance, pero por desgracia este programa se suspendió por falta de presupuesto. Ese fue también el último año en el cual la NASA envió misiones tripuladas a la luna. (Agencia Informativa Conacyt , 2015)

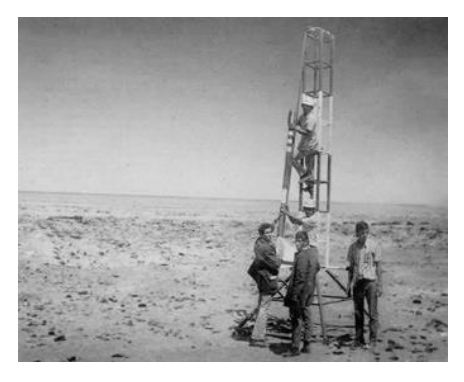

*Ilustración 2. Lanzamiento del cohete Filoctetes II.*

Fuente: AEM.

<span id="page-15-0"></span>Después de la disolución de la CONEE, ante la falta de un órgano oficial del desarrollo espacial en México, los esfuerzos en esta materia se aislaron. Por ejemplo, las actividades espaciales en México se interrumpieron por más de una década, aunque hubo esfuerzos aislados, por ejemplo, se desarrollaron y calificaron experimentos en ciencias de materiales para ser efectuados en el Transbordador Espacial de la Administración Nacional de Aeronáutica y del Espacio (NASA) de los EE.UU. en la década de 1980 por un grupo de investigadores e ingenieros de la UNAM. (Olvera Lopez, 2014)

El gobierno de México construyó en el estado de Hidalgo la primera estación terrena del país y rentó un satélite de la NASA para la transmisión de los juegos olímpicos del 68. La industria de las telecomunicaciones impulsó la creación de una red satelital para su sector, en 1982 se adquirió el primer paquete de satélites propios: el sistema Morelos. Estos satélites (Morelos I y II) fueron puestos en órbita en 1985, su centro de control se instaló en Iztapalapa, D.F. Los trabajos con la NASA impulsó a que instituciones como el CICESE desarrollara trabajos en tecnología telefónica, VSAT y comunicación móvil en banda L. Los trabajos con la NASA permitió que el Dr. Rodolfo Neri Vela participara en una misión de los transbordadores espaciales y se convirtiera en el primer astronauta mexicano.

Algunas actividades espaciales fueron financiadas por el extinto Instituto Mexicano de Comunicaciones que funcionó de 1987 a 1996 (transformado en la Comisión Federal de Telecomunicaciones y posteriormente en el Instituto Federal de Telecomunicaciones), por el organismo descentralizado Telecomunicaciones de México (Telecomm) y por la empresa privatizada que surgió de Telecomm, Satélites Mexicanos, S.A. de C.V. (Satmex); así como por algunas instituciones de educación superior, principalmente la Universidad Nacional Autónoma de México, el Instituto Politécnico Nacional (especialmente a través del Cinvestav), el Instituto Nacional de Astrofísica, Óptica y Electrónica, el Centro de Investigación Científica y de Educación Superior de Ensenada,8 el Consejo Nacional de Ciencia y Tecnología (CONACyT) y la Universidad del Ejército y Fuerza Aérea Mexicanos. (Diario Oficial de la Federacion, 2011)

En 1989 se creó Telecomunicaciones de México (Telecomm), con sede en la Ciudad de México, organismo descentralizado que adquirió el Sistema Solidaridad, conformado por los satélites Solidaridad 1 y 2, puestos en órbita en 1993 y 1994 respectivamente.

En 1997 la Sección de Servicios Fijos Satelitales de Telecomm es comprada por Satmex, en esta nueva etapa se ponen en órbita los satélites Satmex 5 y 6 en 1998 y 2006, respectivamente. A partir de enero del 2014 Satmex es comprado por la empresa francesa Eutelsat, para convertirse en Eutelsat Americas. (Olvera Lopez, 2014)

En los años 90 la UNAM creó el Programa Universitario de Investigación y Desarrollo Espacial (PUIDE). En 1996 se lanza el UNAMSAT-B, satélite gemelo del UNAMSAT 1( el cual explotó junto con el cohete que lo transportaba), se lanzó en un cohete ruso desde Plesetzk, éste llega a órbita y envía sus primeros datos telemétricos que son captados por varias estaciones alrededor del mundo además de la propia estación de la UNAM. Este satélite tiene una duración de operación menor a un año. El PUIDE es cancelado en 1997. (Olvera Lopez, 2014)

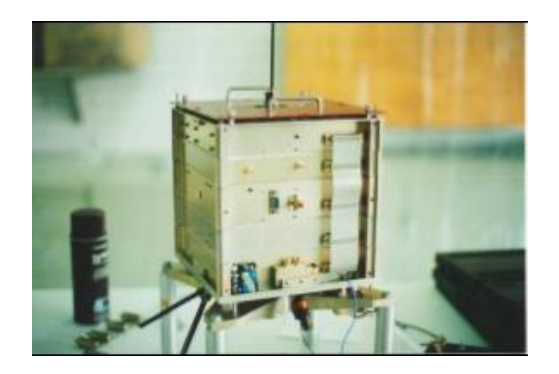

*Ilustración 3. Satélite UNAMSAT-B* Fuente: UNAM

<span id="page-16-0"></span>Además de las instituciones universitarias, también llevaron a cabo esfuerzos individuales personas y pequeños grupos autónomos, pero sin coordinación y sin la participación ni apoyo importante del Gobierno o de inversionistas mexicanos. La Sociedad Espacial Mexicana A. C. - SEM se fundó en 1990 por iniciativa de Jesús Raygoza y Luis Antonio Miranda González. El grupo ha trabajado con algunas escuelas mexicanas y en proyectos de cohetes de aficionados, pero con poco impacto en el resto del país y de la sociedad.

Para inicios de este siglo, al acabarse la vida útil de los satélites Morelos, México adquirió su segundo sistema, los satélites Solidaridad I y II, lanzados en 1993 y 94, en los cuales ya hubo algo de transferencia de tecnología, ya que científicos mexicanos se capacitaron para su operación, e inclusive participaron en el diseño de algunos componentes. (Agencia Informativa Conacyt , 2015)

En junio del 2009 se realiza en primer Taller Universitario de Investigación y Desarrollo Espacial (TUIDE) en la torre de Ingeniería dentro de Ciudad Universitaria de la UNAM, logrando reunir a personajes tales como el Ing. Eugenio Méndez Docurro y el Dr. Arcadio Poveda Ricalde.

#### <span id="page-17-0"></span>**1.3 Agencia Espacial Mexicana**

Los primeros indicios para la creación de una Agencia Espacial Nacional como tal, se dieron en la década de 1990. La Sociedad Espacial Mexicana (SEM), una organización sin fines de lucro, entregó al entonces Presidente de la República, Ernesto Zedillo Ponce de León, y a la Comisión de Energía del Congreso de la Unión, una propuesta para la creación de la Agencia. Posteriormente, un grupo de académicos mexicanos manifestó dicho interés ante la Comisión de Ciencia y Tecnología del Congreso. No obstante, a pesar de los diferentes esfuerzos, no se concretó la aprobación del proyecto. (Agencia Espacial Mexicana, 2011)

Después de varios intentos finalmente el organismo fue creado por medio de la *Ley que crea la Agencia Espacial Mexicana* que fue aprobada por el Congreso de la Unión el 20 de abril de 2010; promulgada por el entonces presidente de la república, Felipe Calderón Hinojosa, el 13 de julio de 2010; publicada en el Diario Oficial de la Federación el 30 de julio y en vigor a partir del 31 de julio. (Diario Oficial de la Federación, 2010)

La AEM es una organismo público descentralizado del Gobierno Federal y sectorizada en la Secretaría de Comunicaciones y Transportes, se encarga de coordinar la Política Espacial de México a fin desarrollar los especialistas, la tecnología y la infraestructura necesarias para la consolidación del sector espacial en el país.

<span id="page-17-1"></span>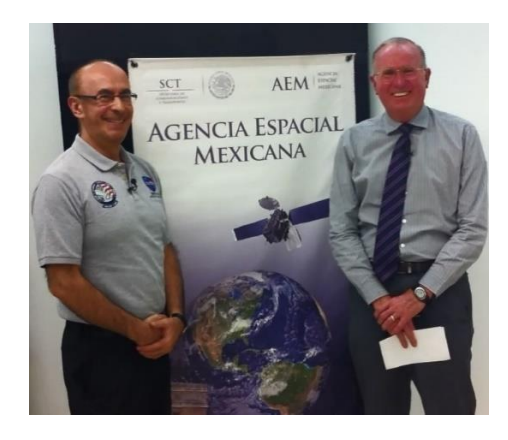

*Ilustración 4. El Dr. Rodolfo Neri Vela y el Dr. Javier Mendieta Jiménez (Director de la AEM)* Fuente: AEM

La AEM busca la articulación entre los centros de investigación, la naciente industria interesada en incursionar en el desarrollo de productos y servicios vinculados con la astronáutica e incrementar el interés de la población en general por los temas relacionados con el espacio.

Para ello cuentan con la revista de ciencia y tecnología espacial Hacia el Espacio que mes con mes publica artículos relacionados con temas de astronomía, astronáutica y la exploración espacial, además del portar Educación Espacial en el cual ofrecen cursos, capacitación y convocatoria referentes a proyectos espaciales.

Actualmente hoy la AEM ya tiene convenios firmados con las agencias espaciales estadounidense (NASA), japonesa (JAXA), del Reino Unido (UKSA), rusa (ROSCOSMOS), francesa (CNES) y otras, que permitirán aprovechar su experiencia internacional en materia espacial aplicándola a proyectos alineados al Plan Nacional de Desarrollo (PND) 2013 - 2018 publicado en mayo de 2013, ello a fin de hacer de la ciencia, tecnología e innovación, palanca del desarrollo nacional. (Hacia el Espacio AEM, 2014)

#### <span id="page-18-0"></span>**1.4 Competencias de Satélites Enlatados a Nivel Mundial**

#### <span id="page-18-1"></span>1.4.1 ARLISS: A Rocket Launch for International Student Satellites

En 1999 comienza el proyecto Un Lanzamiento de Cohete para Satélites de Estudiantes Internacionales (ARLISS) que desde entonces se realiza anualmente en Black Rock, Nevada, EE.UU (Miyazaki & Yamazaki, 2013) El proyecto ARLISS es un esfuerzo de colaboración entre estudiantes y profesores del Programa de Desarrollo de Sistemas Espaciales de la Universidad de Stanford y otras instituciones educativas (y algunas escuelas secundarias) de todo el mundo, y de entusiastas de cohetes de alta potencia en el norte de California, para construir, lanzar, probar y recuperar prototipos de satélites, miniaturizados para que quepan dentro de una lata de refresco (ARLISS, 2018).

ARLISS y el proyecto CanSat desafían a los estudiantes innovadores a obtener experiencia práctica en el ciclo de vida (un año o menos) de un proyecto espacial. Cada equipo de CanSat diseñará y construirá uno o más satélites, y viajará al sitio de lanzamiento en Black Rock, Nevada para supervisar la preparación, el lanzamiento, la descarga de telemetría y la recuperación segura de sus experimentos y datos.

El grupo de cohetes ARLISS ofrece vehículos y servicios de lanzamiento, cada uno capaz de desplegar de manera segura uno o más CanSats a una altura de 12,000 'AGL, lo que le permite a cada CanSat un "tiempo de suspensión" en el aire de aproximadamente 15 minutos para experimentos, simulando un paso de horizonte a horizonte de un satélite en órbita LEO.

ARLISS también organiza una competencia del tipo "Come-back", en el cual no solo incluyen la recopilación de datos de vuelo y la telemetría, sino que también integran robots autónomos para dirigir los satélites de regreso a las ubicaciones designadas en el sitio de lanzamiento. Y no solo regresando de forma autónoma, sino volando sofisticadas misiones científicas. (Georgia Tech CanSat Team, 2012)

#### <span id="page-19-0"></span>1.4.2 CanSat Leader Training Program (CLTP)

En 2002 se forma el Consorcio de Universidades de Ingeniería Espacial (UNISEC) en Japón. En el 2013, ya contaba con 60 laboratorios/grupos de 40 universidades de ese país. Este consorcio apoya a estudiantes japoneses para su participación en ARLISS y otras actividades espaciales (Yamaura, et al., 2011). UNISEC es una organización sin fines de lucro que apoya las actividades relacionadas con la tecnología espacial en universidades, tales como el desarrollo de pequeños satélites y cohetes híbridos (Sitio Web de UNISEC, 2017). Entre estas actividades se cuenta el Programa de Entrenamiento para Líderes CanSat (CLTP). El CLTP, actualmente (año 2018) la 9ª edición, se estableció en el año 2010 en Japón. Es un curso de entrenamiento de 4 semanas sobre el desarrollo de un CanSat. Está dirigido a profesores e investigadores universitarios de todo el mundo, en este se experimenta el ciclo completo del desarrollo de un CanSat, abarca todo el ciclo de desarrollo de satélites, que incluye el diseño, la fabricación y el lanzamiento de un cohete modelo o un globo cautivo; Conferencias sobre ingeniería espacial y desarrollo nano-satélite. A través del programa, se espera que los participantes aprendan métodos de educación en ingeniería espacial a través de experiencias prácticas utilizando CanSat (HEPTA Sat) y sean líderes en el desarrollo de tecnología (Sitio Web de CLTP, 2018).

En la primera edición del CLTP en 2011 participó el Dr. Esaú Vicente Vivas, quien fuera investigador del Instituto de Ingeniería de la UNAM, entre un total de 12 participantes de diferentes nacionalidades (Argelia, Australia, Egipto, Guatemala, Nigeria, Perú, Sri Lanka, Turquía y Vietnam). En aquella edición los participantes aprendieron a construir un CanSat tipo "Come-back" (Aydemir, et al., 2011), es decir, el satélite enlatado regresa a un punto en específico después del lanzamiento. En la cuarta edición participaron 4 mexicanos de un total de 9 asistentes de diferentes países: Héctor Díaz García de la Escuela Superior de Ingeniería Mecánica y Eléctrica (ESIME), IPN, Ticomán. México, D.F.; Javier Ávalos García del Instituto Tecnológico y de Estudios Superiores de Occidente (ITESO), Jalisco; Antonio Gómez Roa de la Universidad Autónoma de Baja California (UABC); y Bárbara Bermúdez Reyes de la Universidad Autónoma de Nuevo León (UANL). En la quinta edición participaron 7 personas de diferentes países de los cuales 2 fueron mexicanos, Isaí Fajardo Tapia de la Agencia Espacial Mexicana (AEM) y Mario Alberto García-Ramírez del Centro de Investigación e Innovación en Ingeniería Aeronáutica (CIIIA) de la Universidad Autónoma de Nuevo León (UANL), (CLTP, 2014). En la sexta edición participaron 8 personas de diferentes países del cual 1 mexicano participo, Ángel E. Sánchez Colín de la Facultad de Ciencias Físico Matemáticas de la Universidad Autónoma de Nuevo León (UANL), ( CLTP, 2015).

#### <span id="page-20-0"></span>1.4.3 CanSat Competition en Texas, EE.UU.

En el 2005 comenzó esta competencia estudiantil que se lleva a cabo anualmente desde entonces en el estado de Texas, EE.UU. El certamen es organizado por la Sociedad Astronáutica Americana (AAS, por sus siglas en inglés) y el Instituto Americano para la Aeronáutica y Astronáutica (AIAA, por sus siglas en inglés), en colaboración con la Administración Nacional de Aeronáutica y del Espacio (NASA, por sus siglas en inglés). (Agencia Informativa Conacyt, 2018), con el apoyo del Laboratorio de Investigación Naval (NRL); Centro de Vuelo Espacial Goddard (GSFC); el Laboratorio de Propulsión a Chorro (JPL), y las corporaciones Ball Aerospace, Praxis y Kratos ISI. (Nota NRL, 2012)

Los requerimientos de la competencia varían en cada edición, pero los requerimientos básicos están relacionados con la masa del CanSat, su tamaño y forma, la velocidad de descenso, los datos a medir, el formato de envío de información, y la sobrevivencia al impacto de caída de un huevo crudo de gallina, entre otros. Esta competencia anual está abierta a equipos de universidades y colegios. Los equipos deben poder diseñar y construir un sistema de tipo espacio, siguiendo la guía de competencia aprobada, y luego competir contra cada uno al final de dos semestres para determinar los ganadores. Se proporcionarán cohetes, pero los equipos son responsables de financiar la construcción de su CanSat y todos los gastos de viaje (CanSat Competition, 2018).

#### <span id="page-20-1"></span>1.4.4 Competencia Europea

El European CanSat Competition es un proyecto educativo de la ESA destinado a promover la alfabetización STEM entre jóvenes estudiantes europeos a través del aprendizaje basado en proyectos. El reto del equipo es adaptar todos los subsistemas de un satélite dentro de una lata de refresco, cada equipo CanSat participante deberá cumplir dos misiones: una misión primaria obligatoria, que requiere recopilar y transmitir datos de presión y temperatura del aire al menos una vez por segundo mediante ondas de radio, y una misión secundaria completamente abierta a su imaginación, la misión secundaria podría ser explorar un nuevo planeta, analizar la atmósfera de la Tierra o desarrollar un vehículo para que quepa dentro del CanSat, o cualquier cosa que se pueda idear. (ESA, 2018) Los CanSats se lanzan mediante cohetes y se celebra en el Andøya Rocket Range en Andenes, Noruega. El objetivo primordial de esta competencia es atraer y entrenar a la siguiente generación de ingenieros del espacio.

#### <span id="page-21-0"></span>**1.5 Competencias en el resto del mundo.**

En la India se replicó el programa CLPT de Japón, ofreciendo su curso de entrenamiento desde julio de 2014. Este curso es organizado por Antarishka Labs and Indian Space Station (Olvera Lopez, 2014).

En Argentina no es un concurso sino difusión gratuita de la experimentación de CanSat mediante cohetes amateur. Lo promueve la Asociación de Cohetería Experimental y Modelista de Argentina (ACEMA). Este programa estuvo vigente del 2004 al 2006 (Olvera Lopez, 2014).

En Irán se lleva a cabo anualmente una competencia internacional desde el año 2011, es patrocinado por el Instituto Investigación en Astronáutica y cuenta con dos categorías llamadas Clásica y Profesional. La categoría Clásica incluye mediciones atmosféricas y toma de video/fotos, la categoría Profesional incluye recuperación de material biológico y misiones de retornos controlados (Iran CanSat Competition , 2014).

Desde el 2012, el Ministerio de Ciencia, Tecnologías de la Información y Planes Futuros (MSIP), ha patrocinado la competencia de CanSats en Corea, en esta competencia compiten estudiantes tanto de nivel preparatoria como de licenciatura ( CanSat Comptetition Korea , 2014).

#### <span id="page-21-1"></span>**1.6 Competencias de Cansat en México**

#### <span id="page-21-2"></span>1.6.1 Programa Espacial de Poza Rica

El Programa para la Experimentación e Investigación Aeroespacial (PROEXIA), ubicado en la ciudad de Poza Rica, Veracruz, Mx., llevó a cabo un curso-taller de capacitación para estudiantes del Colegio de Educación Profesional Técnia del Estado de Veracruz (CONALEP), de las áreas de Telecomunicaciones y Electromecánica Industrial, durante el mes de septiembre de 2013, logrando realizar un lanzamiento exitoso de un CanSat de telemetría (GPS, Barómetro, Cámara de video), en las instalaciones del plantel Conalep 177, ante la presencia del M. en C. Carlos Duarte Muñoz, coordinador de formación de capital humano especializado en el campo espacial, de la Agencia Espacial Mexicana, el día 7 de octubre de 2013, durante la celebración de la Semana Mundial del Espacio. Actualmente, el PROEXIA cuenta con más de 12 modelos diferentes de CanSat de Telemetría, así mismo han desarrollado kits educativos de satélites Rover-Back, BalloonSat y CubeSat, siendo reconocidos sus trabajos a nivel internacional.

#### <span id="page-21-3"></span>1.6.2 Cansat UNAM

Los CanSat se conocen en México desde principios de esta década. La Red Universitaria del Espacio (RUE), de la Universidad Nacional Autónoma de México (UNAM), organizó en 2013 el primer concurso interno de CanSat [8], dirigido exclusivamente a estudiantes que pertenecen a esta institución. Actualmente la UNAM cuenta con El Programa Espacial Universitario (PEU), que así como su antecesor, la (RUE), han llevado a cabo en los años 2014, 2016 y 2018, concursos de CanSat, dirigidos a estudiantes de la Universidad Nacional Autónoma de México (UNAM) cursando los dos últimos semestres de la licenciatura o los dos primeros semestres de los posgrados de Ingeniería, Física, Química o Matemáticas, así como de otras áreas que pudieran ser afines a la actividad de desarrollo de tecnología espacial. Asimismo, para la edición de 2018, estudiantes de los planteles de bachillerato de la UNAM fueron partícipes de este concurso.

A nivel licenciatura, el concurso tiene como objetivo seleccionar al equipo representante de la UNAM en la Annual CanSat Competition, llevada cada año en Texas.

#### <span id="page-22-0"></span>1.6.3 CanSat CUCEI

El Club de Radio Experimentadores Universitarios de UDG, a través de Centro Universitario de Ciencias Exactas e Ingenierías de la UDG, organizó un concurso de CANSAT dirigido a estudiantes de universidades, institutos y centros tecnológicos educativos de la Zona Metropolitana de Guadalajara de carreras relacionadas con telecomunicaciones, electrónica, computación, informática y áreas afines a esta para el desarrollo de tecnología aeroespacial. En el día de lanzamiento, el 11 de octubre de 2014, asistieron varios equipos de múltiples instituciones como finalistas. Así, en este evento los equipos obtuvieron la experiencia de planificar, diseñar, construir y lanzar su CANSAT.

#### <span id="page-22-1"></span>1.6.4 Cansat AEM

Durante el año 2014, la Agencia Espacial Mexicana (AEM) realizo un proyecto de capacitación en sistemas de ingeniería aplicados a una misión CanSat ( ), en la que participaron más de 50 profesores de todo el país, con la finalidad de difundir estos conocimientos a los estudiantes de universidades correspondientes.

En él año 2015 se convocó a estudiantes y docentes de instituciones de educación superior de México al Segundo Certamen Nacional "Misiones Espaciales México: Acepta el reto para mover México hacia el espacio" el cual el reto fue: en diseñar una carga útil (payload) de tipo retorno aéreo (Fly-Back) para el pico-satélite educativo CanSat BASE AEM-1, usando la disciplina de Ingeniería de Sistemas Espaciales, el cual debía aterrizar en una diana de 1.5 m de Radio, tras un lanzamiento desde 100 metros de altura. El punto de despegue, fue el centro de la diana.

La carga útil debió integrarse al pico-satélite educativo CanSat BASE AEM-1, y realizar la misión de retorno aéreo de acuerdo a las especificaciones técnicas descritas en la convocatoria lanzada por la AEM.

#### <span id="page-23-0"></span>1.6.5 Primer concurso nacional de Cansat en México

La gran aceptación que se ha producido en los últimos años por parte de los alumnos y profesores, condujo a organizar y llevar a cabo el primer concurso nacional de satélites educativos Cansat. Este concurso fue organizado por la Escuela de Ciencias de la Ingeniería y Tecnología (ECITEC), Unidad Valle de las Palmas de la Universidad Autónoma de Baja California (UABC) en colaboración con la AEM, el Clúster Aeroespacial de Baja California, el museo del Trompo de Tijuana, UNISEC-México, el Instituto Politécnico Nacional (IPN), la Universidad Nacional Autónoma de México (UNAM), la Universidad Autónoma de Nuevo León (UANL), la Universidad Autónoma de Chihuahua (UACH), el Instituto Tecnológico de Puebla (ITP), el Instituto Tecnológico de Nogales (ITN), el Instituto Tecnológico Superior de Cajeme (ITESCA) y el Centro de Investigación y Desarrollo de Tecnología Digital (CIDETI). (Colin, et al., 2016)

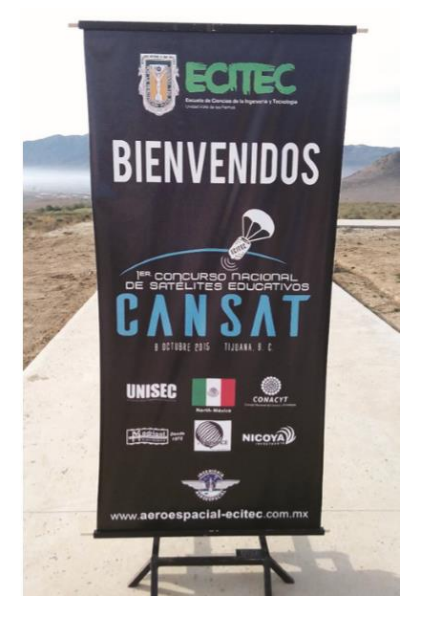

*Ilustración 5. Primer Concurso Nacional de Cansat* Fuente: (Colin, et al., 2016)

<span id="page-23-1"></span>El concurso fue llevado a cabo el 8 de octubre de 2015 en las instalaciones del ECITEC, en donde el objetivo del concurso fue propiciar la generación de ideas creativas e innovadoras mediante el uso de la tecnología espacial en la solución de una misión para un satélite educativo Cansat, además de que los estudiantes tuvieron la oportunidad de trabajar en un ambiente práctico a través del uso de la ciencia y tecnología espacial. (Agencia Informativa Conacyt, 2015)

En la primera edición de este concurso, participaron un total de 18 universidades e institutos provenientes de diferentes estados de la república. Cada proyecto estuvo conformada por cinco estudiantes y se premiaron a los tres primeros lugares, los cuales fueron otorgados en orden consecutivo al Instituto Tecnológico de Puebla

(ITP), el Instituto Tecnológico de Nogales (ITN) y a la UABC-Ensenada, respectivamente. (Colin, et al., 2016)

#### <span id="page-24-0"></span>1.6.6 Segundo Concurso nacional de Cansat en México

Para la segunda edición se propuso como sede a la Universidad Autónoma de Nuevo Leon (UANL), y fue llevado a cabo en colaboración con University Space Engineering Consortium (UNISEC) capitulo MEXICO, Universidad Autónoma de Baja California (UABC), Instituto Politécnico Nacional (IPN), Universidad Nacional Autónoma de México (UNAM), la Universidad Autónoma de Chihuahua (UACH), el Instituto Tecnológico de Puebla (ITP), el Instituto Tecnológico de Nogales (ITN) y el Instituto Tecnológico Superior de Cajeme (ITESCA).

El concurso se llevó a cabo el 7 de octubre de 2016, el lugar cede fue la Facultad de Ingeniería Mecánica y Eléctrica, y la Facultad de Ciencias Físico- Matemáticas de la Universidad Autónoma de Nuevo León, con la finalidad de que los participantes tuvieran la oportunidad de realizar un proyecto, a través de la experiencia práctica y educativa, fomentando el conocimiento en el sector aeroespacial.

El concurso consistió en diseñar un sistema Cansat (lata satélite) para el desarrollo de 10 misiones de telemetría, vuelo, lanzamiento del CanSat desde un multirrotor y recuperación del CanSat. Además de una evaluación de los equipos de manera oral por parte de los Doctores Juan Antonio Aguilar Garib, Romeo de Jesús Selvas Aguilar y José Rubén Morones Ibarra. (UANL, 2016)

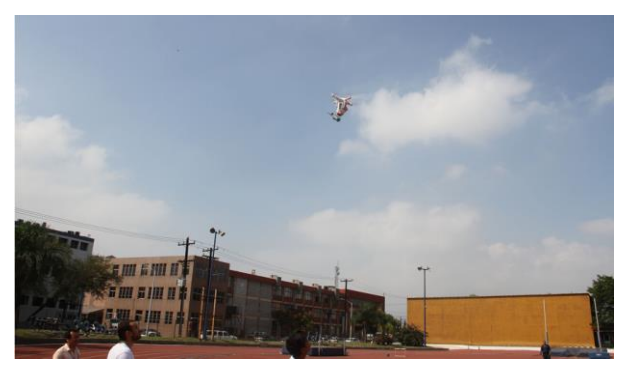

*Ilustración 6. Alumnos probando un satélite Cansat* Fuente: FIME, UANL

<span id="page-24-2"></span>Las Instituciones galardonadas fueron:

- ➢ 3er Lugar: Instituto Tecnológico de Nogales
- ➢ 2° Lugar: Universidad Tecnológica de Altamira
- ➢ 1er Lugar: Instituto Tecnológico Superior de Tepeaca

#### <span id="page-24-1"></span>1.6.7 Tercer Concurso nacional de Cansat en México

El Instituto Tecnológico Superior de Tepeaca (ITST), en colaboración con University Space Engineering Consortium (UNISEC) capitulo MÉXICO, Universidad Autónoma de Nuevo León (UANL), Instituto Politécnico Nacional (IPN), Universidad Nacional Autónoma de México (UNAM), Universidad Autónoma de Chihuahua (UACH), Instituto Tecnológico de Puebla (ITP), Instituto Tecnológico de Nogales (ITN) y la Universidad Nacional Autónoma de México (UNAM), organizaron el 3er. Concurso Nacional de Satélites Educativos denominados CANSAT; con la finalidad de que los participantes tengan la oportunidad de realizar un proyecto a través de la experiencia práctica y educativa, fomentando el conocimiento en el sector aeroespacial. (UNISEC MÉXICO, 2017)

El evento fue realizado el día 7 de octubre de 2017 y conto con la participación con 9 equipos de diferentes universidades del país; para este concurso hubo 2 categorías:

Misión: Telemetría: Consistió en enviar y recibir datos en tiempo real a una estación terrena. De esta manera el ingenio de los estudiantes fue libre al determinar su misión

Misión: CanSat come back: Consistió en manufacturar un CanSat de telemetría y además, diseñar e implementar un vehículo tipo Rover, que permita regresar el CanSat al punto de partida.

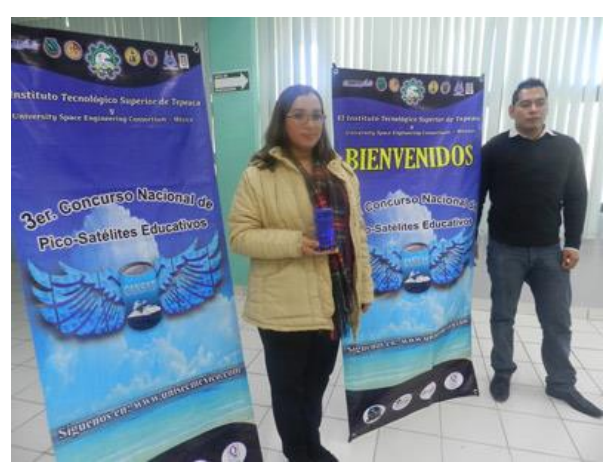

*Ilustración 7. Alumnos participantes en el 3er concurso nacional de Cansat* Fuente: Agencia Informativa Conacyt

#### <span id="page-25-1"></span><span id="page-25-0"></span>1.6.8 Cuarto Concurso Nacional de Cansat en México

El Consorcio de Investigación Espacial denominado University Space Engineering Consortium (UNISEC) capitulo MÉXICO conformado por las siguientes Instituciones del País de Nivel Superior: Universidad Tecnológica de Altamira (UTA), Universidad Autónoma de Nuevo León (UANL), Universidad Autónoma de Baja California (UABC), Instituto Politécnico Nacional (IPN), Universidad Nacional Autónoma de México (UNAM), Universidad Autónoma de Chihuahua (UACH), Instituto Tecnológico de Puebla (ITP), Instituto Tecnológico de Nogales (ITN),

Instituto Tecnológico de Estudios Superiores de Irapuato (ITESI), Universidad Autónoma del Estado de México (UAEM) y el Instituto Tecnológico Superior de Tepeaca (ITST), organizaron el 4to. Concurso Nacional de Pico-Satélites Educativos CANSAT; con la finalidad de que los participantes tengan la oportunidad de realizar un proyecto a través de la experiencia práctica y educativa, fomentando el conocimiento en el sector aeroespacial. (UNISEC MÉXICO, 2018)

La sede para este concurso fue la Universidad Tecnológica de Altamira en Tamaulipas, el evento fue realizo el 12 de Octubre de 2018, en el cual hubo 2 categorías Telemetría y Cansat Comeback.

Misión Telemetría: Consistió en enviar datos de Telemetría del CanSat a una altura de 200m. y recibirlos en tiempo real a una estación terrena desde su levantamiento (Vehículo de lanzamiento: Drone) hasta su descenso.

Misión Cansat comeback: Consistió en manufacturar un Cansat que envíe datos de telemetría y además, diseñar e implementar un vehículo tipo Rover, que permita su regreso de forma autónoma del lugar de aterrizaje hasta el punto de partida predefinido.

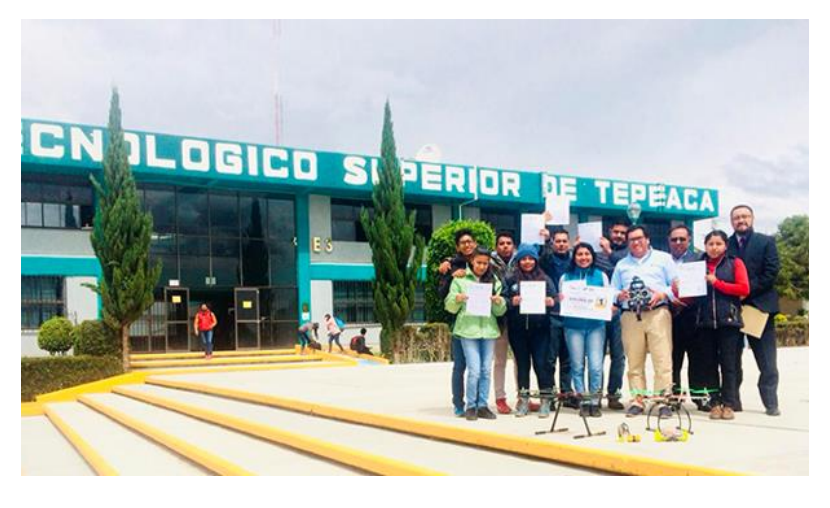

*Ilustración 8. Equipo ganador del Instituto Tecnológico Superior de Tepeaca.* Fuente:http://municipiospuebla.mx/nota/2018-10-18/tepeaca/tecnológico-detepeaca-gana-concurso-de-pico-satélites

<span id="page-26-1"></span>Cabe destacar que el Quinto Concurso Nacional de Pico-Satélites educativos denominados CANSAT, se llevara a cabo en la Universidad Autónoma de Baja California el próximo año. (Municipios puebla, 2018)

#### <span id="page-26-0"></span>1.6.9 1er Concurso BAJAS de satélites Educativos CANSAT

Además de los concursos nacionales de Cansat en este año, el Clúster Aeroespacial de Baja California, La Agencia Espacial Mexicana (AEM), Universidad Autónoma de Baja California (UABC), Instituto Tecnológico Superior de Mulegé(ITESME), Instituto Tecnológico de Ensenada (ITE), Universidad Tecnológica de Tijuana (UTT), Centro de Enseñanza Técnica y Superior (CETYS) y 3Dynamicx organizaron 1er concurso de Bajas de pico satélites educativos denominados CANSAT; teniendo como sede las instalaciones del Instituto Tecnológico Superior de Mulegé (ITESME) con la finalidad de incursionar a los estudiantes en el trabajo en equipo, teórico y práctico a través del uso de la ciencia y tecnología Aeroespacial. (UNISEC MÉXICO, 2018)

Con un total de 12 equipos participantes aceptaron el reto de crear un satélite educativo capaz de enviar datos en tiempo real a una estación terrena, ya sea para probar una ecuación, enviar datos meteorológicos, realizar una experimentación científica, entre otras misiones.

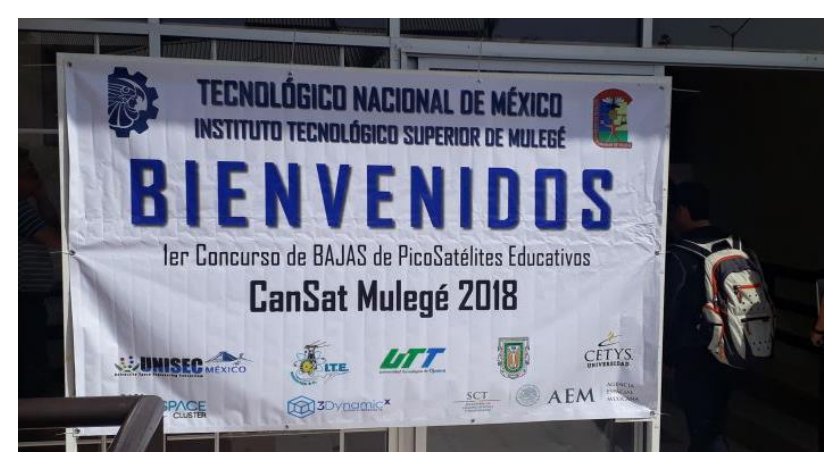

*Ilustración 9. Bienvenida al 1er Concurso BAJAS de PicoSatélites Educativos 2018.* Fuente: UNISEC México.com

#### <span id="page-27-1"></span><span id="page-27-0"></span>1.6.10 Concurso Nacional de Satelites Enlatados UNAM 2019

El Programa Espacial Universitario de la UNAM organizo en 2018 un concurso interno de satelites enlatados entre su comunidad universitaria en 2 categorías, nivel superior y medio superior, el cual a raíz del éxito obtenido se decidió organizar al año siguiente otro concurso pero esta vez a nivel nacional, del cual soy parte como organizador y equipo del PEU, ya que ha sido parte de mi Estadia y que se ve reflejado en este trabajo.

La convocatoria se lanzó a principios de noviembre de 2018, del cual se inscribieron alrededor de 70 equipos de diferentes partes de la república; la Misión Espacial consisten en transmitir telemetría de las condiciones ambientales y de movimiento en caída libre desde una altura de 400 m, desplegar un paracaídas, aterrizar verticalmente y lograr que el tripulante del satélite (un huevo de gallina), sobreviva. Hay una misión extra de tipo opcional para aumentar puntos, la cual consiste en apartar al tripulante del satélite y que toque tierra sano y salvo. En la siguiente ilustración se observa el poster oficial del concurso nacional.

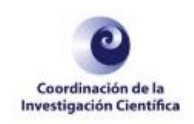

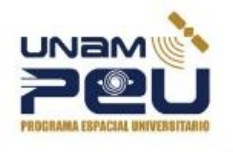

 $0$ 

La Universidad Nacional Autónoma de México, a través del Programa Espacial Universitario, convoca a todas las universidades e instituciones de educación superior a participar en el

# CONCURSOSATELITES NACIONALENLATADO

**MISION** Transmitir telemetria de las condiciones ambientales y de movimiento en caída libre desde una altura ESPACIAL de 400 m, desplegar un paracaidas, aterrizar verticalmente y lograr que el tripulante del satélite -un huevo de gallina-, sobreviva.

> Hay una misión extra de tipo opcional para aumentar puntos, la cual consiste en apartar al tripulante del satélite y que toque tierra sano y salvo.

O Los equipos deberán estar conformados<br>por un mínimo de cuatro y un máximo<br>de siete estudiantes; de los cuales no<br>más de dos miembros podrán ser<br>de nivel posgrado.

© Cada equipo debe tener un asesor<br>académico. El asesor debe ser un<br>académico activo de la institución en la<br>que estudian los participantes del equipo<br>y debe comprometerse a dar asesorias<br>técnicas al equipo.

OUn asesor académico podrá tener bajo su re-<br>sponsabilidad un máximo de dos equipos.

OLos estudiantes deberán estar inscritos en cualquier institución de enseñanza de nivel su-<br>perior del país.

o Los estudiantes sólo pueden pertenecer a un equipo.

·Para inscripciones y lineamientos de la competencia véase la página:<br>peu.unam.mx

**O**El registro de los equipos para participar en este concurso estará abierto a partir del día lunes 12 de noviembre de 2018 y hasta las 23:59:59 h (tiempo del centro de México del día viernes 21 de diciembre de 2018.

OEI cupo es limitado.

*Ilustración 10. Convocatoria al Concurso Nacional de Satelites Enlatados 2019*

#### Fuente: PEU UNAM

<span id="page-28-2"></span>Parte de este trabajo de Estadia consistió en desarrollar la guía de misión espacial asi como el diseño de un satelite enlatado, al igual se hicieron labores de difusión, divulgación referente al concurso asi como también talleres sobre tecnología espacial en eventos de ciencia y tecnología.

## <span id="page-28-0"></span>**VIII. MÉTODOS y/o PROCEDIMIENTOS**

#### <span id="page-28-1"></span>**1.7 Desarrollo del Cansat**

El siguiente paso, después de la investigación en sobre tecnología espacial en México y concursos de Cansat, es el de diseñar y construir un Cansat que sirviera como prototipo para el primer Concurso Nacional de Satélites enlatados organizado por la UNAM a través del Programa Espacial Universitario (PEU). Para ello se realizó una selección de componentes electrónicos con el fin de diseñar un CanSat básico que transmitiera datos de temperatura, presión atmosférica, aceleración, altura, a una computadora de vuelo, y que ésta a su vez desplegara los datos en tiempo real. Tomando en cuenta que el sistema completo se debe ensamblar dentro de una estructura del tamaño y forma de una lata de refresco.

#### <span id="page-29-0"></span>**1.8 Diseño de un CanSat**

Los diseños y configuraciones de un Cansat son muy variados, ya que dependen sobre todo de las misiones que se realizarán. Un Cansat debe ser diseñado de acuerdo a una misión en específico. Una misión es un objetivo que se desea alcanzar, por ejemplo, mediciones de temperatura, presión, humedad, campo magnético, obtención de fotografías, vibración, etcétera. Una vez definida la misión se debe definir su ciclo de vida de acuerdo al manual NPR 7120.5, NASA Space Flight Program and Project Management Requirements (NASA, 2012). El ciclo de vida de la misión trata de las fases que componen la misión de principio a fin:

- ➢ Prefase: Estudio conceptual, producción de ideas y alternativas para llevar a cabo la misión.
- ➢ Fase A: Desarrollo de conceptos y tecnología, donde se determina la factibilidad y planeación de estrategias para establecer una línea base.
- ➢ Fase B: Terminación del diseño preliminar y tecnología; define a detalle la misión y establece las necesidades para el desarrollo de la línea base de la misión.
- ➢ Fase C: Diseño final y fabricación, diseño a detalle del sistema (subsistemas y su operación), fabricación del hardware y codificación del software.
- ➢ Fase D: Ensamble del sistema, pruebas e integración; se realiza el lanzamiento, ensamble e integración de subsistemas, determinación y requerimientos para pruebas y lanzamiento.
- ➢ Fase E: Operación y mantenimiento de la misión; idéntica las necesidades de operación del sistema, así como las necesidades y condiciones del escenario de la misión.
- ➢ Fase F: Cierre, análisis de datos obtenidos, conclusiones, presentación de resultados y cierre o transferencia de la misión.

#### <span id="page-29-1"></span>1.8.1 Requerimientos

Los Cansat, al igual que los grandes satélites, tienen los siguientes requerimientos (NAROM, 2012):

❖ Estructurales, dimensiones de la lata que va a llevar el sistema. Tamaño para competencia, lata de 375 mL; dependiendo de la misión, la lata puede ser de

aluminio (refresco) ABS o PET. En cuanto a la geometría, generalmente son cilíndricas, pero también las hay hexagonales o estriadas.

- ❖ Eléctricas, generalmente el subsistema eléctrico debe ser de 3 V, sin embargo, existen subsistemas de 5 y 6 V.
- ❖ Peso máximo, para un Cansat es de 1 kg incluyendo sistemas desplegables.
- ❖ Desplegables, son estructuras externas como los paracaídas, ala y empenaje, vehículos rover o robóticos.
- ❖ Sistemas de lanzamiento, estos sistemas dependen de la altura a la que se llevará a cabo la misión. Los sistemas de lanzamiento que se utilizan son: aeromodelos, multirrotor (drone), cohete, globo meteorológico.
- ❖ Sistemas de comunicación, actualmente para los sistemas Cansat, la máxima altura a la que llegan es de 10 km. Esto significa que los transmisores y receptores (estación terrena y antenas) deben transmitir en tiempo real todas las mediciones desde la altura que se elija. Lo que implica que se pueden utilizar antenas sencillas como la XBee para alturas de hasta 1km o antenas tipo Jaggi para alturas mayores a 5 km.
- ❖ Computadora de a bordo, es el sistema de mando y manejo de datos de todo el Cansat.
- ❖ Sensores, dispositivos electrónicos que miden magnitudes exteriores (temperatura, presión, vibración, campo magnético, gases, etcétera).

#### <span id="page-30-0"></span>1.8.2 Pruebas de Integración

Las pruebas de integración se realizan con el Cansat o cualquier otro satélite funcionando y la estación terrena recibiendo datos de los sensores; sin embargo, el Cansat estará expuesto a ambientes mecánicos y térmicos. Por lo tanto las pruebas de integración tienen el objetivo de probar el sistema de comunicación bajo condiciones mecánicas y térmicas: vibración, golpeteo, aceleración, caída libre, enfriamiento, calentamiento. (Cho et al., 2014; Cho y Masui, 2014). Una vez realizadas estas pruebas con éxito, el Cansat está calificado para lanzarse y llevar a cabo la misión.

#### <span id="page-30-1"></span>1.8.3 Arquitectura Modular

El CanSat se compone en su sistema base (Bus) de tres módulos principales:

- ✓ Módulo de potencia.
- ✓ Módulo de telemetría.
- ✓ Módulo de computadora de vuelo.

La arquitectura modular o diseño modular se refiere a un sistema compuesto por elementos básicos (módulos) que se conectan entre sí para conformar un sistema de mayor complejidad. Un claro ejemplo de este tipo de arquitectura son los equipos de cómputo, los cuales están separados en diferentes tarjetas y contienen puertos diseñados para conectar nuevos elementos y actualizar el hardware del sistema.

#### <span id="page-31-0"></span>1.8.4 Subsistemas

El Cansat en general se divide en tres subsistemas principales, los cuales conforman la plataforma base o bus que le darán servicios a la carga útil que se instale.

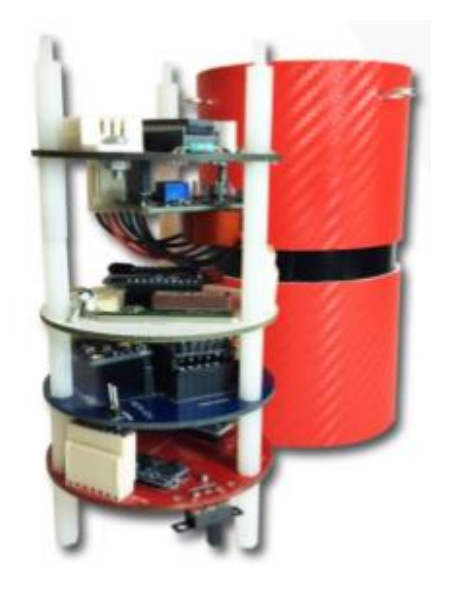

*Ilustración 11 Cansat AEM-1 con su módulo de potencia, telemetría y computadora de vuelo.* Fuente: Agencia Espacial Mexicana

<span id="page-31-1"></span>1.- Módulo de Potencia. (MP)

Es el encargado suministrar la energía, regular la intensidad y de ajustar y adecuar los niveles de voltaje necesarios para cada componente integrado en nuestra cama de pruebas. (Antunes, 2015)

2.- Módulo de Computadora de Vuelo. ( CV )

El subsistema de la computadora a bordo se encarga de controlar el subsistema de comunicaciones y los sensores utilizados para medir las variables físicas que definen la misión. La computadora ejecuta el software para controlar todas las opresiones realizadas por el pico satélite. El fallo debe ser totalmente a fallos y en tiempo real. (Antunes, 2015) (Ippolito, 2016)

```
3.-Módulo de Telemetría. (TL)
```
Este módulo tiene la tarea de transmitir la información procesada por el ordenador en forma de ondas electromagnéticas a través de una antena, que será recibida por

una estación que está sintonizado a la frecuencia de transmisión ,la que es capaz de decodificar y mostrar la información recibida (Rosado, 2016).

#### <span id="page-32-0"></span>**1.9 Selección de Componentes electrónicos**

## <span id="page-32-1"></span>1.9.1 Arduino NANO V-3.0

El Arduino Nano es una pequeña, pero poderosa tarjeta basada en el ATmega328. Posee las mismas funcionalidades que un Arduino UNO, solo que en un tamaño reducido.

Características:

- ➢ Microcontrolador: ATMega328
- ➢ Voltaje de operación: 5V
- ➢ Voltaje de alimentación (Recomendado): 7-12V
- $\triangleright$  I/O Digitales: 14 (6 son PWM)
- ➢ Memoria Flash: 32KB
- ➢ EEPROM: 1KB
- ➢ Frecuencia de trabajo: 16MHz
- ➢ Dimensiones: 0.73″ x 1.70″

Funcionalidades principales:

- ➢ RESET automático al descargar el programa
- $\triangleright$  LED azul en la base para indicar el encendido
- ➢ LED Verde (TX), Rojo (RX) y Naranja (L)
- ➢ Jumper para +5V conectado a AREF
- ➢ Regulador de tensión integrado
- ➢ Conector mini-B USB para programación y comunicación serial integrado en placa
- ➢ Conector ICSP para programación
- ➢ Pines con espaciado de 0.1" DIP para insertarlo directamente sobre una Protoboard
- ➢ Botón de reset integrado
- ➢ Bootloader integrado que permite programarlo con el entorno de desarrollo Arduino sin necesidad de un programador externo

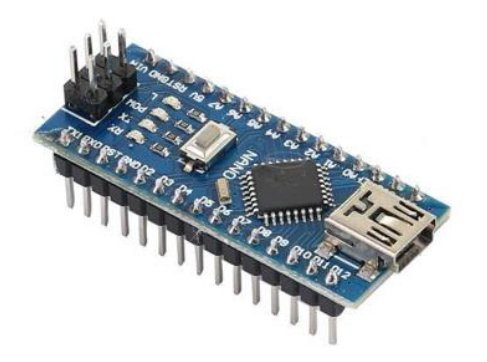

*Ilustración 12. Arduino Nano*

#### <span id="page-33-1"></span><span id="page-33-0"></span>1.9.2 Sensor IMU GY-802

Es un módulo compacto que incluye un giroscopio, acelerómetro, brújula digital, y un sensor de presión barométrica / temperatura. Todos los sensores individuales son accesibles a través de I2C lo que sólo necesita 4 conexiones para acceder a todos los sensores. SDA, SCL, tierra y VCC. El sensor es ideal para diseñar control de robótica, medición de vibración, sistemas de medición inercial (IMU), detector de caídas, sensor de distancia y velocidad, vehículos aéreos no tripulados (UAVs) y muchas cosas más.

Especificaciones:

- ➢ Giroscopio: L3G4200D
- ➢ Ejes, I2C, 16 bits de resolución, hasta 2000dps.
- ➢ Acelerómetro: ADXL345
- ➢ Ejes, I2C, 10 bits de resolución, hasta 16g.
- ➢ Compás digital: HMC5883L
- ➢ Ejes, I2C, 12 bits de resolución, 1° de precisión.
- ➢ Sensor de presión BMP085.
- ➢ Presión barométrica, 300 a 1100hPa.
- ➢ Voltaje de operación: 3v 5v.
- <span id="page-33-2"></span>➢ Interfaz de comunicación: I2C.

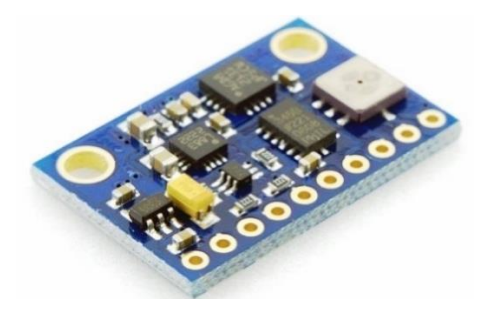

*Ilustración 13. Sensor IMU GY-80*

#### <span id="page-34-0"></span>1.9.3 Regulador de Voltaje LM7805 5v.

Circuito integrado 7805 es la denominación de una familia de integrados reguladores de tensión positiva que comprende desde el 7805 hasta 7830. El LM7805, como la mayoría de los otros reguladores, es un IC de tres pines.

- Pin 1 (Pin de entrada): El pin de entrada es el pin que acepta el voltaje de CC entrante, que el regulador de voltaje finalmente regulará hasta 5 voltios.
- Pin 2 (Tierra): El pin de tierra establece la tierra para el regulador.
- Pin 3 (Pin de salida): El pin de salida es el regulado 5 voltios CC

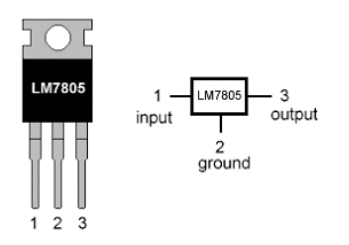

*Ilustración 14. Regulador de Voltaje LM7805 5v.*

<span id="page-34-2"></span>Características:

- ➢ Voltaje de salida: +5 V
- ➢ Corriente de salida max.: 1 A
- ➢ Protección contra sobrecarga térmica
- ➢ Limitación interna de corriente contra cortocircuitos
- ➢ Voltaje de entrada máximo: 35 V
- ➢ Tolerancia: 4%
- ➢ Caída de voltaje: 2 V típico
- ➢ Encapsulado TO-220

#### <span id="page-34-1"></span>1.9.4 Modulo Xbee S3B

Los módulos XBee S3B trabajan a una frecuencia de 900MHz y son capaces de realizar conexiones punto a punto y redes de punto a multipunto. Diseñados para tramos de largo alcance, el XSC-XBee es ideal para soluciones donde la penetración de RF y la distancia de transmisión absoluta son de suma importancia para su aplicación. Con XBee, nuestros usuarios pueden tener su red funcionando en cuestión de minutos sin necesidad de configuración o desarrollo adicional. Una vez que la red está funcionando, módulos XBee pueden aceptar comandos AT para la configuración avanzada.

Funcionalidades

- ❖ Comandos AT
- ❖ 20 veces menos consumo de corriente del módulo XSC anterior
- ❖ Pin-compatible con los módulos existentes XBee RF
- ❖ Datos RF hasta 20kbps
- ❖ Topologías de red multipunto
- ❖ 900MHz para la operación de alcance extendido
- ❖ Huella XBee común para una variedad de módulos de RF
- ❖ Interior o zona urbana hasta 600 metros
- ❖ En exterior con LOS puede tener un alcance de hasta 15 millas (24km)\* con antena de alta ganancia
- ❖ En exterior con LOS puede tener un alcance de hasta 6 millas (9.6km)\* con antena dipolo
- ❖ Modos de bajo consumo
- ❖ Múltiples opciones de antena
- ❖ Calificación industrial de temperatura (-40ºC a 85ºC)

\*En condiciones ideales

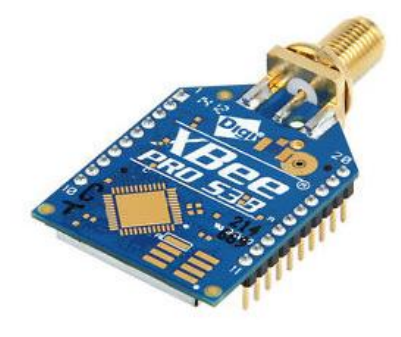

*Ilustración 15. Modulo Xbee S3B*

#### <span id="page-35-1"></span><span id="page-35-0"></span>1.9.5 XBee Explorer USB Dongle

XBee Explorer Dongle es una dispositivo que permite la conversión de UBS a Serial, con el dongle XBee Explorer se puede conectar la unidad directamente al puerto USB sin cables. Esta unidad funciona con todos los módulos XBee incluyendo la Serie 1 y la Serie 2.5, tanto versión estándar como Pro. El regulador de tensión onboard es de hasta 500mA.

<span id="page-35-2"></span>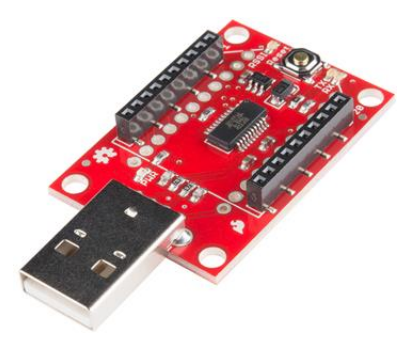

*Ilustración 16. XBee Explorer USB Dongle*
### 1.9.6 Adaptador para modulo Xbee

Adaptador para conectar los módulos Xbee a un Protoboard. El espaciado entre pines de la capa superior es de 0.079″ (2.00mm) y el de la capa inferior es de 0.1″ (2.54mm). La capa superior tiene 2 regletas hembra de 10 pines cada una, separadas entre sí 0.866″ (22mm) y la capa inferior tiene 2 regletas macho de 10 pines cada una, separadas entre sí 0.5″ (12.7mm). Especial para adaptar módulos Xbee de 20 pines a Protoboard.

Características

- ❖ Compatible con: XBee 20 pines
- ❖ Voltaje de alimentación : 3.3 V DC
- ❖ Separación entre pines: 2.54 mm

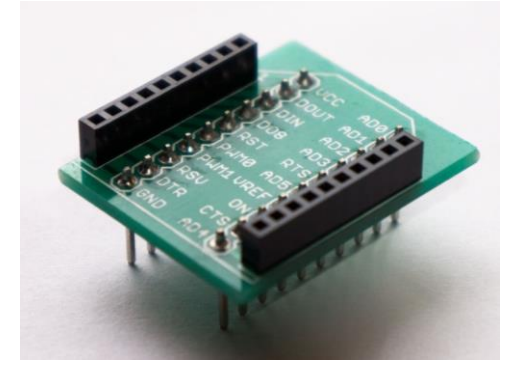

*Ilustración 17. Base para modulo Xbee*

## 1.9.7 Regulador de Voltaje LD1117V33 .

El LD1117V33 es un regulador de voltaje positivo de salida fija de baja caída capaz de proporcionar hasta 800 mA de corriente de salida, disponible incluso en versión ajustable (Vref = 1.25V). A diferencia de PNP, la corriente de reposo pasa a la carga y es necesario un condensador mínimo de 10 μF para la estabilidad. Este regulador para llegar hasta la tensión de salida de  $\pm$  1% a 25 ° C.

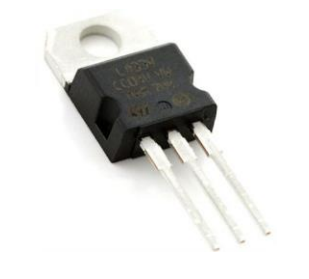

*Ilustración 18. Regulador de Voltaje LD1117V33*

Características:

❖ Voltaje de salida: +3.3 V

- ❖ Corriente de salida max: 0.8 A (800 mA)
- ❖ Bajo voltaje dropout: 1.2 V max. @ 800 mA
- ❖ Máximo voltaje de entrada: 15 V
- ❖ Protección térmica contra sobrecarga
- ❖ Protección contra cortocircuito
- ❖ Marcado: LD33V3
- ❖ Encapsulado TO-220

### 1.9.8 Bateria 9V Panasonic

La bateria que se eligió fue una Alcalina EVOLTA de la Marca Panasonic debido a proporciona cerca de 550mAh (Según especifica el fabricante) y es un poco más económica que otras baterías de 9v del mercado. En anexa la hoja de datos en la parte de Anexo.

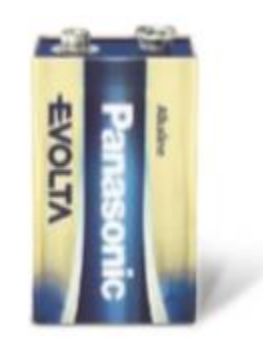

*Ilustración 19. Bateria de 9v.*

### **1.10 Diseño Mecánico de los componentes electrónicos**

Para el diseño de los módulos satelite enlatado se consultaron los datasheet de los componentes electrónicos seleccionados que se encuentran en la parte del Anexo, para ello en la sección de CAD de cada componente se fueron tomando las medidas, una vez analizado las medidas se comenzó con el diseño en el software SolidWorks.

## 1.10.1 Diseño header Macho

Como primera instancia se diseñó el header macho en diversas variantes, 2x1, 5x1,10x1 hasta 15x1. En la ilustración se puede observar el diseño de una tira de header macho de 5x1.

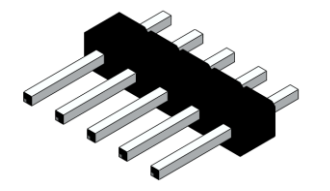

*Ilustración 20. Header Macho de 5 pines diseñado en SolidWorks*

### 1.10.2 Diseño del Arduino Nano V3.0

Para el diseño del Arduino Nano se llevó de la misma manera que el componente antes mencionado, solo en una sola pieza, esto para no tener problemas a la hora de hacer la simulacion, se diseñó de acuerdo a las medidas establecidas en el datasheet que se encuentra en la parte de Anexo. Se le agrego la imagen del Arduino a manera de referencia para ubicar los demás componentes que integran al Arduino. Ver ilustración 19

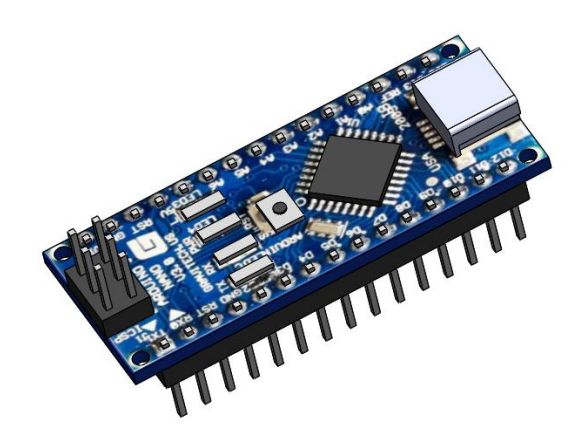

*Ilustración 21. Arduino Nano V3.0 Diseñado en SolidWorks*

### 1.10.3 Diseño del Sensor IMU GY-80

Para el diseño de este sensor no se encontró un datasheet, solo el datasheet de cada sensor que viene integrado en el IMU, sin embargo se tomó como referencia de las dimensiones que especifica el vendedor en internet y a partir de eso se comenzó a diseñar, asi como el regulador, resistencias y capacitores de tipo SMD. Los datasheet de los 4 sensores se anexan en la parte de Anexo.

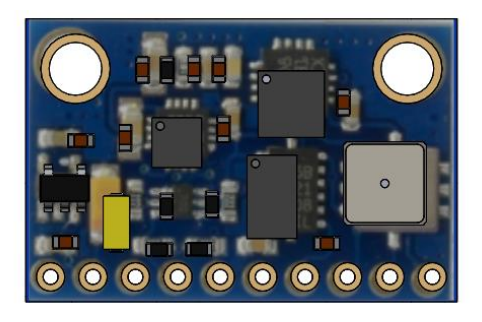

*Ilustración 22. IMU GY-80 Diseñado en SoldiWorks*

#### 1.10.4 Diseño del Regulador de Voltaje

El diseño del regulador de voltaje corresponde al modelo LM7805 , para diseñarlo se verifico su datasheet y se llegó a la conclusión de diseñarlo como se aprecia en la ilustración 21, debido a que asi ocuparía menos espacio en la PCB.

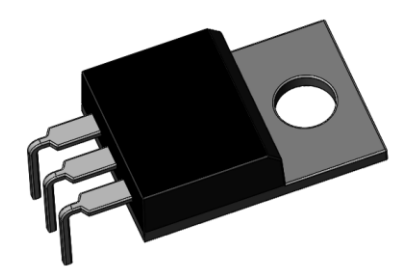

*Ilustración 23. LM7805 Diseñado en SolidWorks*

#### 1.10.5 Diseño de resistencia

Se diseño la resistencia debido a que en la pcb de telemetría se incluyó un led indicador de encendido; se buscó el datasheet y se procedió a diseñar la resistencia.

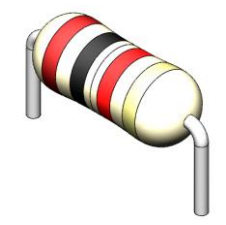

*Ilustración 24. Resistencia diseñada en SolidWorks*

### 1.10.6 Diseño de Capacitor Cerámico

El capacitor corresponde a la etapa de potencia de 5v y 3.3v como voltajes independientes del Arduino Nano. Para su diseño se revisó el datasheet del capacitor 104 y se procedió a diseñar el capacitor.

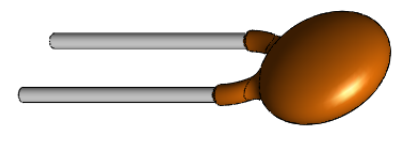

*Ilustración 25. Capacitor cerámico diseñado en SolidWorks*

### 1.10.7 Diseño de Led

Para su diseño se buscó el datasheet de un led común, en este caso el Led funciona como indicador de encendido y apagado. El datasheet se encuentra en la parte de Anexo.

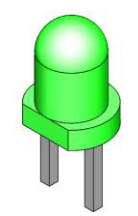

*Ilustración 26. Led diseñado en SolidWorks*

### 1.10.8 Diseño Conector de Voltaje

Para el diseño de este componente se usó CircuitWorks del software SolidWorks, ya que no se encontró un datasheet de las medidas correspondientes y por ente de uso esta herramienta para poder obtenerlas a través de una biblioteca que está disponible en la versión 2018.

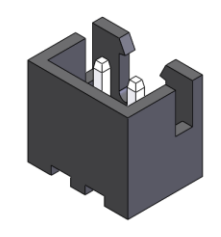

*Ilustración 27. Conector hembra de 2 pines diseñado en SolidWorks*

#### 1.10.9 Diseño base para Modulo Xbee

Para este adaptador no se encontró con un datasheet en internet por lo que se usaron las dimensiones que proporciona el fabricante y que se cuentan en el apartado 1.13.5-Adaptador para modulo Xbee.

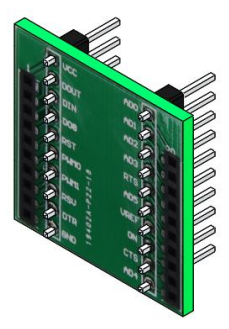

*Ilustración 28. Base adaptadora para Xbee diseñada en SolidWorks.*

#### 1.10.10 Diseño de modulo XBee

Para el diseño de este componente se revisó el datasheet que proporciona el fabricante, este también se encuentra en la parte de Anexo; el diseño corresponde a un único componente respetando las dimensiones y tolerancias que marca el apartado CAD del datasheet.

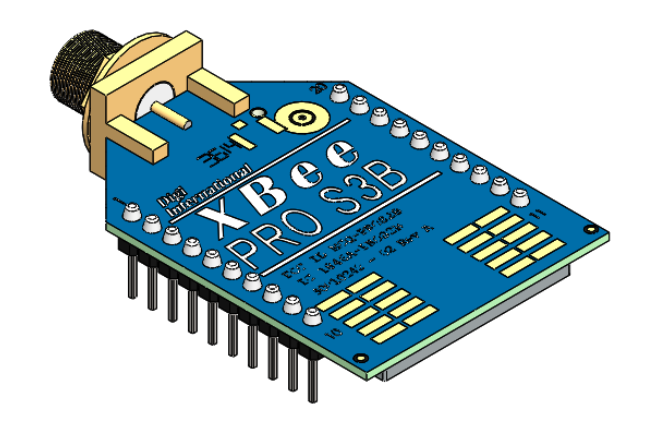

*Ilustración 29. Modulo Xbee S3B Diseñado en SolidWorks*

#### 1.10.11 Diseño de Capacitor electrolítico

El capacitor electrolitico de diseño de acuerdo al datasheet del fabricante, a la par se usó la herramienta CircuitWorks para corroborar las dimensiones ya que existen de diferente tamaños, el color se eligió al azar ver ilustración 28.

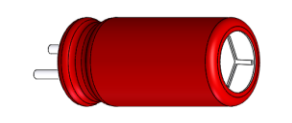

*Ilustración 30. Capacitor electrolitico diseñado en SolidWorks*

### 1.10.12 Diseño de Regulador de Voltaje 3.3V

El diseño de este regulador corresponde al LD1117v33 el cual tiene una salida de 3.3v para la alimentación del módulo de Telemetría del satelite enlatado, las dimensiones se tomaron del datasheet del fabricante que se encuentra en la parte de Anexo.

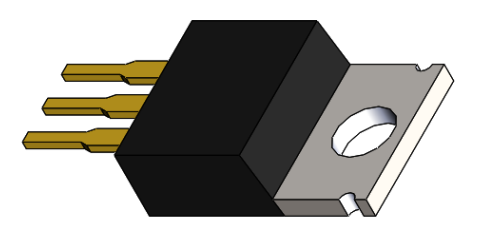

*Ilustración 31. LD1117V33 diseñado en SolidWorks*

#### 1.10.13 Diseño de Batería 9v.

El diseño de esta bateria se basa en una pila común de 9v, sin embargo las dimensiones se tomaron del datasheet de fabricante que pone a disposición en su portal de internet y del cual se anexa en la parte de Anexos.

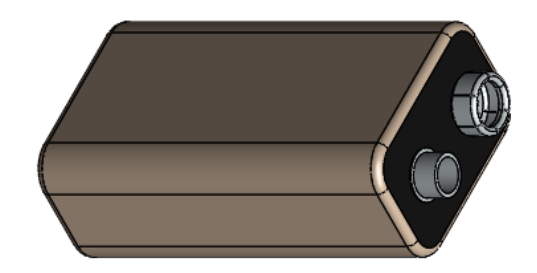

*Ilustración 32. Bateria de 9v. diseñada en SolidWorks*

#### 1.10.14 Diseño de Servo Sg-90

Para el diseño de este micro servo se basó en el datasheet que se encuentra en internet, se anexa en parte de Anexos; este servo consta de 2 partes que al ser ensambladas forman el mecanismo de giro del servo (ver ilustración 31).

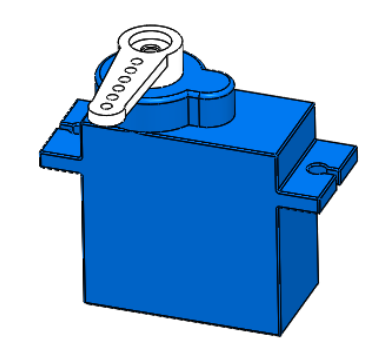

*Ilustración 33. Micro Servo Sg-90 Diseñado en SolidWorks*

#### 1.10.15 Diseño de Huevo

El diseño del huevo corresponde a la analogía de un tripulante en el satelite enlatado, y está destinado como carga útil, las dimensiones y peso se calcularon de acuerdo a los datos obtenidos del siguiente enlace: www.raco.cat/index.php/Mzoologica/article/viewFile/92452/144590

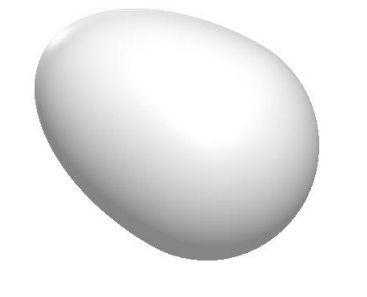

*Ilustración 34. Huevo diseñado en SolidWorks*

#### 1.10.16 Diseño Header Hembra

Para este diseño de contaron con diferentes variantes, 15x1, 10x1 y 4x1. Las dimensiones se obtuvieron del datasheet que incluye el fabricante en su portal de internet el cual está disponible en el apartado de Anexo.

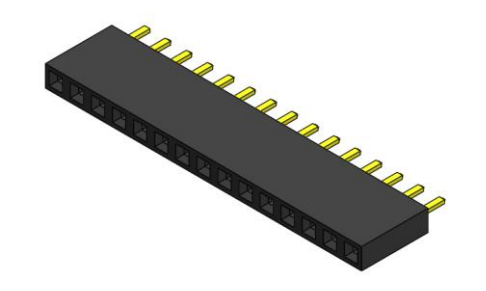

*Ilustración 35. Header hembra de 15 pines diseñado en SolidWorks*

#### 1.10.17 Diseño Electrónico de la PCB Telemetría

Como primera instancia se diseñó la PCB, las dimensiones se tomaron de acuerdo al tipo de pcb, en este caso es del tipo "baquelita", para esta pcb no existe un datasheet ya que tiene varias presentaciones, para este proyecto la ideal fue de 10x10, se decidió hacer 3 orificios para poder incluir separadores, ademas de que se incluyó una imagen del circuito final de telemetría a manera ilustrativa y para poder acomodar los componentes de acuerdo a dicho circuito. La PCB de Telemetría incluye (Ver ilustración #) el módulo Xbee, base para Xbee, Led, resistencia, header macho, capacitor electrolitico, regulador de voltaje de 3.3V y el conector de voltaje; todos estos descritos anteriormente. Para revisión de detalle de las dimensiones, estas se incluyen en la parte de Anexo.

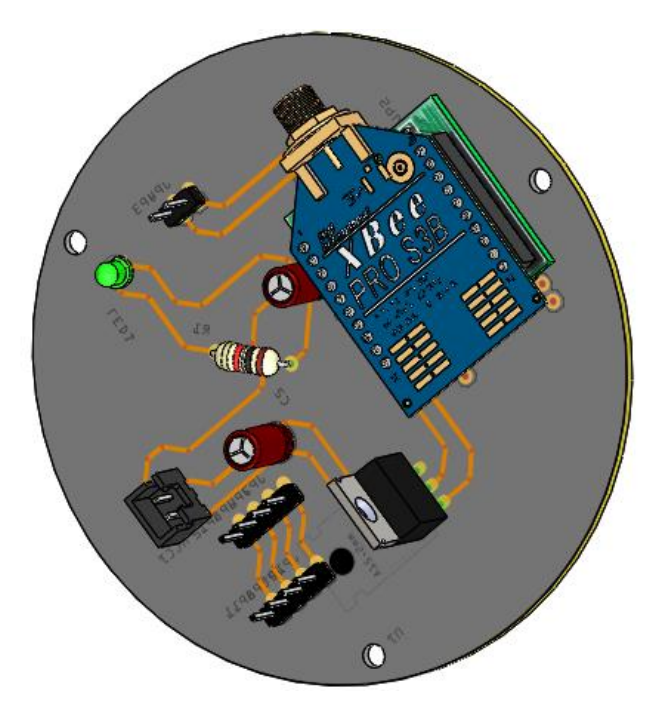

*Ilustración 36. PCB de Telemetría diseñada en SolidWorks*

#### 1.10.18 Diseño de PCB Computadora de Vuelo

La PCB sigue siendo igual a la anterior descrita, con 3 orificios para los separadores, solo que en esta se incluye el Arduino Nano, header macho y hembra, el sensor IMU GY-80, capacitores cerámicos, resistencia, led, regulador de voltaje de 5V y el conector de voltaje; al igual también descritos anteriormente. Las dimensiones se encuentras disponibles en la parte de Anexos.

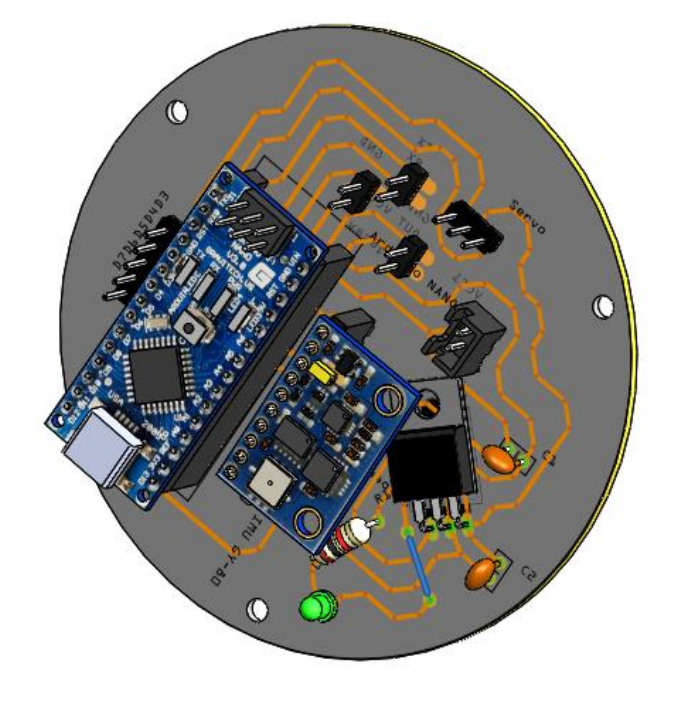

*Ilustración 37. PCB Computadora de Vuelo diseñada en SolidWorks*

La siguiente ilustración muestra la parte interna del satelite enlatado de manera modular, en la parte superior se encuentra el mecanismo de liberacion del paracaidas, en la parte central las PCB de Telemetría y Computadora de Vuelo y en la parte inferior la bateria de 9v con la que todo el sistema se va alimentar; debajo de la bateria está incluida la carga útil que más adelante se va a explicar.

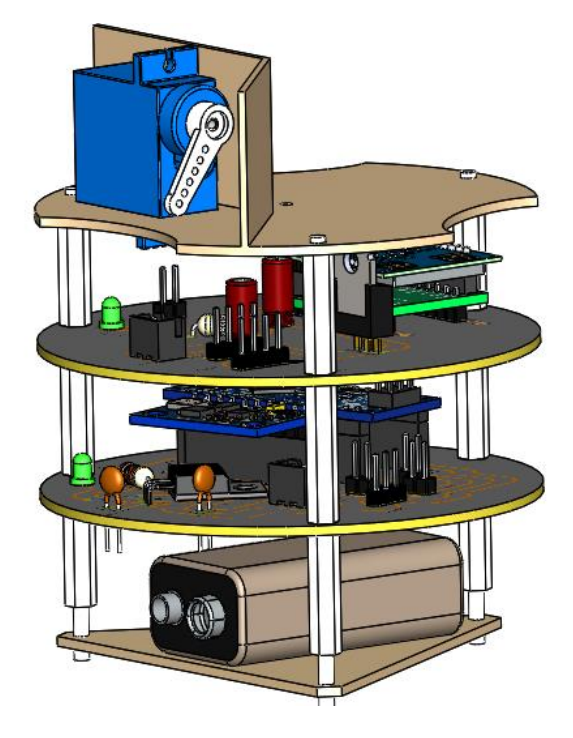

*Ilustración 38. Electrónica del Satelite Enlatado en SolidWorks*

### 1.10.19 Mecanismo de liberacion del paracaidas

El mecanismo de liberacion consta de una base que sirve como soporte para el servomotor, este a su vez está conectado a través de un conector a la base de la tapa como se observa en la siguiente ilustración.

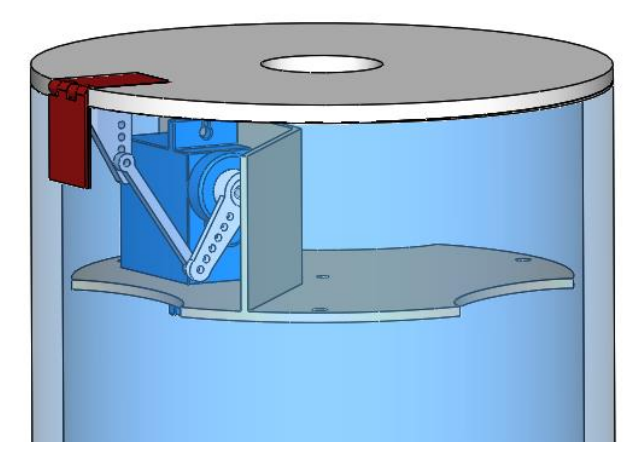

*Ilustración 39. Mecanismo de liberacion para el paracaidas*

El servomotor se activa una vez que recibe un bit desde la estacion terrena, el mecanismo levanta la tapa que está sujeta a una bisagra (ver ilustración 38), en ese instante el paracaidas se libera, asi se mantiene hasta el aterrizaje.

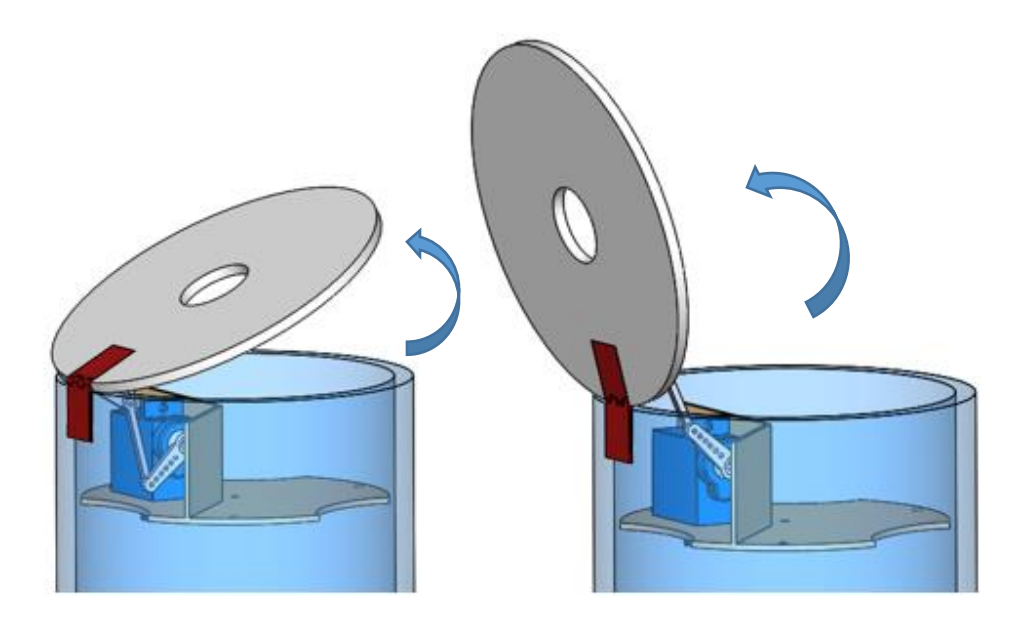

*Ilustración 40. Descripción grafica de la liberacion del paracaidas*

#### 1.10.20 Diseño de Estructura Externa.

La estructura externa del cansat consta de 3 partes, la primera parte en la estructura cilíndrica inferior de 9.5cm de diámetro con 4.5mm de espesor y una altura de 9.5cm, con tres saliente que sirven de apoyo para los 3 soporte con una dimensión de 1x1x16cm ( ver ilustración 39). La segunda parte es la estructura cilíndrica superior de 9.5cm de diámetro, 4.5mm de espesor y altura de 9cm, en la parte superior incorpora un socket para la bisagra que une la tapa con esta segunda parte. La tercera parte corresponde a la tapa, con unas dimensiones de 9.5cm de diámetro,3mm de espesor y al centro un orificio de 20mm.

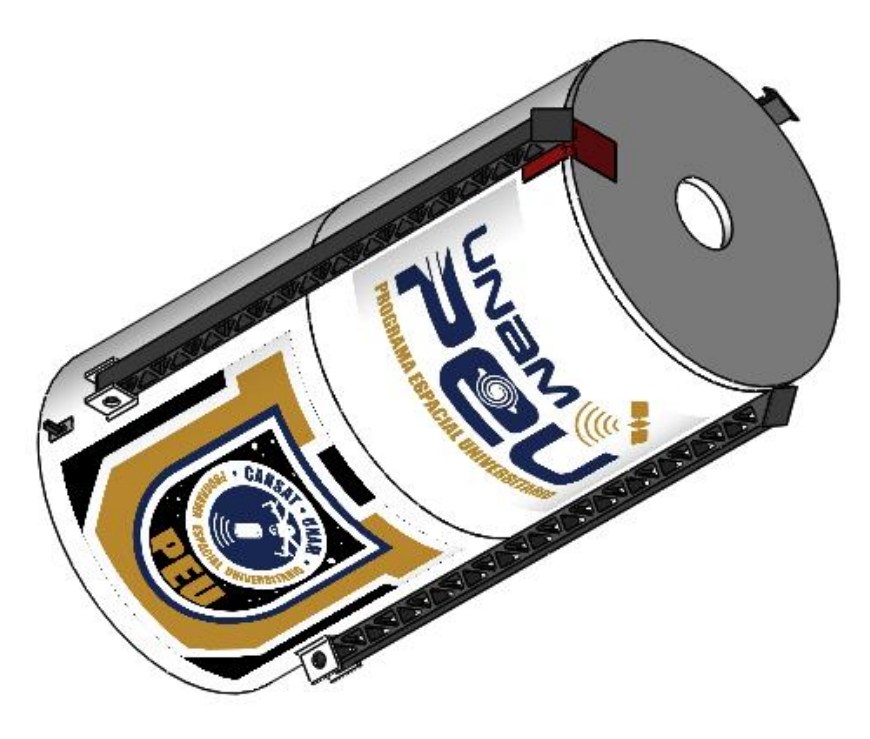

*Ilustración 41. Satelite Enlatado diseñado en SolidWorks*

#### **1.11 Diseño Electronico**

Para Diseñar la parte electronica del satelite enlatado se usaron 3 softwares diferentes, Fritzing, Proteus y EasyEDA, el primero para realizar los diagramas y las pcb, el segundo para realizar la etapa de potencia y el ultimo para realizar un diagrama general del satelite enlatado.

### 1.11.1 Diseño del subsistema de potencia

El prototipo del satélite enlatado requiere dos voltajes, uno de 5 V y otro de 3.3 V, esto es debido a que son los voltajes de alimentación más utilizados para componentes electrónicos comerciales. El consumo de corriente se estima entre 350 a 450 mA, los sensores generalmente consumen muy poca corriente, incluso del orden de los micro amperes, los microprocesadores consumen pocos mili amperes, pero el sistema de comunicación inalámbrica se estima que consuma algunos cientos de mili amperes debido a que tiene que transmitir una señal a varios metros de distancia y al final los actuadores como los servomotores que demandan mayor corriente a cualquier otro componente electrónico.

Para obtener el voltaje de 5v se utilizan reguladores de la familia 78xx (ver ), uno de cada valor requerido, se eligieron por su simpleza de uso precio y disponibilidad.

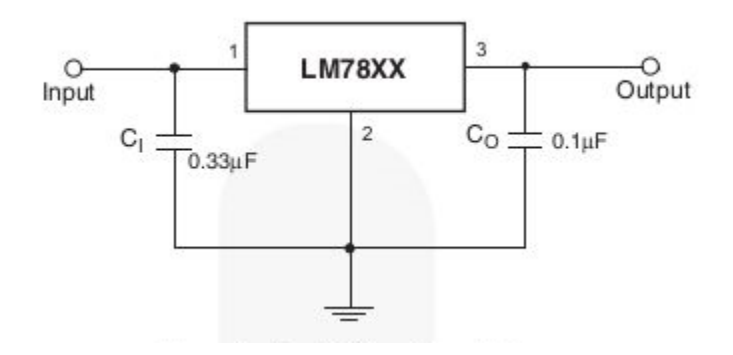

*Ilustración 42. Diagrama de conexión regulador de voltaje LM7805*

Para obtener los 3.3V se eligió el LD1117 ya que es fácil de conseguir y su precio es económico, en la ilustración siguiente se muestra el diagrama de conexion.

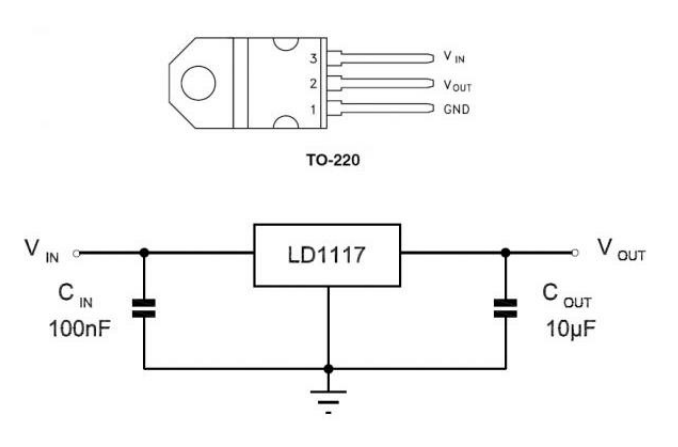

*Ilustración 43. Diagrama de conexion LD1117*

### **1.11.1.1** *Diseño y Simulacion de la etapa de potencia*

Para la obtención de 5v y 3.3v se diseñó un diagrama en el software Proteus de acuerdo al datasheet del fabricante, del cual como fuente de alimentación se tienen los 9v. En la simulacion se obtuvieron los 5v y 3.3v respectivamente, en la ilustración siguiente se observa los voltajes obtenidos.

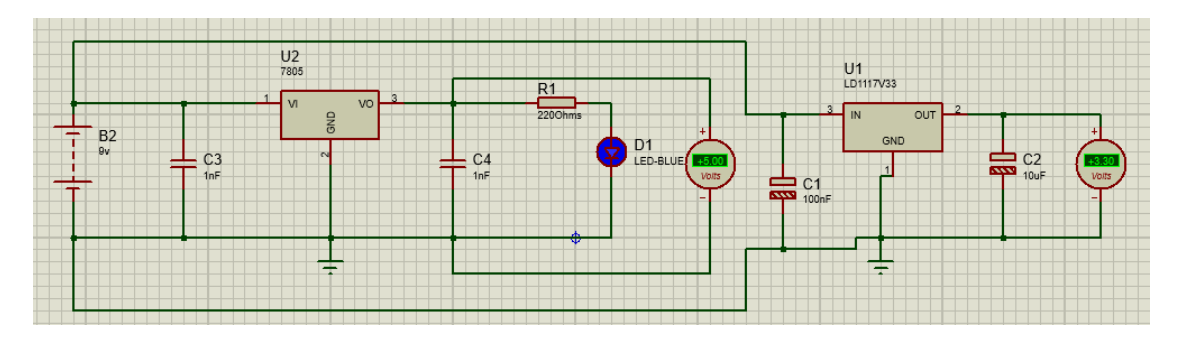

*Ilustración 44. Simulacion de la etapa de potencia en Proteus*

### 1.11.2 Diseño de la computadora de vuelo

El diseño se realizó en el software Fritzing ya que este es fácil de usar ademas de que es open source (código abierto) y facilita la fabricación de circuitos para Pcb. La ilustración siguiente muestra en el circuito para la computadora de vuelo en protoboard, tiene 5 salidas digitales para usar algún otro componente electronico, 2 salidas de 1 salida de 5V, y otra más que es para el led sin embargo se puede usar también como salida de 5V.

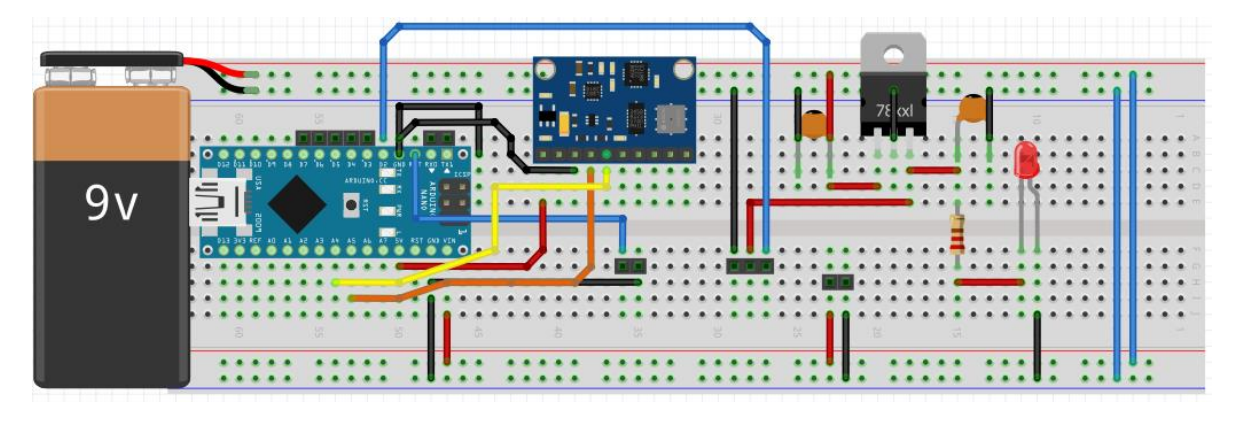

*Ilustración 45. Computadora de vuelo en protoboard.*

La siguiente imagen muestra el diseño del diagrama de conexion de la computadora de vuelo, tiene salida Rx, Tx, un salida de 9V para conectar el módulo de Telemetría, ademas un botón para reset. Para más a detalle se puede consultar la parte de Anexo donde se incluye el diagrama.

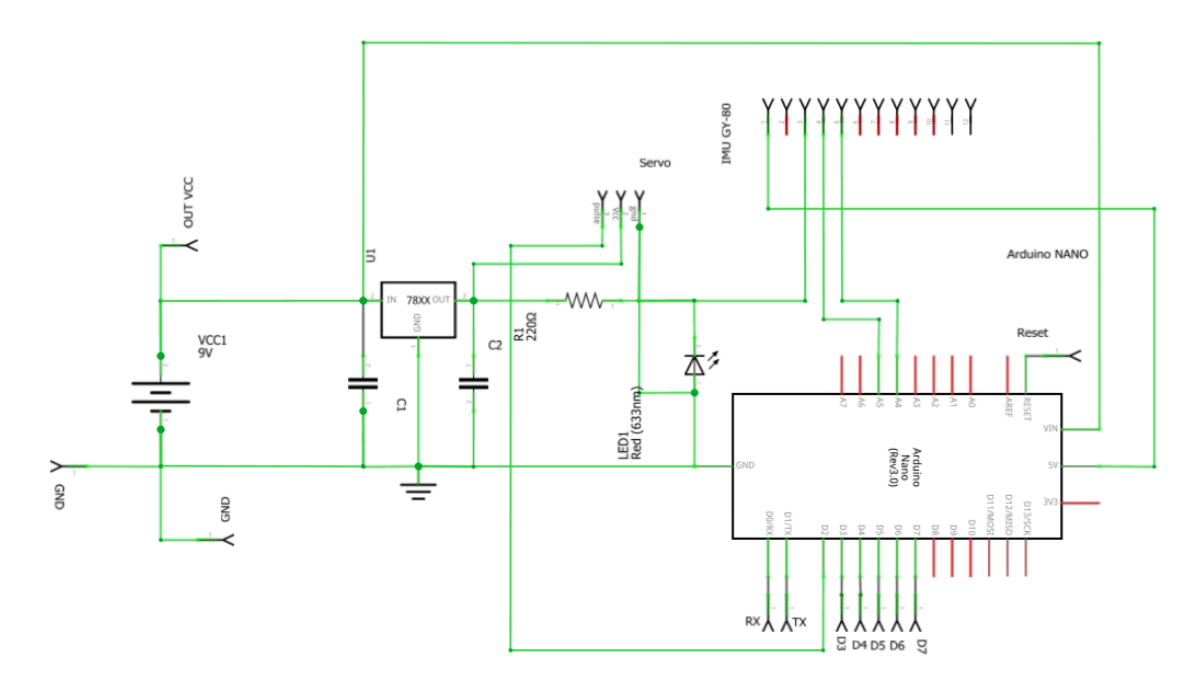

*Ilustración 46. Diagrama de conexiones del módulo CV.*

Después de haber generado el diagrama de la computadora de vuelo se procedía a diseñar las tarjeta pcb, la cual tiene 82mm de diámetro y la tierra llena como se observa en la siguiente ilustración. La imagen de la izquierda se uso como calcomanía en el diseño mecanico de la PCB la cual sirvió para acomodar los componentes en el ensamble.

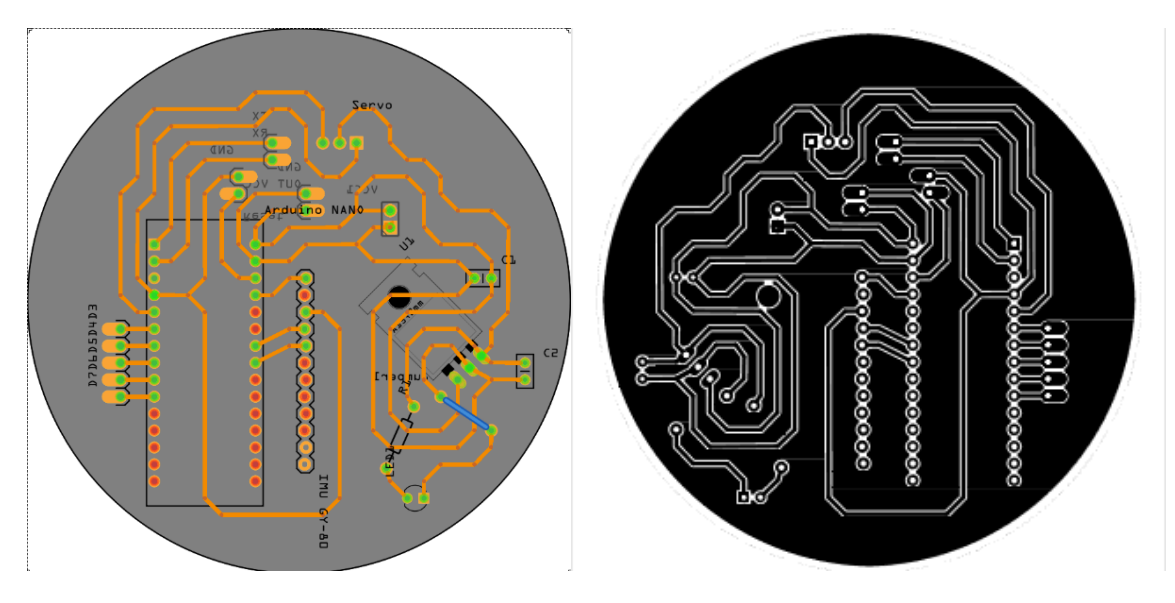

*Ilustración 47. Diseño PCB computadora de vuelo en Fritzing*

### 1.11.3 Diseño de PCB Telemetría

Para el diseño de la pcb de telemetría se siguió el mismo procedimiento que la pcb CV, el diseño en protoboard se realizó en el software Fritzing, la ilustración siguiente muestra la distribución de los componentes, para la base del Xbee se optó poner 2 tiras header macho, ya que en la biblioteca de componente no se encontraba dicha base, la figura solo muestra el Xbee a manera de ilustración.

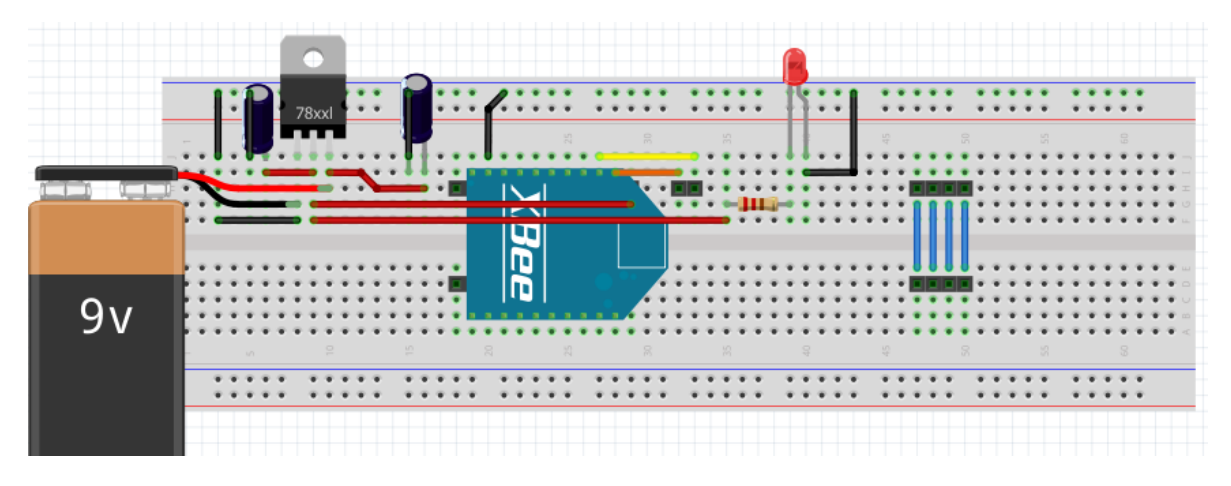

*Ilustración 48. Telemetría en protoboard*

La imagen siguiente muestra el diagrama realizado en el software Fritzing, se observa la entrada de 9V, el regulador de voltaje a 3.3V, entrada Dout y Din para la comunicación serial Rx y Tx, asi como 4 entras y 4 salidas las cuales se dejan libres para poder incorporar algún otro componente electronico, finalmente se le añadió un led indicador de Off/On que podría usarse también como una salida de 3.3v.

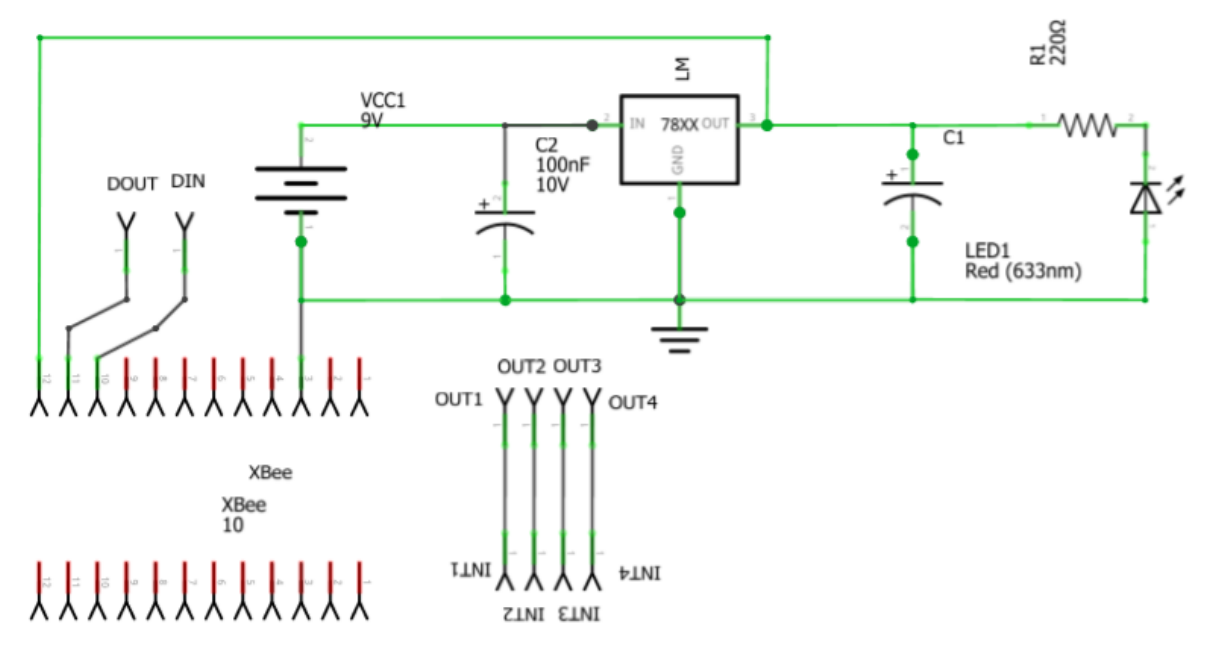

*Ilustración 49. Diagrama de conexiones Telemetría*

Una vez tenido el diagrama del circuito se procedió a realizar el diseño de la pcb de Telemetría, la ilustración siguiente muestra el diseño de la misma, tiene un diámetro de 82mm y la tierra llena para mejor presentación, de igual manera la imagen de la izquierda se usó como calcomanía en el diseño mecanico de la PCB la cual sirvió para acomodar los componentes en el ensamble.

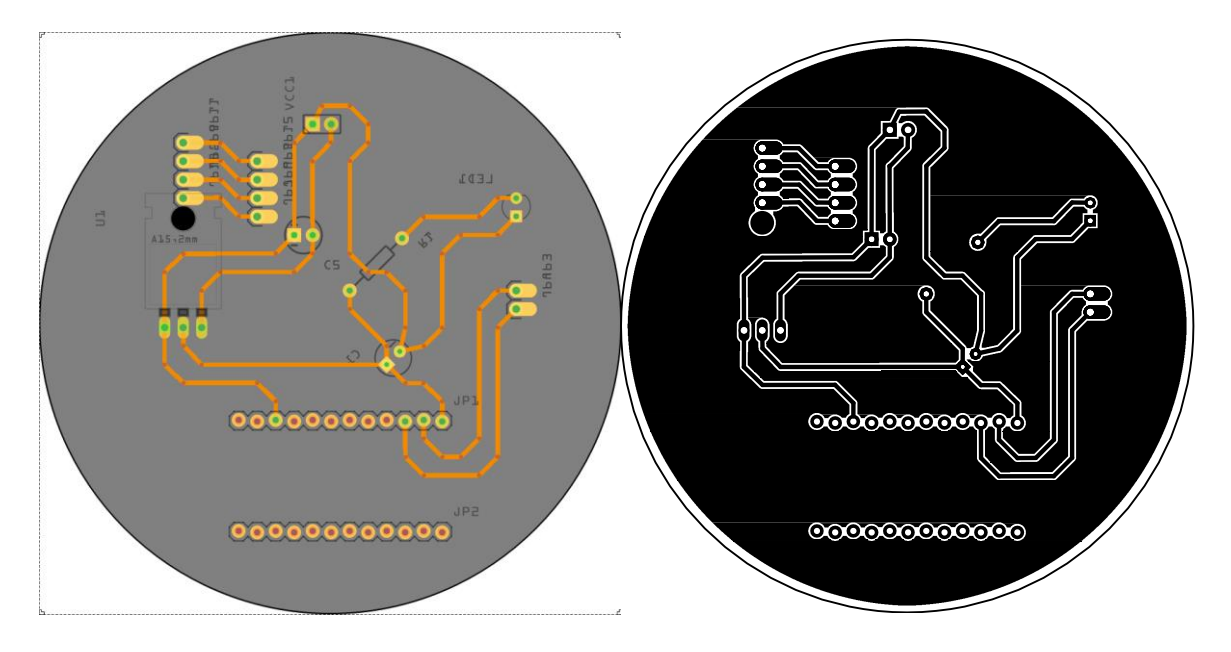

*Ilustración 50. Diseño de PCB Telemetría en Fritzing*

### 1.11.4 Diseño Electronico del Satelite Enlatado

Se uso el Software EasyEDA para realizar un diagrama general de la electronica del satelite enlatado, en la siguiente imagen se observan las conexiones del Arduino, Xbee, GY-80, los reguladores de voltaje, las 5 salidas digitales, un reset externo, salida para servomotor, leds indicadores asi como un interruptor On/Off.

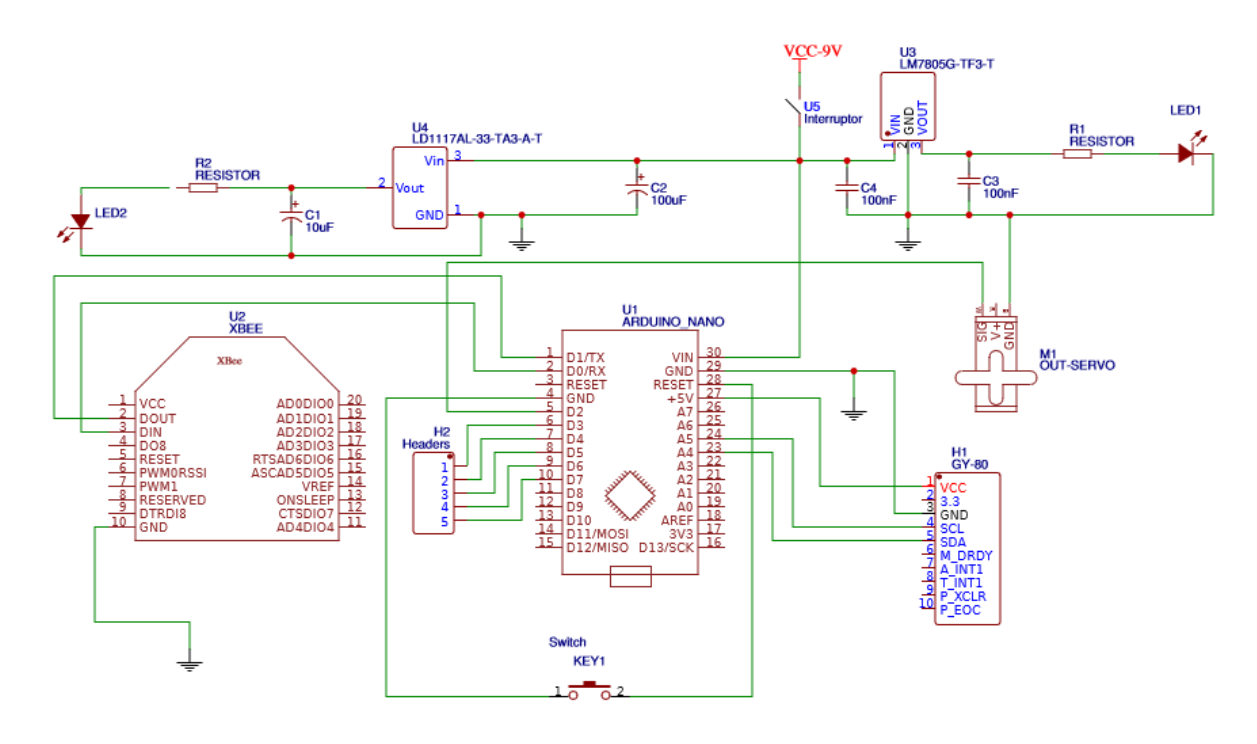

*Ilustración 51. Diagrama general de conexiones del Satelite Enlatado hecho en EasyEDA*

#### **1.12 Fabricación de PCBs**

Para la fabricación de las PCB se usó una cortadora laser disponible en el taller mecanico del Instituto de astronomia UNAM, para hacer las pistas del circuito se pegó una calcomanía en la cara de cobre de la pcb, después se hizo el corte redondo de 82mm de diámetro y se procedió a realizar el trazo de las pistas en la catadora laser como se observa en la siguiente imagen.

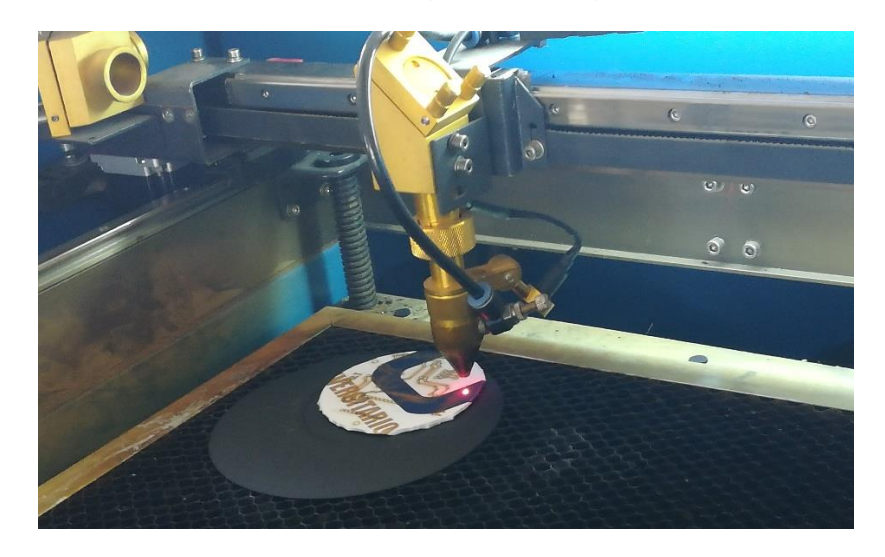

*Ilustración 52. Fabricación de PCB en cortadora laser.*

Como resultado se obtuvo lo que se observa en la siguiente imagen, se hicieron 2 pcb CV debido a que el corte laser fue muy grueso y las pistas no quedaron bien. Sin embargo se justaron los parámetros de velocidad quedando de mejor manera.

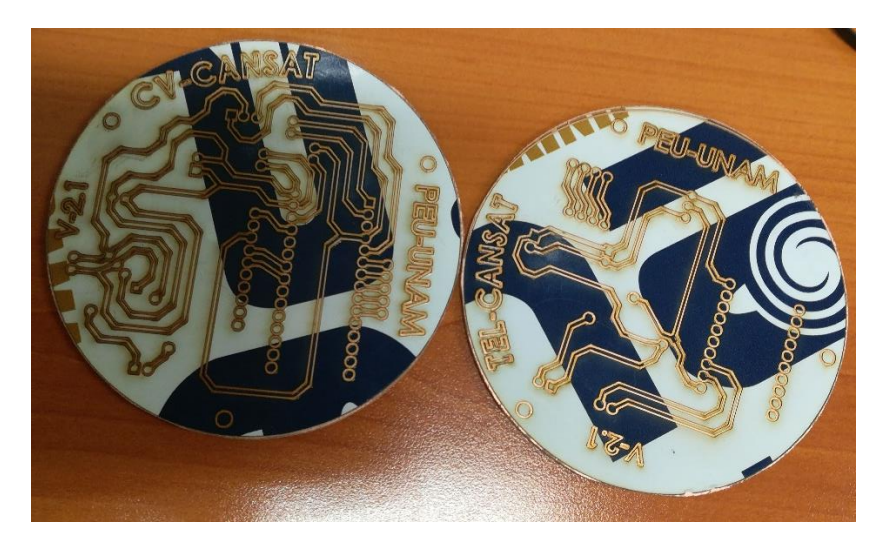

*Ilustración 53. PCBs después del corte laser*

Una vez que se tenían las pcb, se pusieron en un recipiente con ácido para quitar el sobrante de cobre y dejar el circuito listo para hacer las perforaciones como se observa en la imagen siguiente.

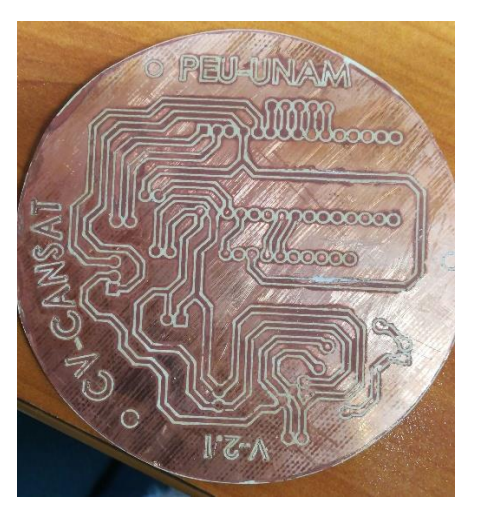

*Ilustración 54. PCB CV sin perforación .*

La imagen siguiente muestra las pcb ya perforadas y con algunos componentes soldados a la placa, se hicieron las pruebas de continuidad para evitar cortos circuito y en las parte en las que los hubo se corrigió y se ensamblaron los demás componentes para hacer pruebas de funcionamiento.

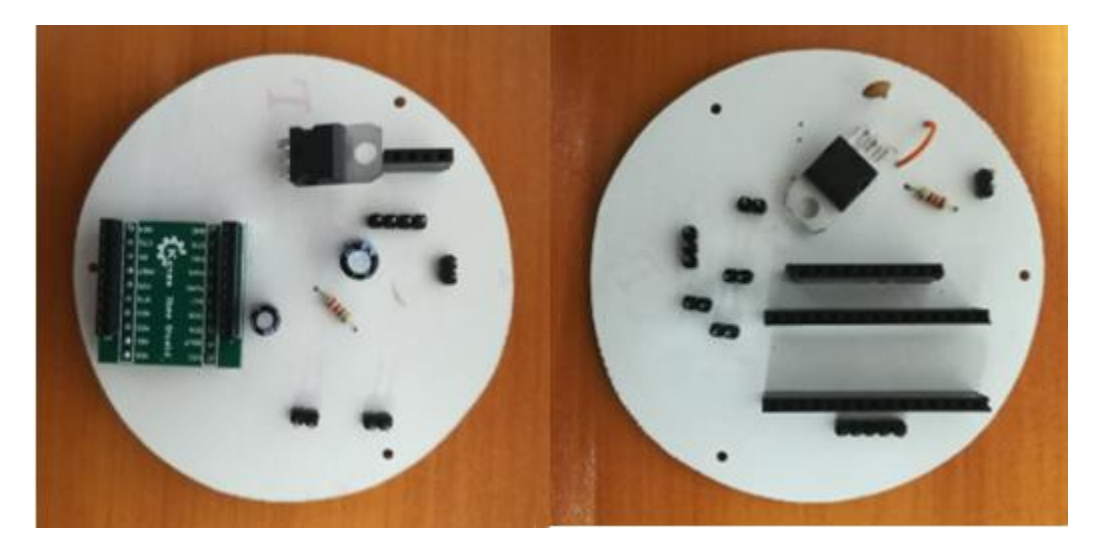

*Ilustración 55. PCB CV y TL con componentes soldados.*

## **1.13 Configuración de Módulos Xbee**

XBee es el nombre comercial del Digi de una familia de módulos de comunicación por radio y están basados en el estándar zigbee, pero Digi tiene muchos Xbee y algunos son zigbee estándar y otros son propietarios o modificaciones del estándar.

Existen muchos módulos Xbee basados en el estándar IEEE 802.15.4. Los módulos Xbee han sido diseñados para aplicaciones que requieren de un alto tráfico de datos, baja latencia y una sincronización de comunicación predecible. Por lo que básicamente XBee es propiedad de Digi basado en el protocolo Zigbee. En términos simples, los XBee son módulos inalámbricos fáciles de usar.

ZigBee es el nombre de la especificación de un conjunto de protocolos de alto nivel de comunicación inalámbrica para su utilización con radiodifusión digital de bajo consumo, basada en el estándar IEEE 802.15.4 de redes inalámbricas de área personal (wireless personal area network, WPAN). Su objetivo son las aplicaciones que requieren comunicaciones seguras con baja tasa de envío de datos y maximización de la vida útil de sus baterías.

Los módulos Xbee para poder usarlos se necesitan configurar mediante el propio software del fabricante, en este caso es XCTU; para usar un módulo XBee con Arduino es necesario un Shield o un adaptador para conectar el puerto serie de XBee con el de Arduino, en este caso se usó el Xbee Explorer Dongle USB.

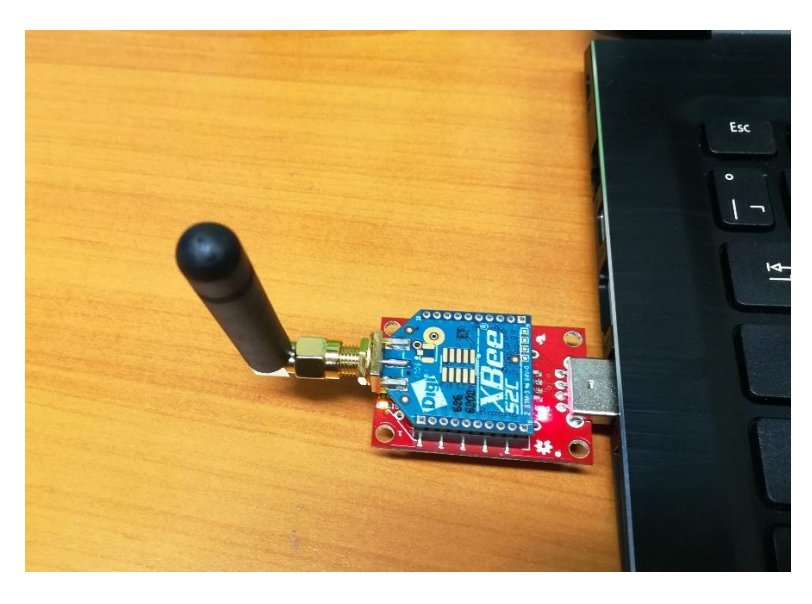

*Ilustración 56. Configuración de los módulos Xbee*

Los roles Xbee que se usaron fueron:

- ➢ Coordinador: Se requiere uno en cada red. Se encarga de configurar la red. No puede dormir.
- ➢ Router: Pueden existir múltiples en una red. Pueden redirigir los mensajes a otros routers o End Devices. No pueden dormir.

Para configurar y usar los módulos XBee es necesario descargar e instalar XBee Configuration and Test Utility (XCTU) que es un software multiplataforma que permite interactuar con los módulos mediante un interfaz gráfico. Esta aplicación incluye herramientas que hacen muy sencillo configurar y probar los módulos XBee.

XCTU nos sirve para configurar, inicializar, actualizar firmware y testear los módulos XBee, comunicándose por puerto serie a los módulos. Una ventaja de este software es que se puede ver rápidamente un resumen de todos los parámetros del módulo y una descripción de ellos.

# 1.13.1 Parámetros de configuración

En las siguientes tablas (2 y 3), podemos encontrar la descripción de los campos y los valores que se deben asignar a cada uno para configurar los Xbee en "modo transparente" en una conexión punto a punto.

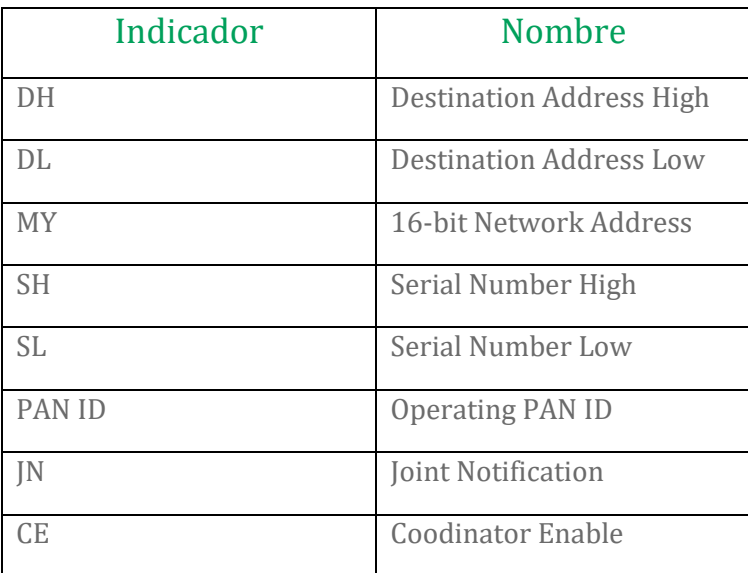

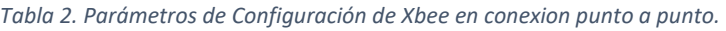

La imagen que se observa muestra la configuración de un Xbee en modo coordinador, que es el que estará en la estacion terrena, el Xbee router estará en el satelite enlatado.

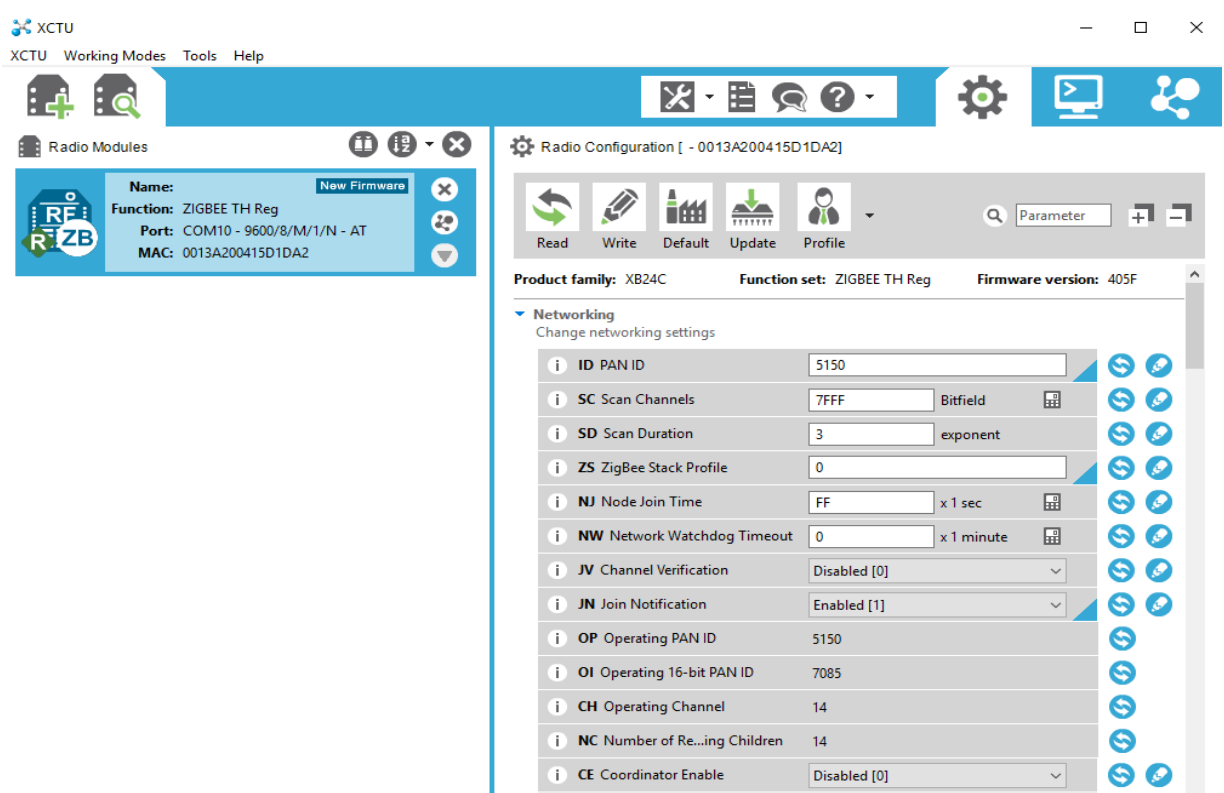

A continuación se muestra en la tabla 3 la configuración de los módulos xbee. La configuración hace que ningún otro xbee que se encuentre disponible puede interferir con la comunicación inalámbrica.

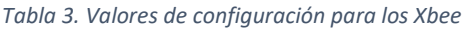

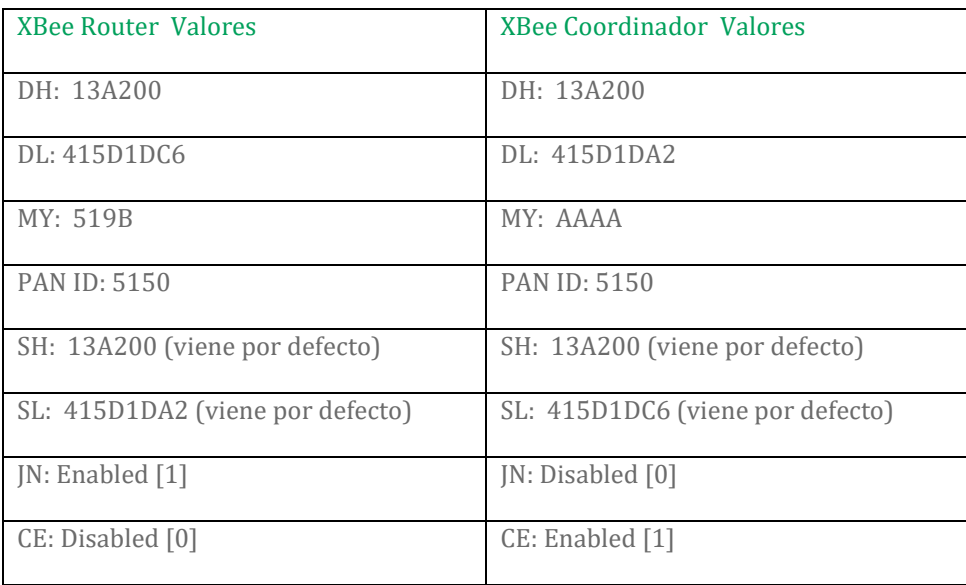

### **1.14 Desarrollo de Software de vuelo**

El software de vuelo son las series de instrucciones que realiza el microcontrolador del satelite enlatado y de la carga útil, éstos deben medir los datos de sus sensores correspondientes, enviarlos a la estación terrena mediante el XBee, y decidir entre continuar o detener la transmisión.

El código para la computadora de vuelo se desarrolló en el entorno de desarrollo integrado (IDE) de Arduino, una aplicación multiplataforma escrita en el lenguaje de programación Java. Se usa para escribir y subir programas a la placa Arduino.

El siguiente diagrama de flujo muestra el funcionamiento del del código desarrollado para la computadora de vuelo, el cual inicia el programa una vez que se enciende por medio del interruptor, inicia la comunicación en serie y calibra los sensores, si no existe error, los datos se envían a la estacion terrena para su análisis y verificación, desde la estacion terrena se activa el paracaidas y los soportes..

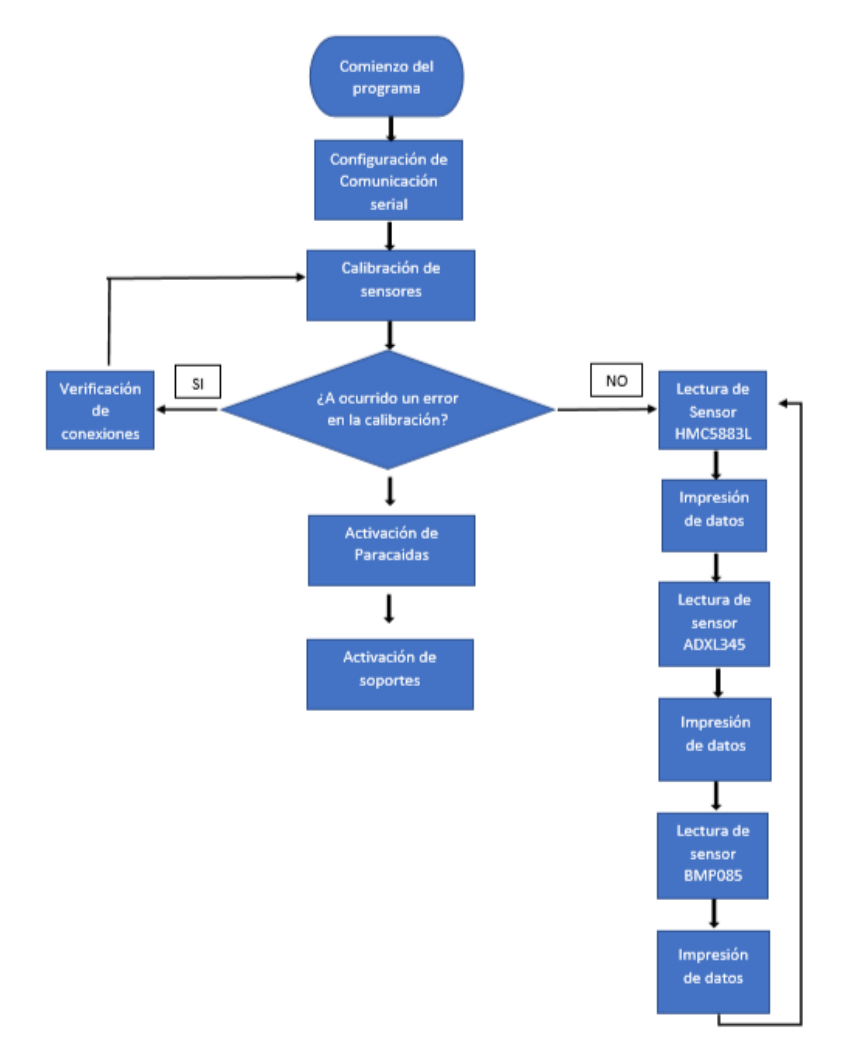

*Ilustración 57. Diagrama de flujo del Software de vuelo*

### **1.15 Diseño de Estacion Terrena**

En la estación terrena se despliega en tiempo real los datos recibidos desde el Satelite Enlatado. El Cansat envía datos de presión, altitud, aceleración en sus 3 ejes, el ángulo, número de paquetes transmitidos, asi como el campo magnético. Cada segundo se muestran estos datos en tiempo real y se almacenan los datos en un archivo para un análisis posterior.

Los parámetros del puerto serial se configuran igual que los del microcontrolador y del XBee: Velocidad de transmisión 9600 baudios; 8 bits de datos, 1 bit de paridad y sin paridad.

```
import processing.serial.*;
PImage img;
PImage ima;
PImage spa;
Serial Xbee; // The serial port
String inString; // Input string from serial port
int If = 100; // ASCII linefeed
void setup() { 
  size(650,400); 
  img = loadImage("PEU.png");
  ima = loadImage("Cansat.png");
  spa = loadImage("space.png");
  printArray(Serial.list()); 
 Xbee = new Serial(this, Serial.list()[0], 9600);
  Xbee.bufferUntil(lf);
}
void draw() { 
  background(245); 
  image(img, 1, 1);
 image(ima, 525, 1);
  image(spa, 250, 50);
  text("Satelite Enlatado PEU", 280, 20);
 fill(0); text("PROGRAMA ESPACIAL UNIVERSITARIO", 220, 35);
  text("Altura " + inString, 50,150); 
  text("Copyright © 2018-2019. Developed By Edwin Cruz", 10, 395);
}
void serialEvent(Serial p) { 
  inString = p.readString();
   println("Datos: " + inString);
}
```
Para el desarrollo de la Estacion Terrena se usó el software open source Processing el cual emplea el lenguaje java para su programacion. El siguiente código que se muestra es el que se desarrolló para mostrar la interfaz de la estacion terrena.

El código mostrado genera una programa de extensión .exe para poder ejecutarse en cualquier ordenador con Windows como el que se observa en el la siguiente imagen. El programa es básico y solo muestra los parámetros de altura, aceleración, magnetómetro, temperatura, presión y Angulo, sin embargo se sigue desarrollando para poder mostrar graficas en tipo real de cada parámetro.

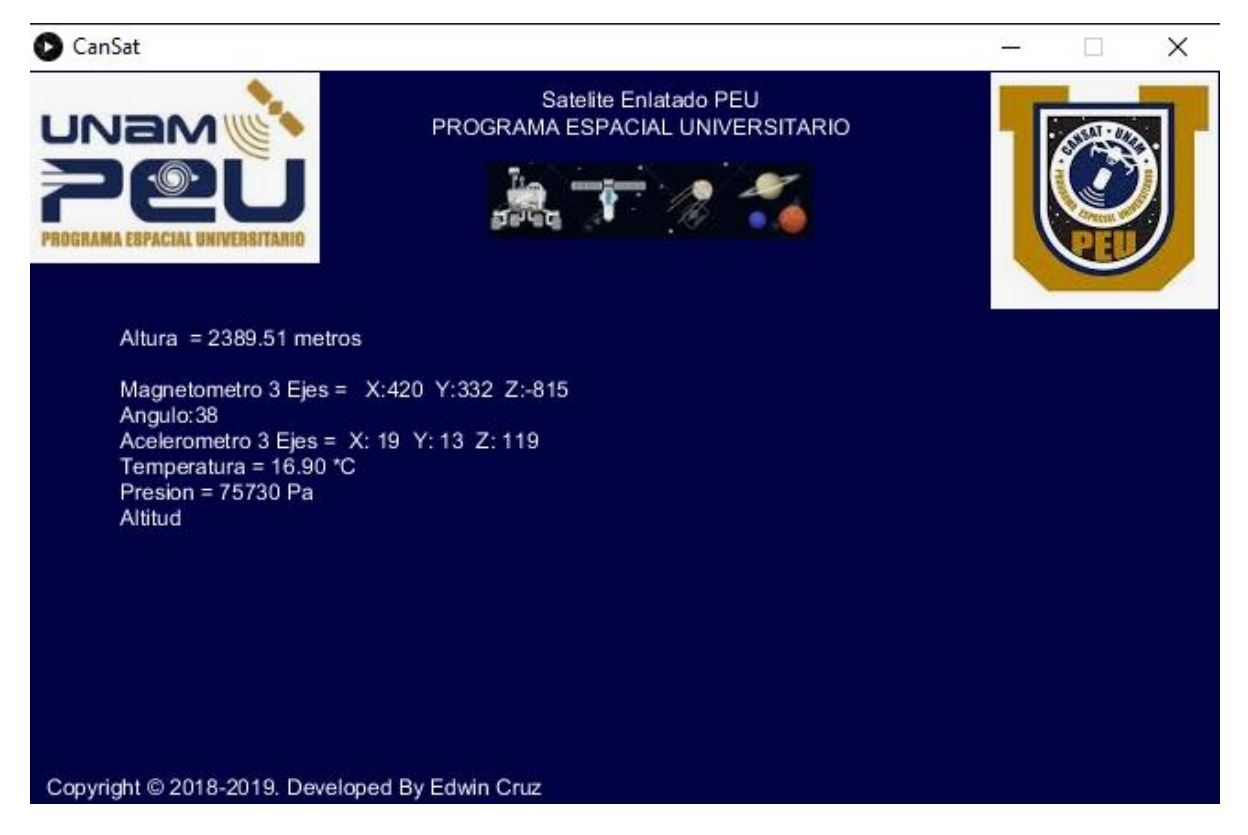

*Ilustración 58. Interfaz de la Estacion Terrena*

Para corroborar el correcto funcionamiento del puerto serial se usó la herramienta MicroPhython Terminal del software XCTU de Digi. La imagen que se observa a continuación muestra los datos que se envían a través del puesto serial con el módulo Xbee.

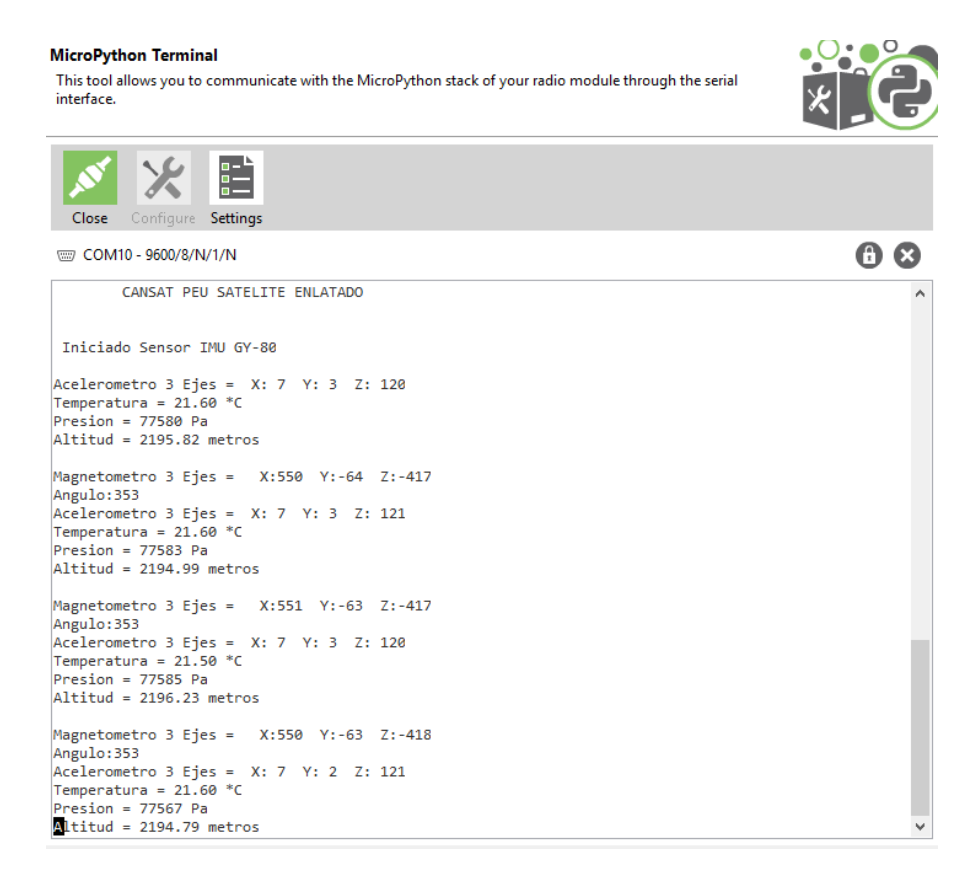

*Ilustración 59. Datos obtenidos del satelite enlatado*

También se realizó un análisis de espectro en tiempo real con Spectrum Analyzer de XCTU, esta herramienta permite probar y medir el espectro de la banda de radio seleccionada. El análisis informa el nivel de ruido de cada canal que indica su mejor, peor y promedio medida

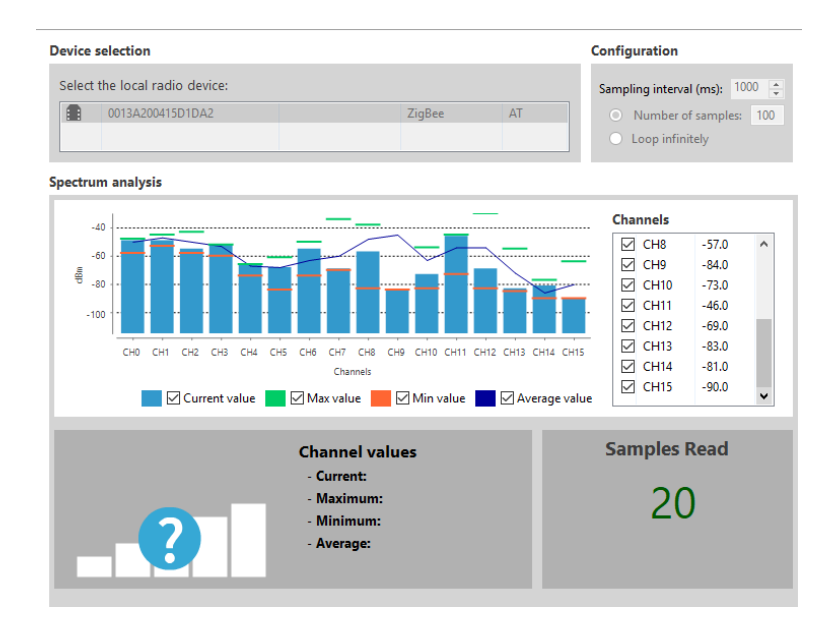

*Ilustración 60. Análisis de Espectro en XCTU*

#### **1.16 Resultados**

Se llevaron a cabo pruebas para verificar el correcto fruncimiento del Cansat como se observa en la imagen, las pruebas fueron a 200 metros de distancia arrojando datos como los que se observan en las ilustraciones 57 y 58. La entra de alimentación fue con una bateria de 9v., lo cual nos permite trasmitir telemetría más de media hora continua.

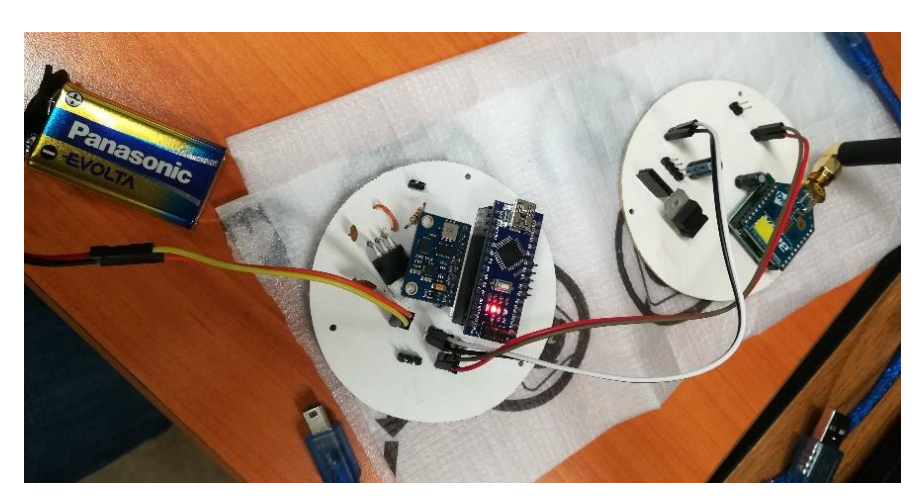

*Ilustración 61. Pruebas de conexiones del Cansat*

Después de hacer las pruebas de telemetría, se ensamblaron los módulos para darle forma y presentación al satelite (Ver ilustración 61), cabe mencionar que hasta esta parte el satelite es completamente funcional, recibe telemetría a 1.5km de distancia (en condiciones ideales), solo se deja pendiente la impresión de la estructura externa para poder integrarla al Cansat antes del concurso nacional y asi poder realizar pruebas de lanzamiento.

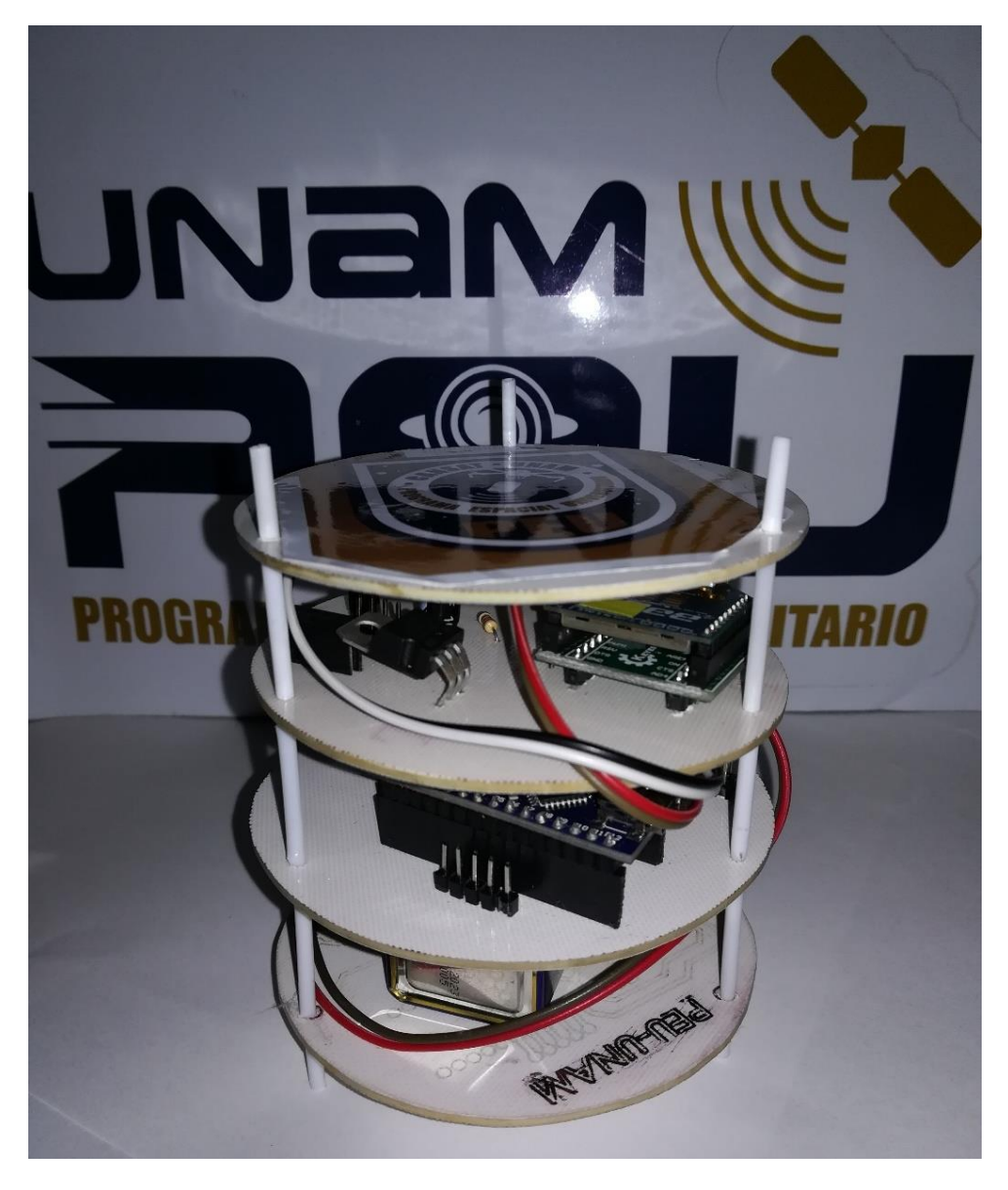

*Ilustración 62. Prototipo del Satelite Enlatado.*

El reporte financiero no se anexa debido a que los componentes son propiedad el Programa Espacial Universitario, en embargo el costo es menor a los \$6,000 MXN. La siguiente tabla muestra los componentes empleados en el desarrollo del proyecto.

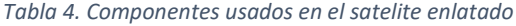

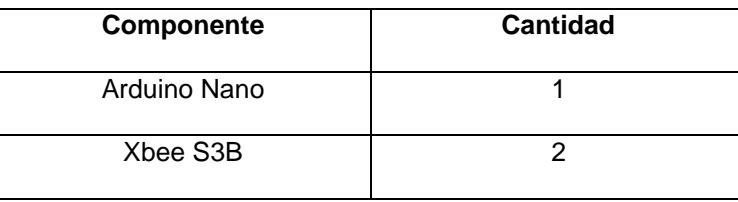

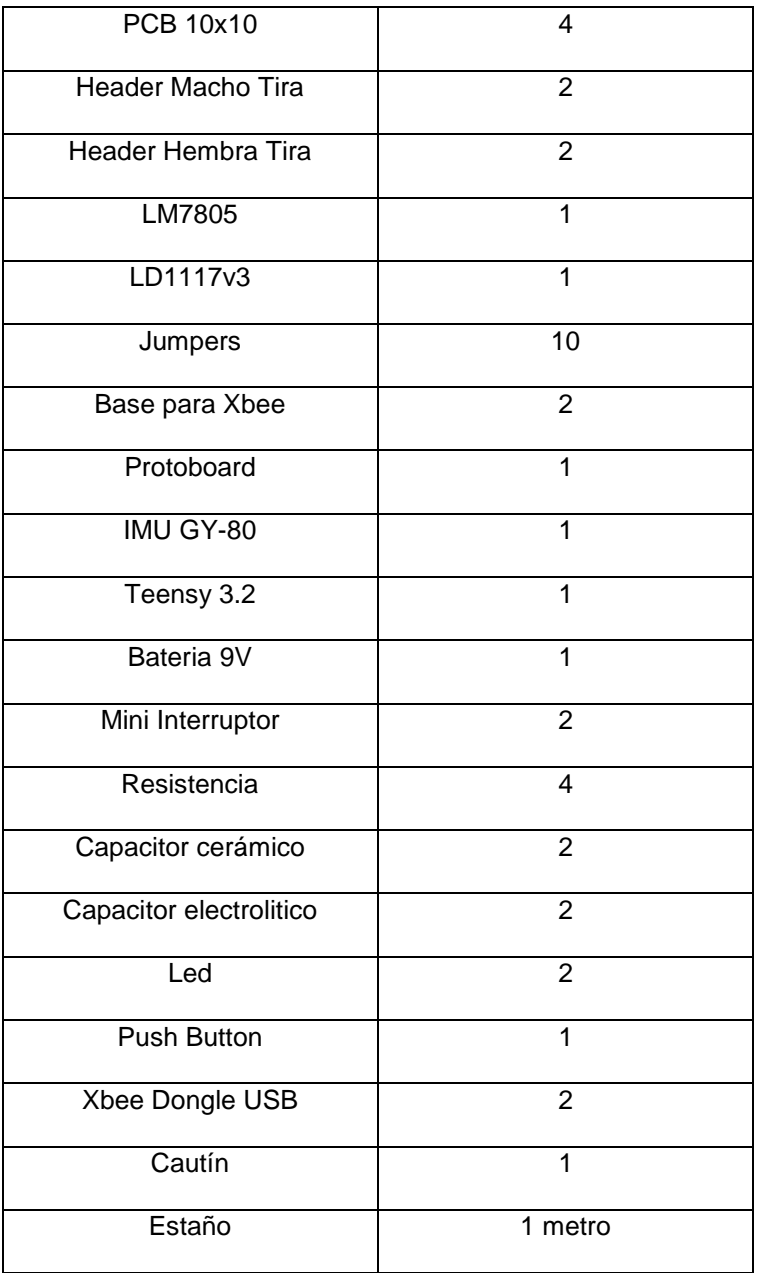

La guía de misión que se desarrolló se encuentra disponible a la página del Programa Espacial Universitario UNAM [\(www.peu.unam.mx\)](http://www.peu.unam.mx/).

# **IX CONCLUSIONES**

Se cumplió con el objetivo de proponer una guía de misión espacial, con todos los requerimientos de Cansat, incluyendo todos los lineamientos para la Competencia Nacional de Satélites Enlatados 2019.

Se cumplió el objetivo de brindar apoyo al Programa Espacial Universitario, en cuanto a la organización del concurso nacional así como a la difusión y divulgación, en la noche de las estrellas, festival del conocimiento en Hidalgo dando curso y talleres de tecnología espacial para niños y jóvenes.

Se cumplió con el objetivo de diseñar el Cansat mediante Diseño Asistido por Computadora, con todos los componentes mecánicos y electrónicos, así como los planos para la construcción de la estructura del Cansat.

Se cumplido el objetivo de diseñar las PCB del Satélite Enlatado en base a los componentes electrónicos seleccionados, diseñar el subsistema de potencia, telemetría y computadora de vuelo.

Se cumplió el objetivo de desarrollar el software de vuelo del Cansat, así como la interfaz de la estacion terrena para la visualización de los datos en tiempo real.

El prototipo es funcional, se hicieron pruebas en tierra a 200 metros de distancia, mandando telemetría exitosamente, sin embargo no se logró construir en su totalidad, quedando pendiente la construcción de la estructura externa del Cansat, ya que se tenía planeado ser impresa en 3D, pero por tiempos y disponibilidad de la impresora 3d no sé logro llevar acabo, por lo que se tendrá listo el Cansat antes del concurso nacional y poder realizar lanzamientos demostrativos.

Cabe mencionar que gracias a la Estadía he reforzado mi formación académica al permitir conocer todo lo referente a Tecnología Espacial y como esta tiene diversas aplicaciones por lo cual ha despertado en mi un fuerte interés para en fututo incursionar en un posgrado referente al tema.

# **X. REFERENCIAS BIBLIOGRÁFICAS**

CLTP, 2015. *The 6th CanSat Leader Training Program (CLTP6).* [En línea] Available at: http://cltp.info/cltp6.html [Último acceso: 20 Septiembre 2018].

CanSat Comptetition Korea , 2014. *CanSat Comptetition Korea.* [En línea] Available at: http://cansat.kaist.ac.kr/. [Último acceso: 4 Octubre 2018].

Agencia Espacial Mexicana, 2011. *Antecedentes de la AEM.* [En línea] Available at: https://www.gob.mx/aem/acciones-y-programas/antecedentes-de-la-aem [Último acceso: 4 Octubre 2018].

Agencia Informativa Conacyt , 2015. *La trayectoria de México en la exploración espacial.* [En línea] Available at: http://conacytprensa.mx/index.php/ciencia/universo/4714-historia-de-laastronautica-en-mexico-del-sputnik-i-a-la-agencia-espacial-mexicanav [Último acceso: 15 Septiembre 2018].

Agencia Informativa Conacyt, 2015. *Concurso Nacional de Satélites Educativos denominados Cansat.* [En línea] Available at: http://www.conacytprensa.mx/index.php/sociedad/eventos/evento/531-concursonacional-de-satelites-educativos-denominados-cansat [Último acceso: 08 Octubre 2018].

Agencia Informativa Conacyt, 2018. *Destaca talento mexicano en CanSat Competition 2018.* [En línea]

Available at: http://www.conacytprensa.mx/index.php/tecnologia/tic/23011-talento-mexicanocansat-competition-2018

[Último acceso: 4 Octubre 2018].

Antunes, S., 2015. *"DIY Satellite Platforms:Building a SpaceReady General Base Picosatellite for Any Mission.* Primera ed. USA: "O'REILLY.

ARLISS, 2018. *A Rocket Launch for International Student Satellites.* [En línea] Available at: http://www.arliss.org/ [Último acceso: 28 Septiembre 2018].

Aydemir, M. y otros, 2011. *Design and Implementation of a Rover-Back CANSAT.* Estambul, 5th International Conference on RAST, pp. 800-803. .

CanSat Competition, 2018. *CanSat Competition.* [En línea] Available at: http://www.cansatcompetition.com/ [Último acceso: 21 Septiembre 2018].

CLTP, 2014. *The 5th CanSat Leader Training Program (CLTP5).* [En línea] Available at: http://cltp.info/cltp5.html [Último acceso: 20 Septiembre 2018].

Colin, A. E. S., Roa, A. G., Bermudez, B. & Renteria, A., 2016. *Pico-Satelites Educativos,* Nuevo Leon, México: CELERINET.

Diario Oficial de la Federación, 2010. *DECRETO por el que se expide la Ley que crea la Agencia Espacial Mexicana..* [En línea] Available at: http://www.dof.gob.mx/nota\_detalle.php?codigo=5153806&fecha=30/07/2010 [Último acceso: 4 Octubre 2018].

Diario Oficial de la Federacion, 2011. *ACUERDO mediante el cual se dan a conocer las Líneas Generales de la Política Espacial de México..* [En línea] Available at: http://dof.gob.mx/nota\_detalle.php?codigo=5200730&fecha=13/07/2011 [Último acceso: 4 Octubre 2018].

ESA, 2018. *CANSAT.* [En línea] Available at: https://www.esa.int/Education/CanSat/Registrations are open for the European CanSat Comp etition\_2019 [Último acceso: 28 Septiembre 2018].

Georgia Tech CanSat Team, 2012. *Georgia Tech CanSat Competition Team.* [En línea] Available at: http://singhose.marc.gatech.edu/cansat/Home.html [Último acceso: 15 Septiembre 2018].

Hacia el Espacio AEM, 2014. *Reconoce Neri Vela trabajo coordinado de la Agencia Espacial Mexicana con apoyo de SCT.* [En línea] Available at: https://haciaelespacio.aem.gob.mx/revistadigital/articul.php?interior=630 [Último acceso: 4 Octubre 2018].

Ippolito, L. J., 2016. *Satellite communications systems engineering : atmospheric effects, satellite link design, and systemperformance "Wiley series on wireless communications and mobile computing.* USA, s.n.

Iran CanSat Competition , 2014. *CanSat Competition.* [En línea] Available at: http://www.ari.ac.ir/index.php/fa/cansat-fa/ [Último acceso: 3 Octubre 2018].

Miyazaki, Y. & Yamazaki, M., 2013. *A Practical Education of Space Engineering by using CanSat and PicoSatellite.* s.l., 6th International Conference on RAST, pp. 1081-1086.

Municipios puebla, 2018. Tecnológico de Tepeaca gana Concurso de Pico-Satélites. *Municipios puebla*, 18 Octubre, p. 1.

Nota NRL, 2012. *NRL Supports 8th Annual CanSat Competition.* [En línea] Available at: https://www.nrl.navy.mil/news/releases/nrl-supports-8th-annual-cansat-competition [Último acceso: 21 Septiembre 2018].

Olvera Lopez, M. A., 2014. *Diseño, Pruebas e Implemantacion de un Sistema de Adquisicion de Datos y Comunicación Inalámbrica Para la Enseñanza de Tecnologia Espacial,* Ciudad de México: Universidad Nacional Autonoma de México.

Pedroza, R., 2008. *La fabricación de satélites en México y su importancia en la educación a distancia.* Toluca, Universidad Autónoma del Estado de México, p. 4.

Rosado, C., 2016. *Comunicación por satélite: Principios, tecnologías y sistemas.* s.l.:AHCIET.

Sitio Web de CLTP, 2018. *CanSat Leader Training Program.* [En línea] Available at: http://cltp.info/program.html [Último acceso: 19 Septiembre 2018].

Sitio Web de UNISEC, 2017. *University Space Engineering Consortium.* [En línea] Available at: http://unisec.jp/ [Último acceso: 18 Septiembre 2018].

UANL, 2016. *2do. Concurso Nacional de Pico – Satelites Educativos.* [En línea] Available at: http://investigacion.uanl.mx/2do-concurso-nacional-de-pico-satelites-educativos/ [Último acceso: 8 Octubre 2018].

UNISEC MÉXICO, 2017. *3er Concurso Nacional de Pico-Satélites Educativos CANSA.* [En línea] Available at: http://www.unisecmexico.com/archivosPDF/Convocatoria\_3er\_Concurso\_CanSat.pdf [Último acceso: 15 Octubre 2018].

UNISEC MÉXICO, 2018. *1er Concurso de BAJAS de PicoSatélites Educativos CanSat Mulegé 2018.*  [En línea]

Available at: http://www.unisecmexico.com/todo2018/ConcursoAbril18.php [Último acceso: 16 Octubre 2018].

UNISEC MÉXICO, 2018. *4to Concurso Nacional de Pico-Satélites Educativos CANSAT.* [En línea] Available at:

http://www.unisecmexico.com/todo2018/archivosPDF/Convocatoria\_4to\_Concurso.pdf [Último acceso: 15 Octubre 2018].

Yamaura, S., Akiyama, H. & Kawashima, R., 2011. *Report of CanSat Leader Training Program.*  Estambul, 5th International Conference on RAST, pp. 856-860. .

### **XI ANEXOS**

### **GY-80 BMP085 9-Axis Magnetic Acceleration Gyroscope Module**

For Arduino

Nine axis modules (three-axis gyro +<br>three axis acceleration + tri-axial<br>magnetic field +BMPo85 ).<br>Module chips:<br>L3G4200D+ADXL345+HMC5883L+BMP<br>o85.<br>L3G4200D+ADXL345+HMC5883L+BMP<br>Communication protocol (fully<br>communication ھ Ġ 曲

Schematic:

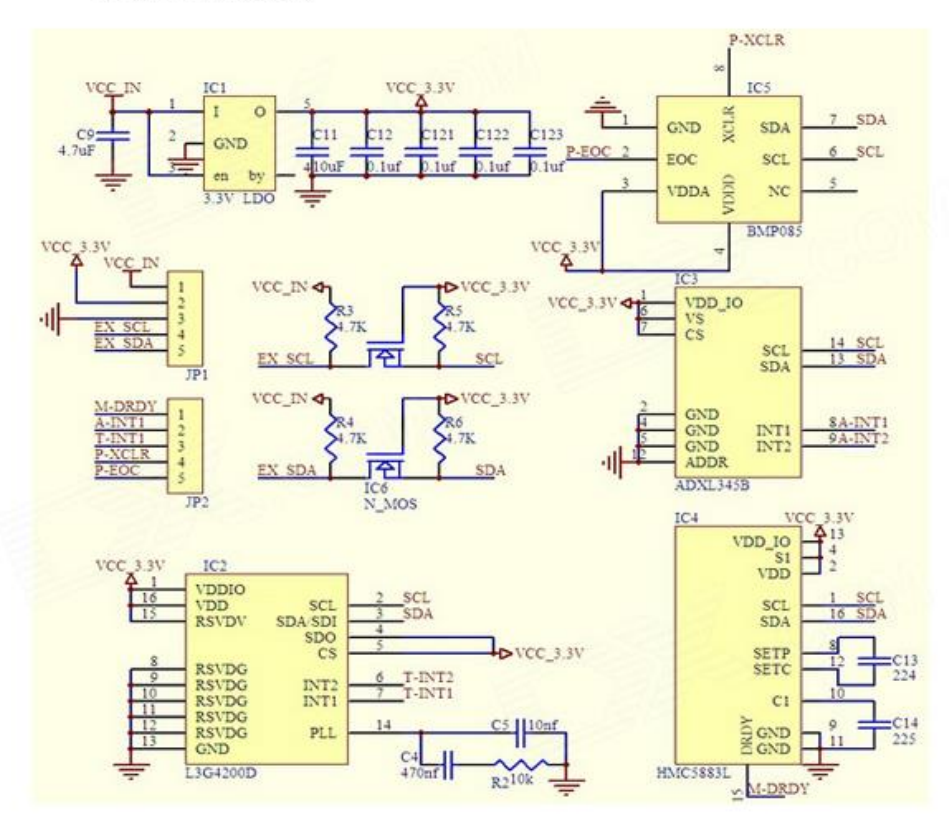

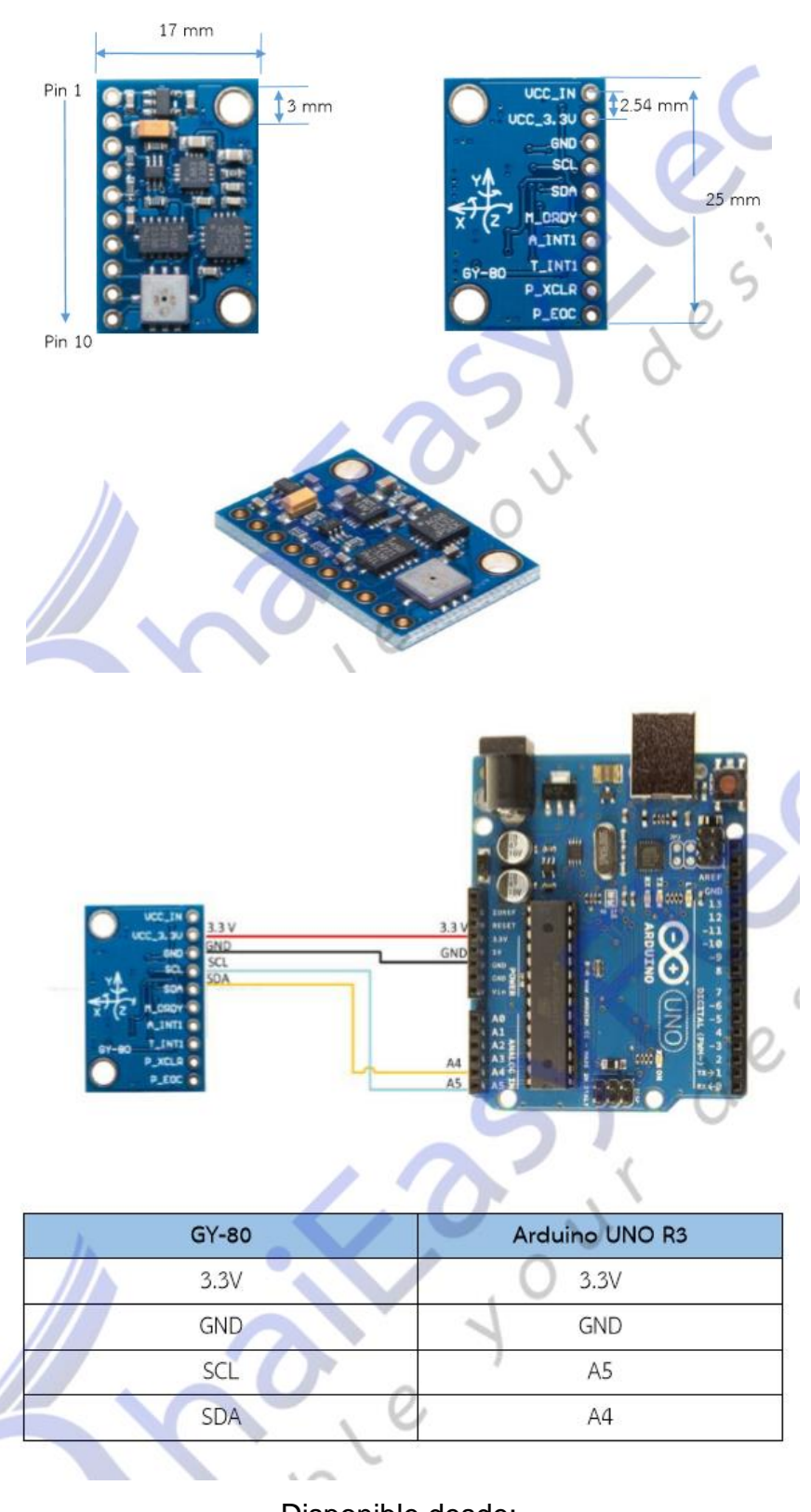

Disponible desde: [https://www.thaieasyelec.com/downloads/ESEN238/GY80\\_USG.pdf](https://www.thaieasyelec.com/downloads/ESEN238/GY80_USG.pdf)

#### **Arduino Nano Pin Layout**

#### **Arduino Nano Mechanical Drawing**

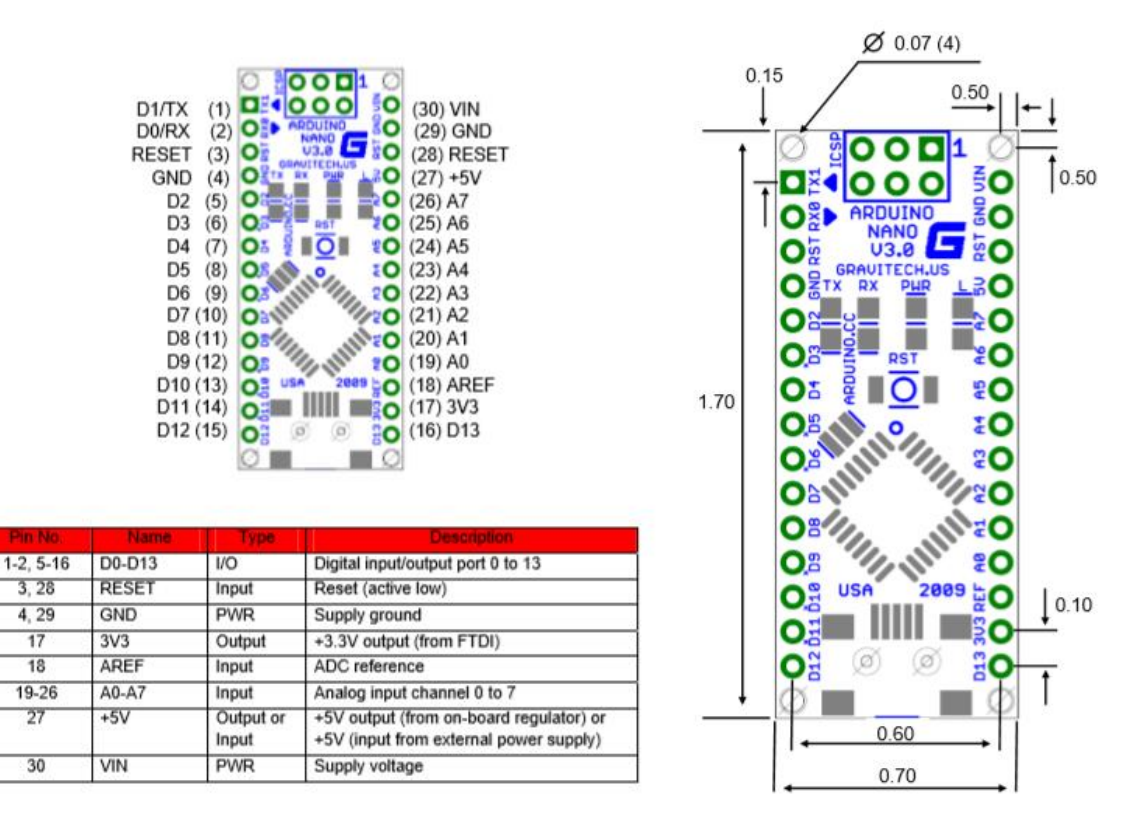

Disponible desde:

[https://www.mouser.com/pdfdocs/Gravitech\\_Arduino\\_Nano3\\_0.pdf](https://www.mouser.com/pdfdocs/Gravitech_Arduino_Nano3_0.pdf)
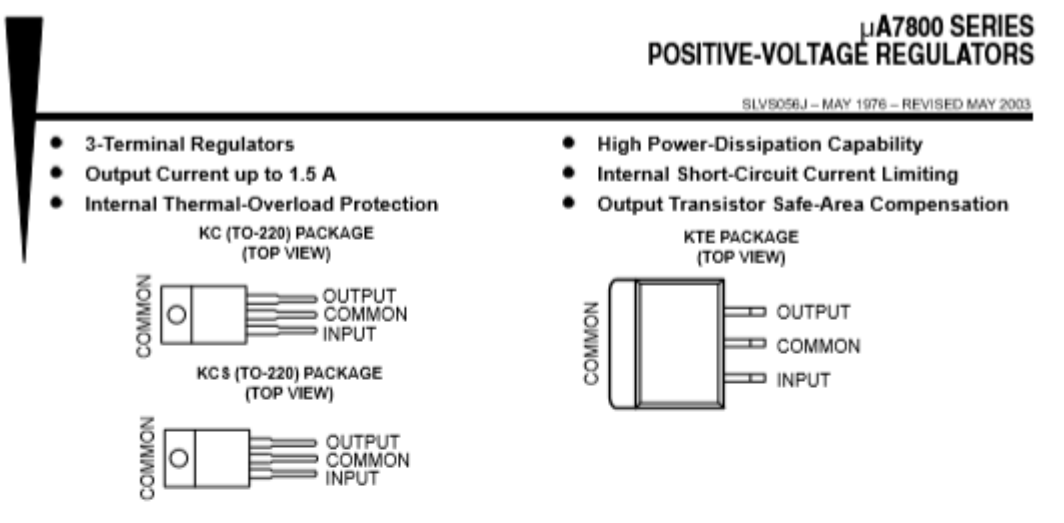

#### description/ordering information

This series of fixed-voltage integrated-circuit voltage regulators is designed for a wide range of applications. These applications include on-card regulation for elimination of noise and distribution problems associated with single-point regulation. Each of these regulators can deliver up to 1.5 A of output current. The internal current-limiting and thermal-shutdown features of these regulators essentially make them immune to overload. In addition to use as fixed-voltage regulators, these devices can be used with external components to obtain adjustable output voltages and currents, and also can be used as the power-pass element in precision regulators.

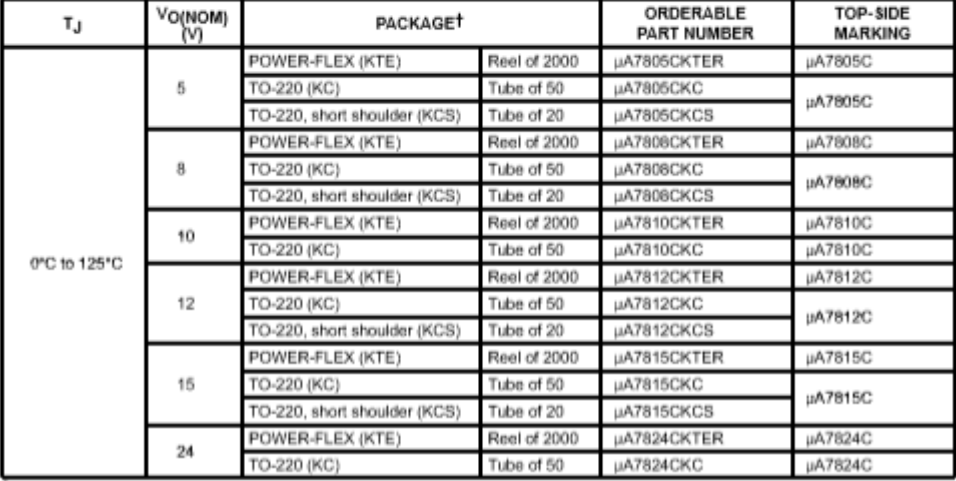

#### ORDERING INFORMATION

TPackage drawings, standard packing quantities, thermal data, symbolization, and PCB design guidelines are available at www.ti.com/sc/package.

KC (R-PSFM-T3)

PLASTIC FLANGE-MOUNT PACKAGE

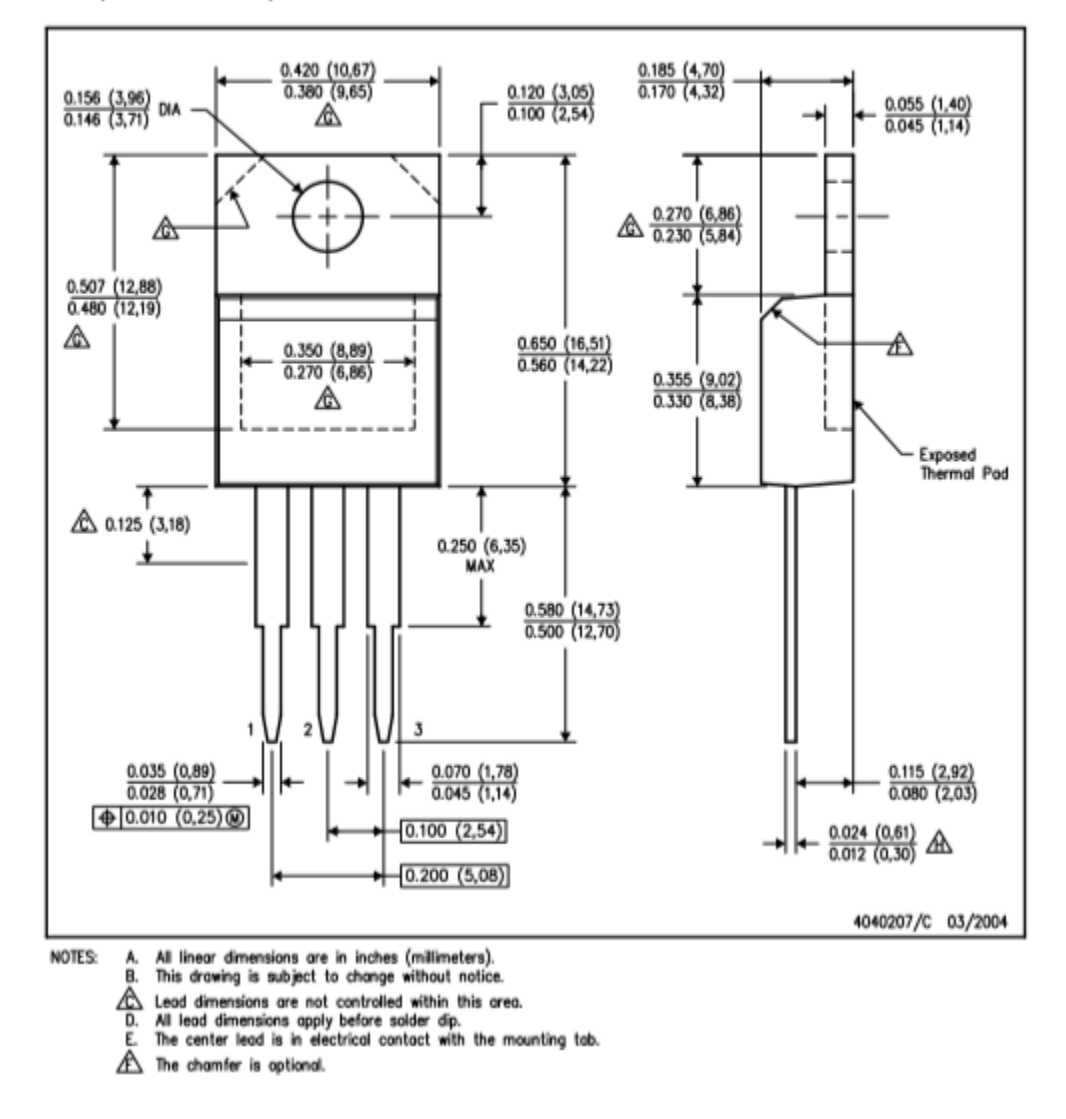

Disponible desde:<https://www.sparkfun.com/datasheets/Components/LM7805.pdf>

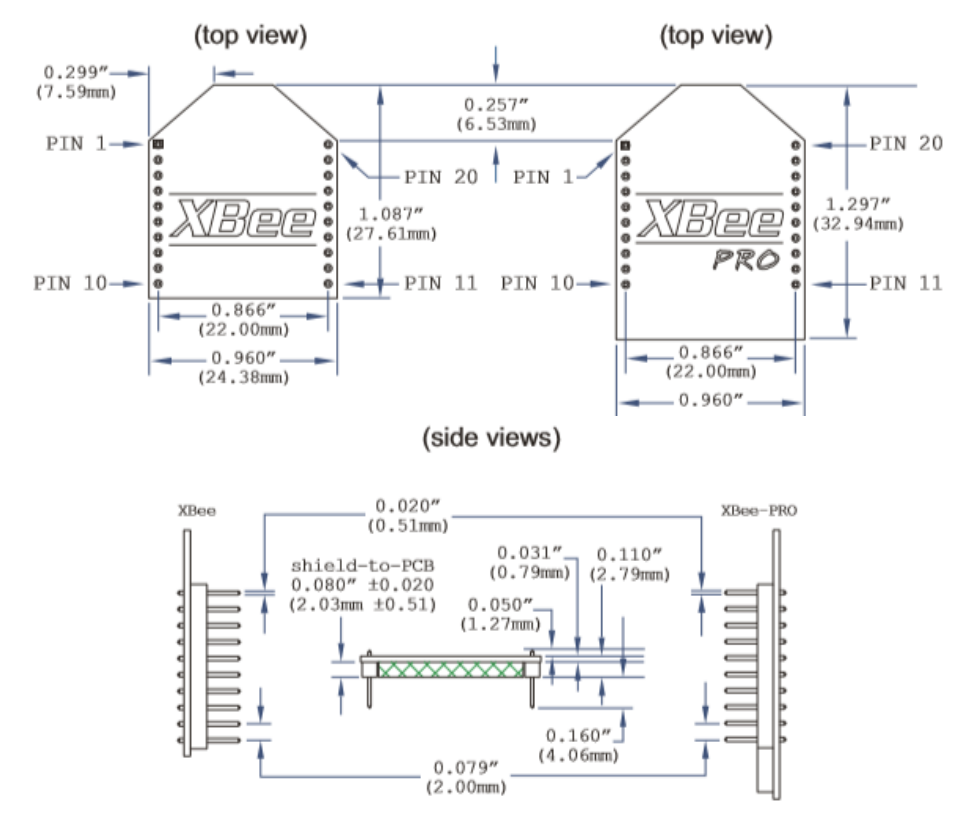

### Disponible desde:

[https://cdn.sparkfun.com/datasheets/Wireless/Zigbee/ds\\_xbeezbmodules.pdf](https://cdn.sparkfun.com/datasheets/Wireless/Zigbee/ds_xbeezbmodules.pdf)

The drawings below show the XBee through-hole model

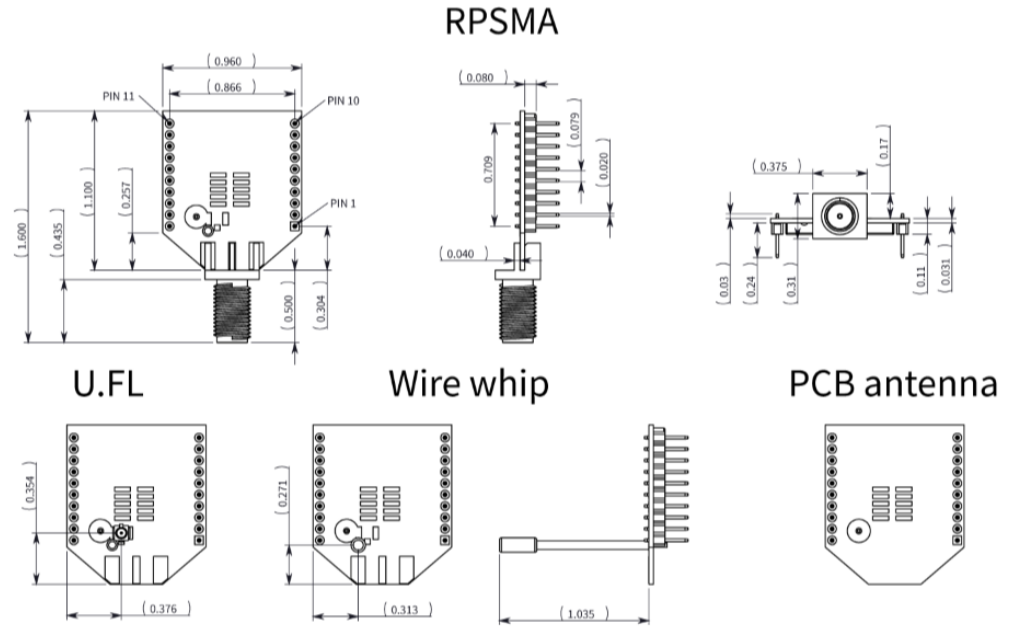

The drawings below show the XBee-PRO through-hole model.

# Disponible desde:

<https://www.digi.com/resources/documentation/digidocs/pdfs/90002002.pdf>

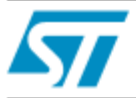

# **LD1117xx**

Adjustable and fixed low drop positive voltage regulator

#### **Features**

- Low dropout voltage (1 V typ.)
- 2.85 V device performances are suitable for  $\blacksquare$ SCSI-2 active termination
- Output current up to 800 mA
- Fixed output voltage of: 1.2 V, 1.8 V, 2.5 V, 3.3 V, 5.0 V
- Adjustable version availability ( $V_{REF}$  = 1.25 V)  $\blacksquare$
- Internal current and thermal limit
- Available in  $\pm$  1 % (at 25 °C) and 2 % in full  $\blacksquare$ temperature range
- Supply voltage rejection: 75 dB (typ.)

### **Description**

The LD1117 is a low drop voltage regulator able to provide up to 800 mA of output current, available even in adjustable version (VREF = 1.25 V). Concerning fixed versions, are offered the following output voltages: 1.2 V, 1.8 V, 2.5 V, 2.85 V, 3.3 V and 5.0 V. The 2.85 V type is ideal for SCSI-2 lines active termination. The device is supplied in: SOT-223, DPAK, SO-8 and TO-220. The SOT-223 and DPAK surface mount packages optimize the thermal characteristics even offering a relevant space saving effect. High efficiency is assured by NPN pass transistor. In fact in this case, unlike than PNP one, the quiescent current flows mostly into the load. Only a very common 10 µF minimum capacitor is needed for stability. On chip trimming allows the regulator to reach a very tight output voltage tolerance, within ± 1 % at

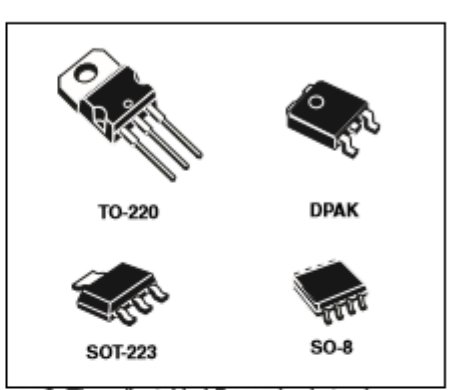

25 °C. The adjustable LD1117 is pin to pin compatible with the other standard. Adjustable voltage regulators maintaining the better performances in terms of drop and tolerance.

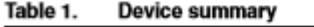

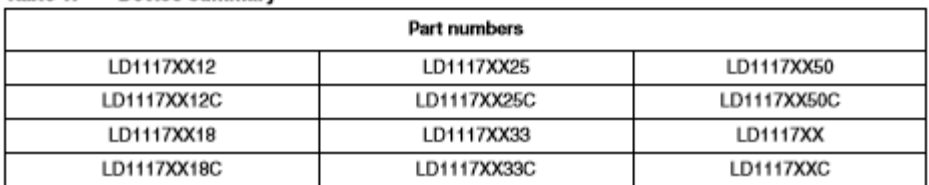

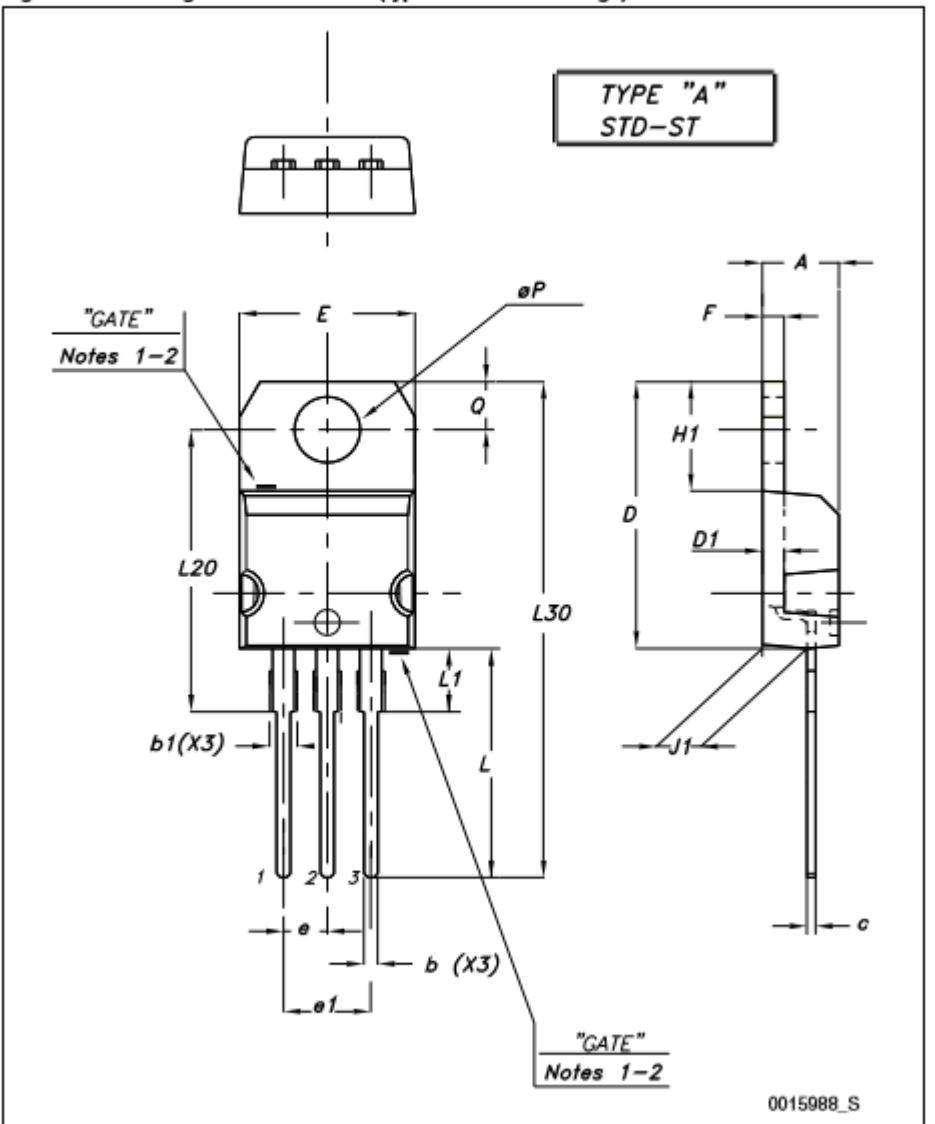

Figure 13. Drawing dimension TO-220 (type STD-ST Dual Gauge)

Maximum resin gate protrusion: 0.5 mm. Note:  $\mathbf{I}$ 

> $\overline{\mathcal{L}}$ Resin gate position is accepted in each of the two positions shown on the drawing, or their symmetrical.

### Disponible desde:

[https://people.ece.cornell.edu/land/courses/ece4760/FinalProjects/s2012/mh648\\_d](https://people.ece.cornell.edu/land/courses/ece4760/FinalProjects/s2012/mh648_dpm97/mh648_dpm97/data_sheets/LD1117xx.pdf) [pm97/mh648\\_dpm97/data\\_sheets/LD1117xx.pdf](https://people.ece.cornell.edu/land/courses/ece4760/FinalProjects/s2012/mh648_dpm97/mh648_dpm97/data_sheets/LD1117xx.pdf)

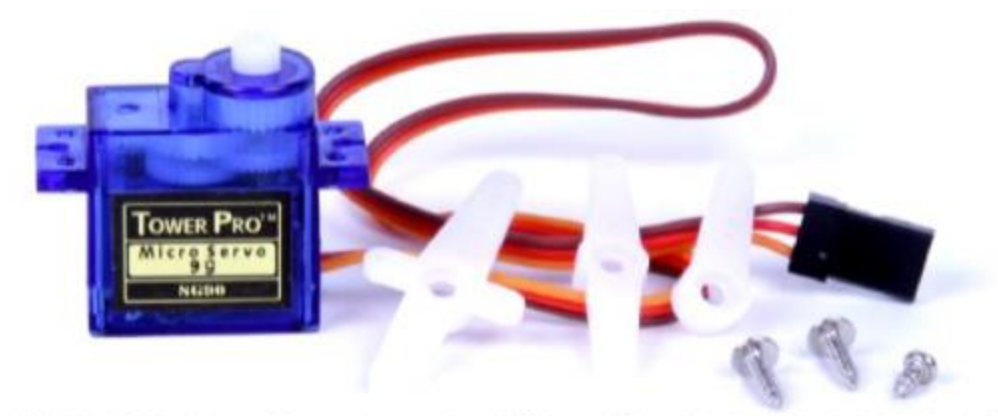

Tiny and lightweight with high output power. Servo can rotate approximately 180 degrees (90 in each direction), and works just like the standard kinds but smaller. You can use any servo code, hardware or library to control these servos. Good for beginners who want to make stuff move without building a motor controller with eadback & gear box, especially since it will fit

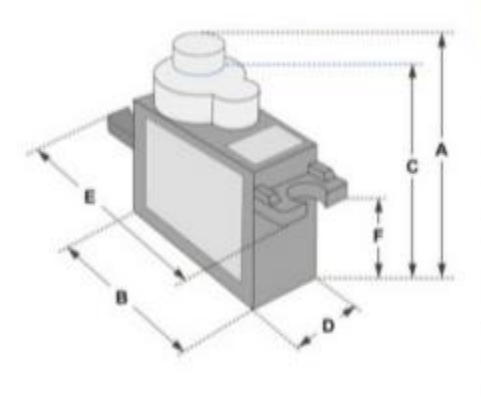

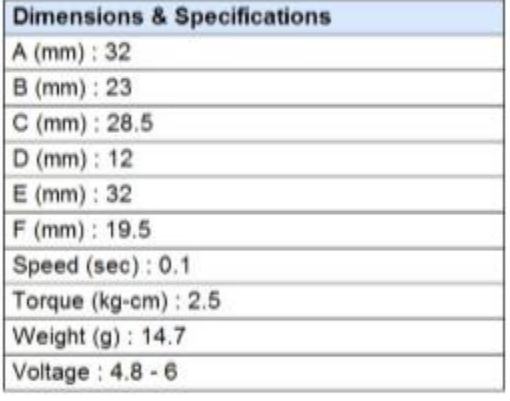

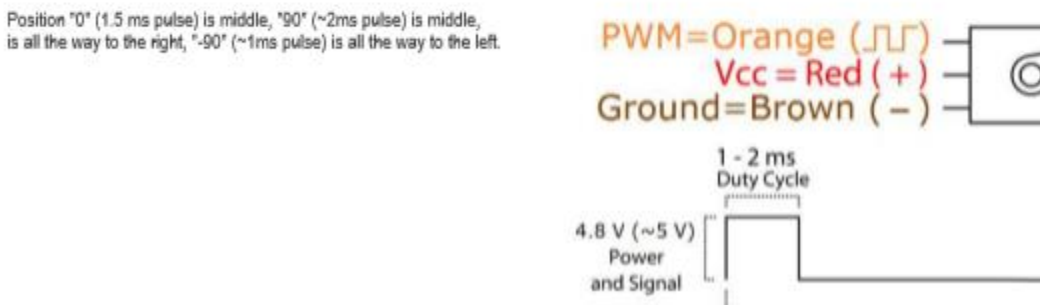

20 ms (50 Hz) **PWM Period** 

Disponible desde:

[http://www.ee.ic.ac.uk/pcheung/teaching/DE1\\_EE/stores/sg90\\_datasheet.pdf](http://www.ee.ic.ac.uk/pcheung/teaching/DE1_EE/stores/sg90_datasheet.pdf)

# **EVOLTA**

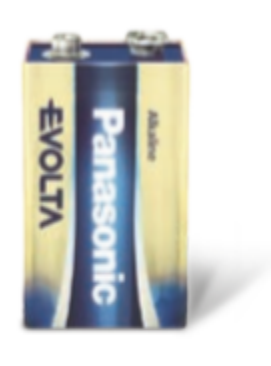

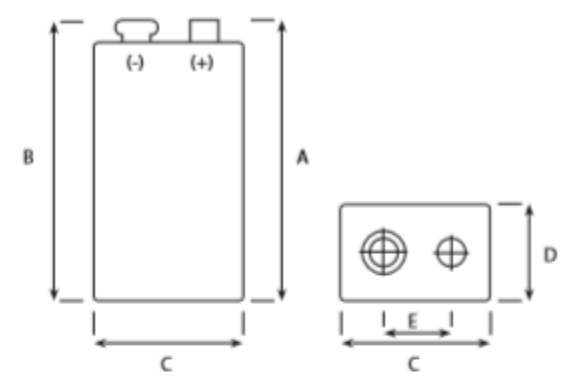

6LR61

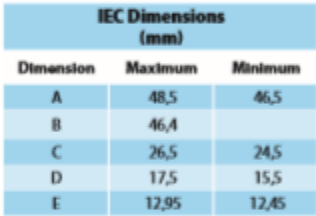

### Specifications

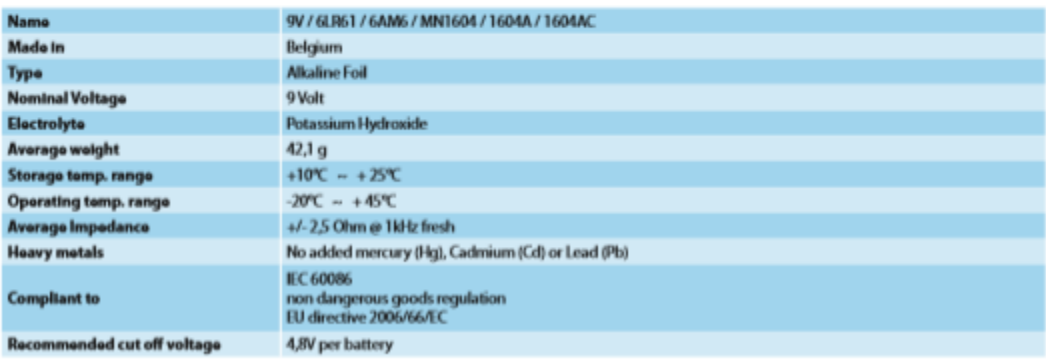

For more information: www.panasonic-batteries.com

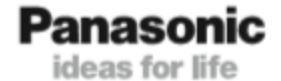

Disponible desde: [https://docs-emea.rs-](https://docs-emea.rs-online.com/webdocs/0fb6/0900766b80fb683b.pdf?fbclid=IwAR2XnTQxqZ6t65BzMG86JGFwrj6XcqEymEfShf4G8VXPLb2y5gh0FqpHAEI)

[online.com/webdocs/0fb6/0900766b80fb683b.pdf?fbclid=IwAR2XnTQxqZ6t65BzM](https://docs-emea.rs-online.com/webdocs/0fb6/0900766b80fb683b.pdf?fbclid=IwAR2XnTQxqZ6t65BzMG86JGFwrj6XcqEymEfShf4G8VXPLb2y5gh0FqpHAEI) [G86JGFwrj6XcqEymEfShf4G8VXPLb2y5gh0FqpHAEI](https://docs-emea.rs-online.com/webdocs/0fb6/0900766b80fb683b.pdf?fbclid=IwAR2XnTQxqZ6t65BzMG86JGFwrj6XcqEymEfShf4G8VXPLb2y5gh0FqpHAEI)

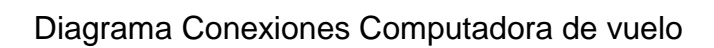

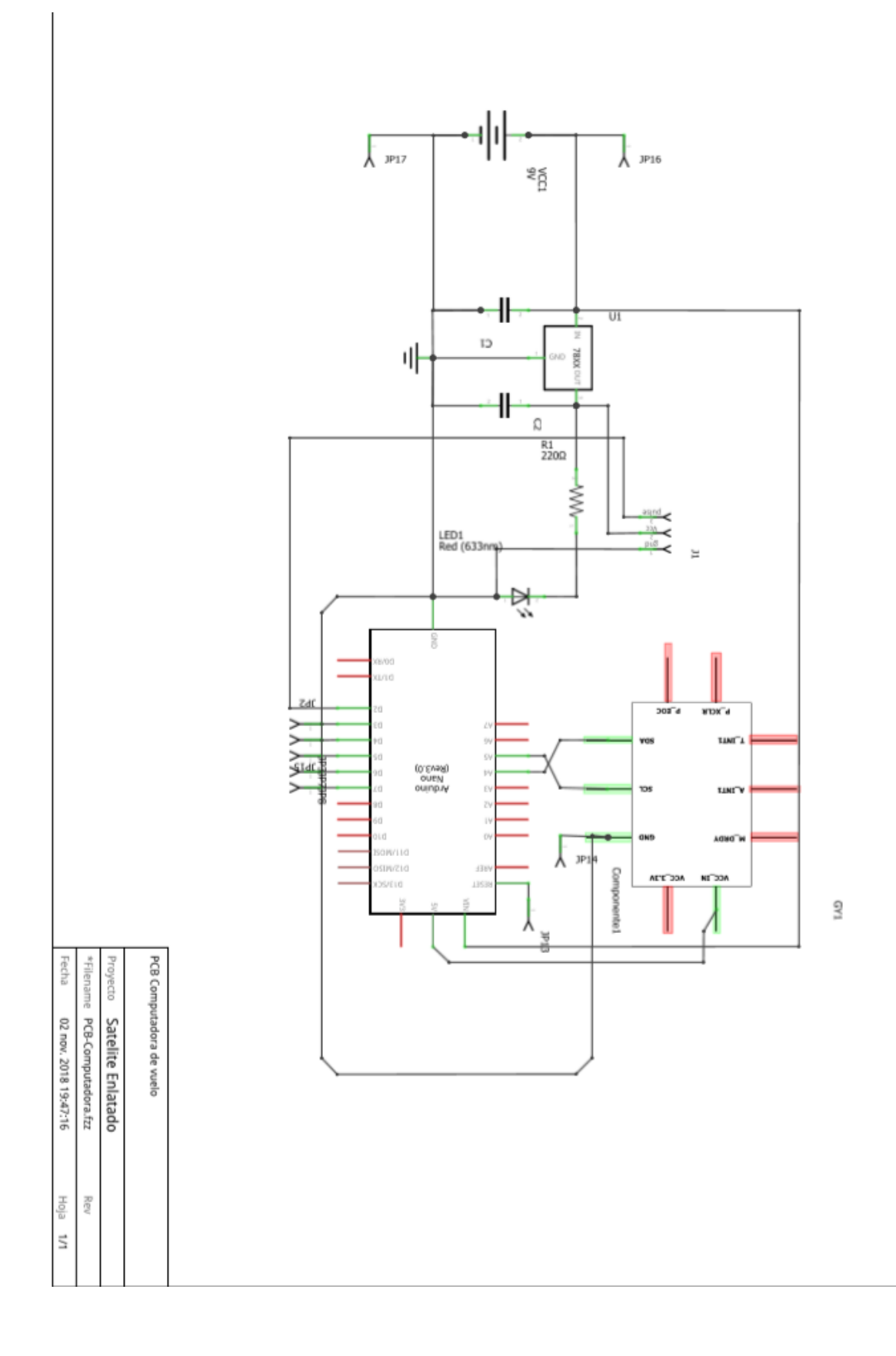

Diagrama Conexiones Telemetría

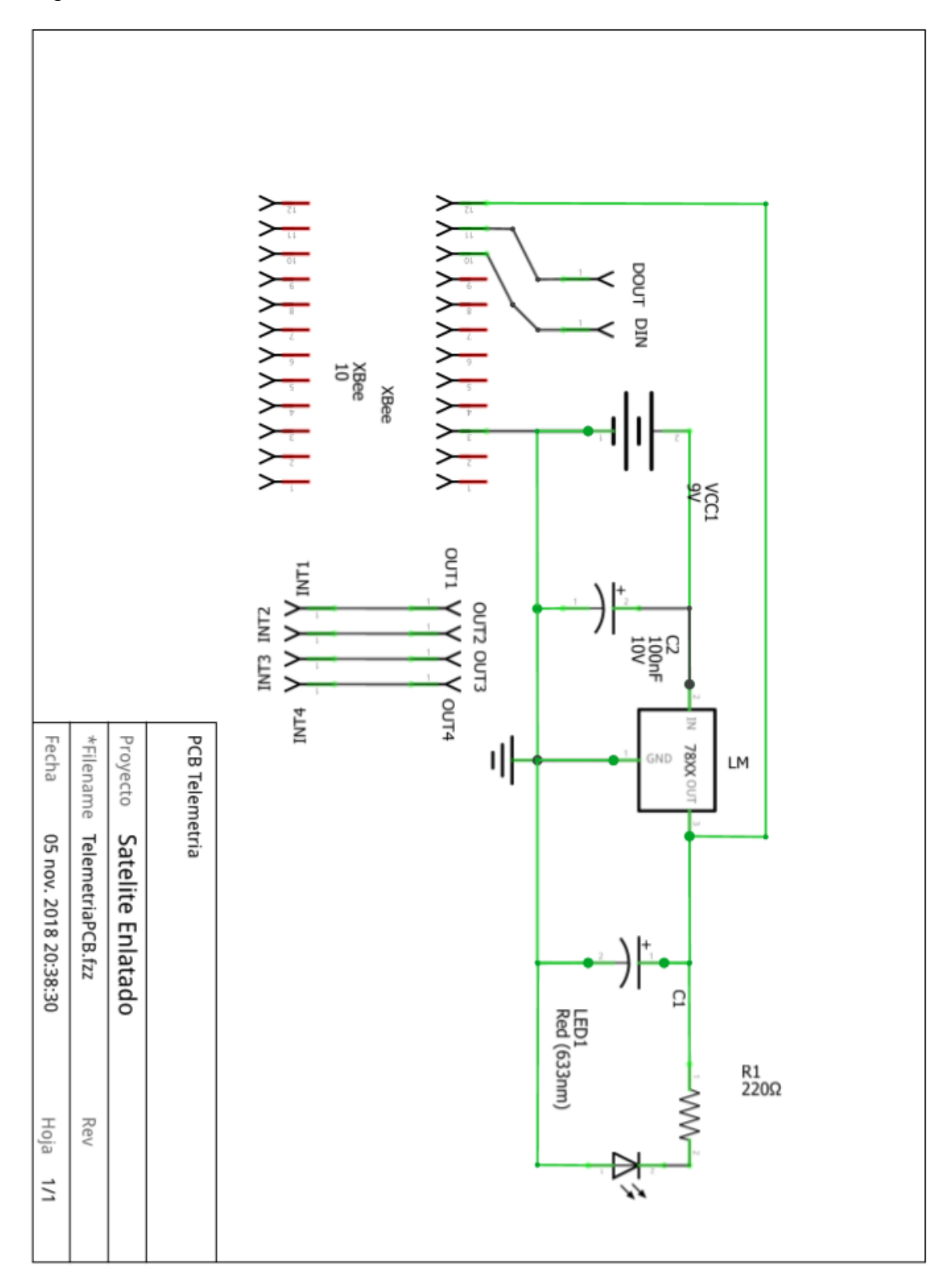

Satelite Enlatado Mecanica

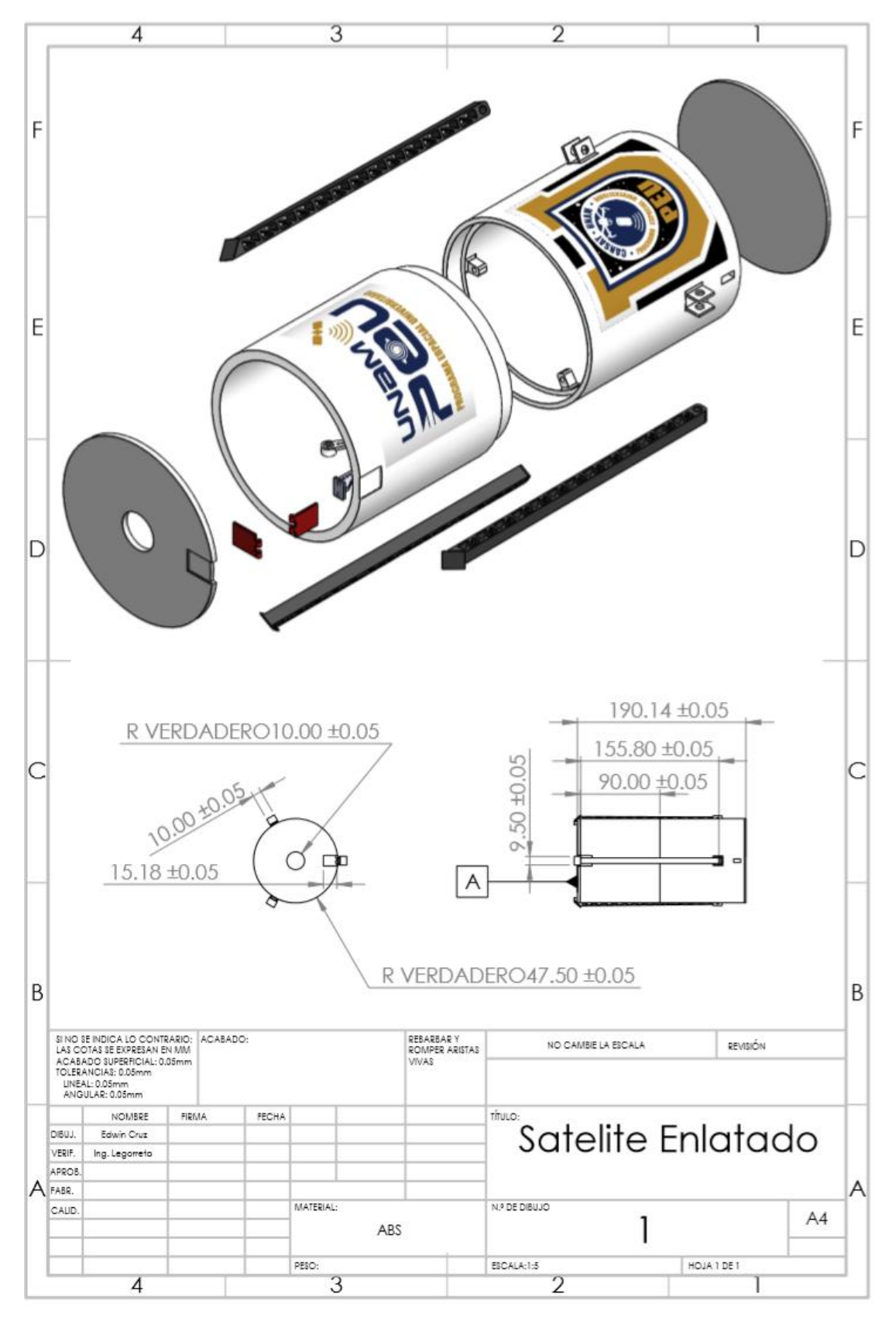

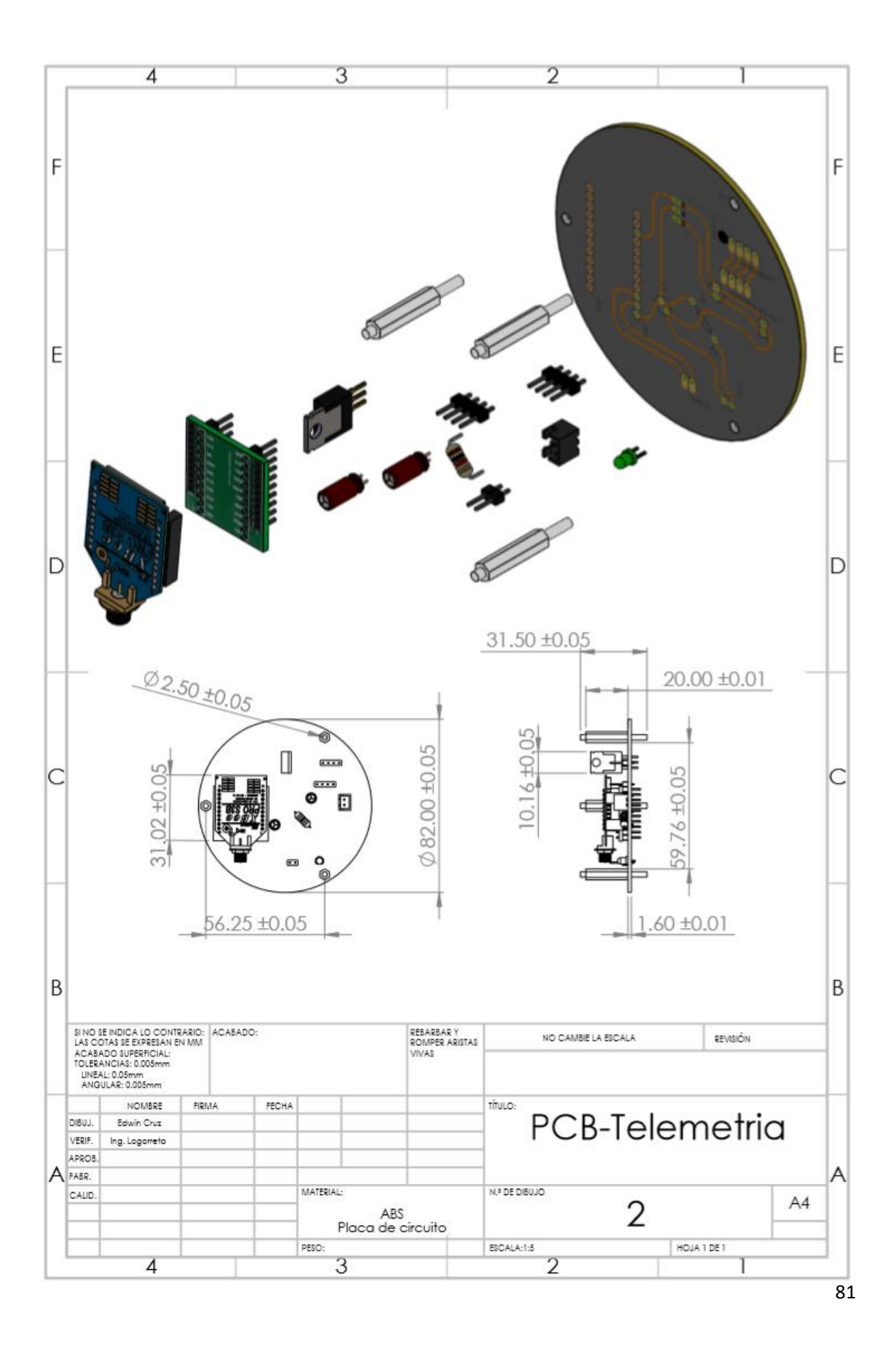

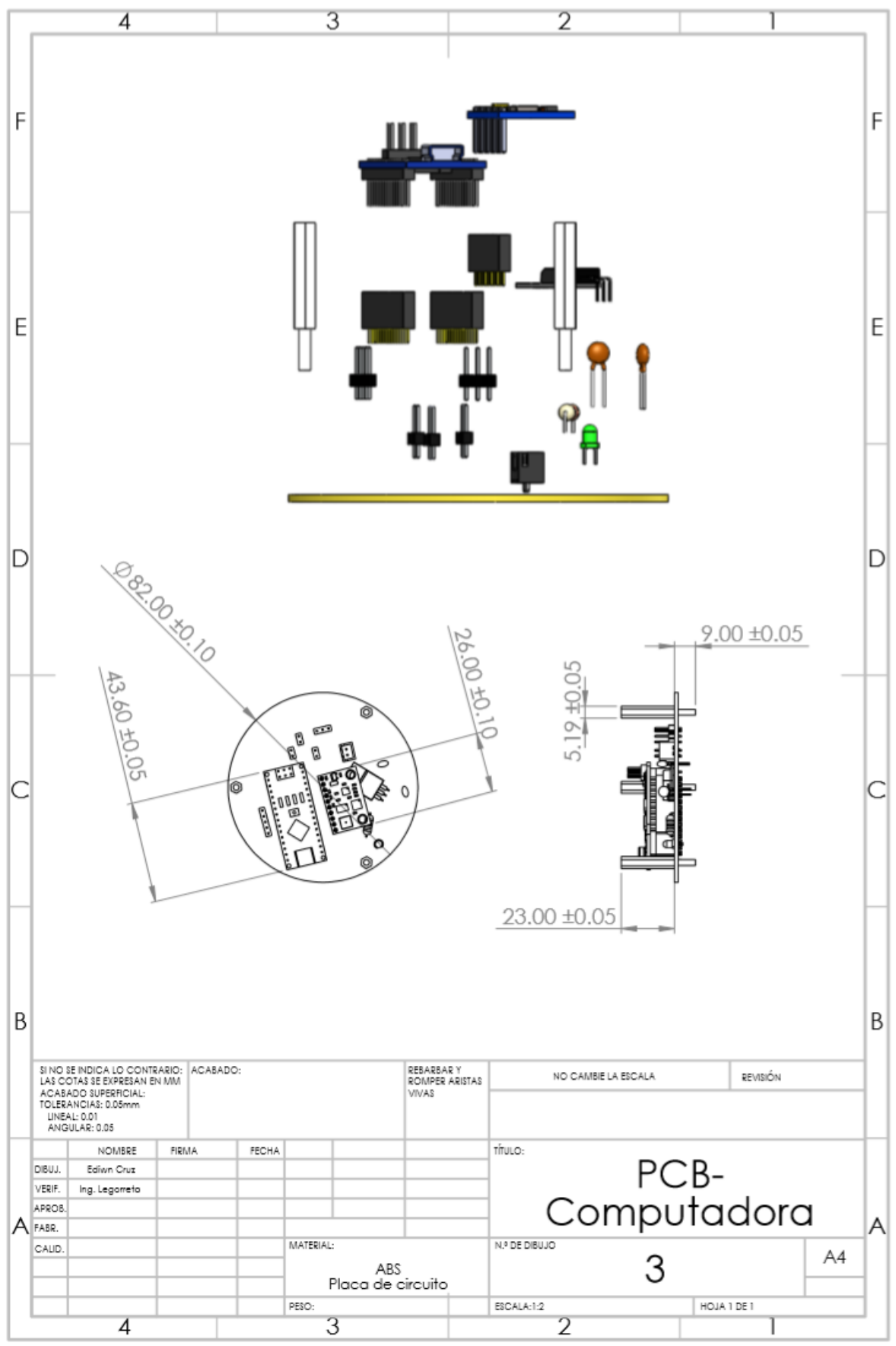